*Quick Reference*

<span id="page-0-0"></span>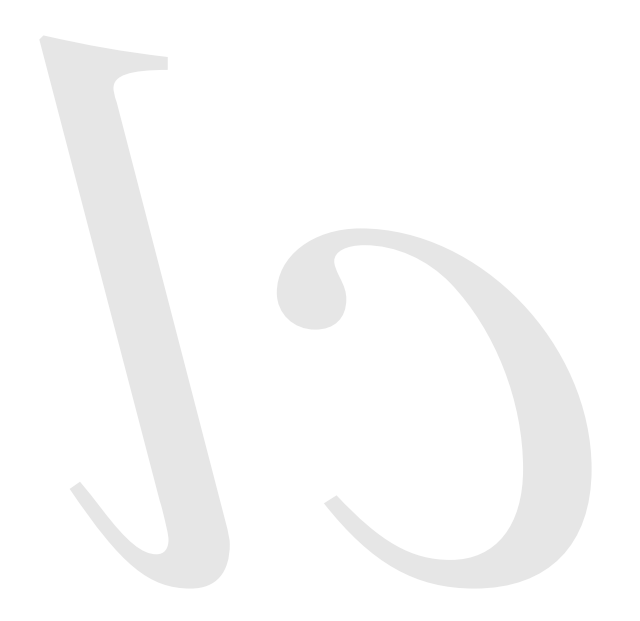

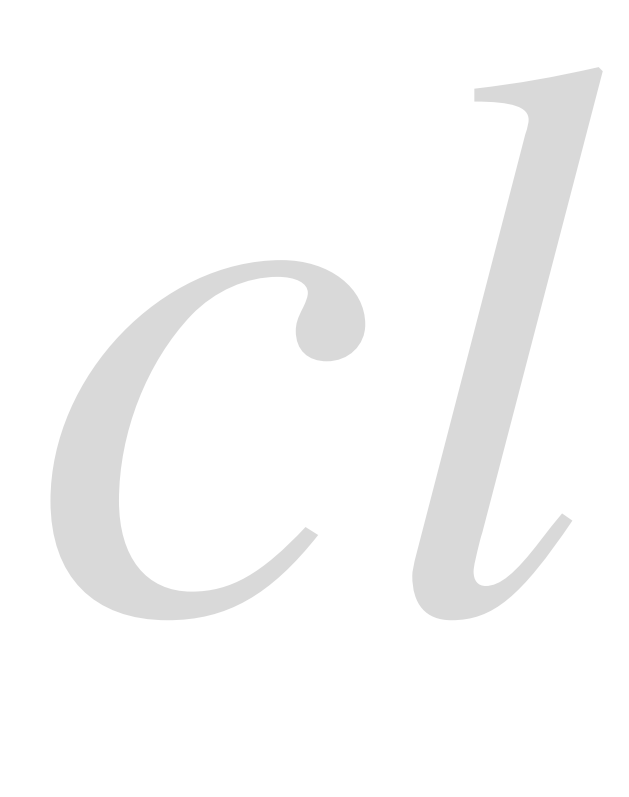

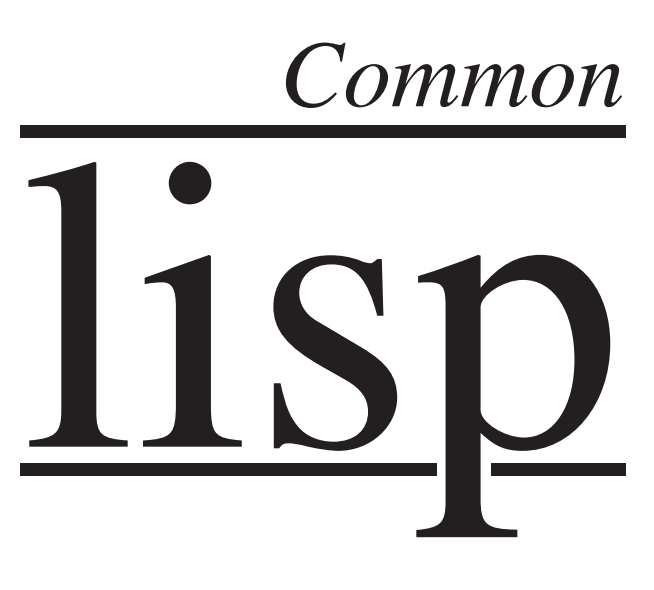

Common Lisp Quick Reference Revision 123 [2011-01-09] Copyright © 2008, 2009, 2010, 2011 Bert Burgemeister LATEX source: <http://clqr.berlios.de> **Sold** 

Permission is granted to copy, distribute and/or modify this document under the terms of the GNU Free Documentation License, Version 1.2 or any later version published by the Free Software Foundation; with no Invariant Sections, no Front-Cover Texts and no Back-Cover Texts. <http://www.gnu.org/licenses/fdl.html>

Bert Burgemeister

# <span id="page-1-0"></span>Contents

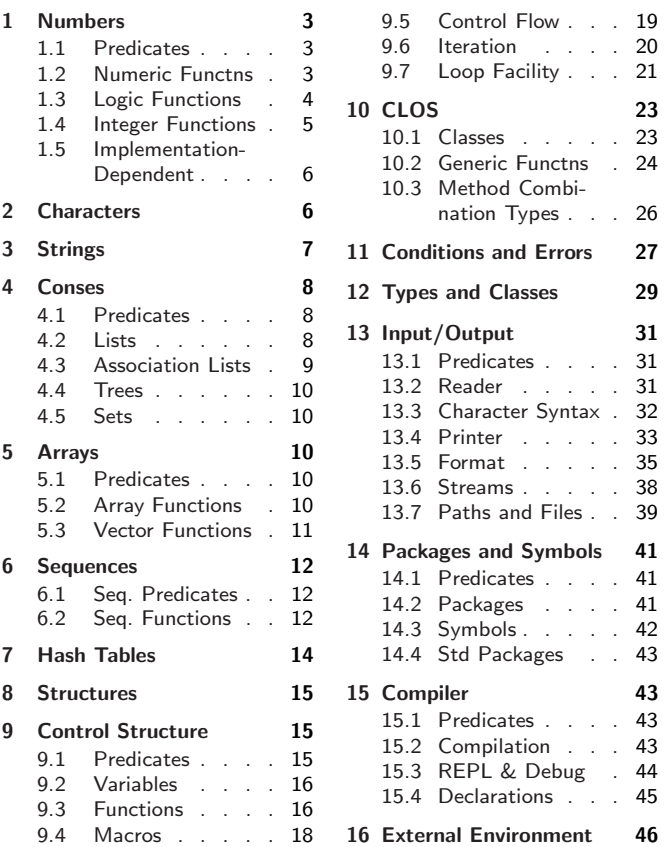

# Typographic Conventions

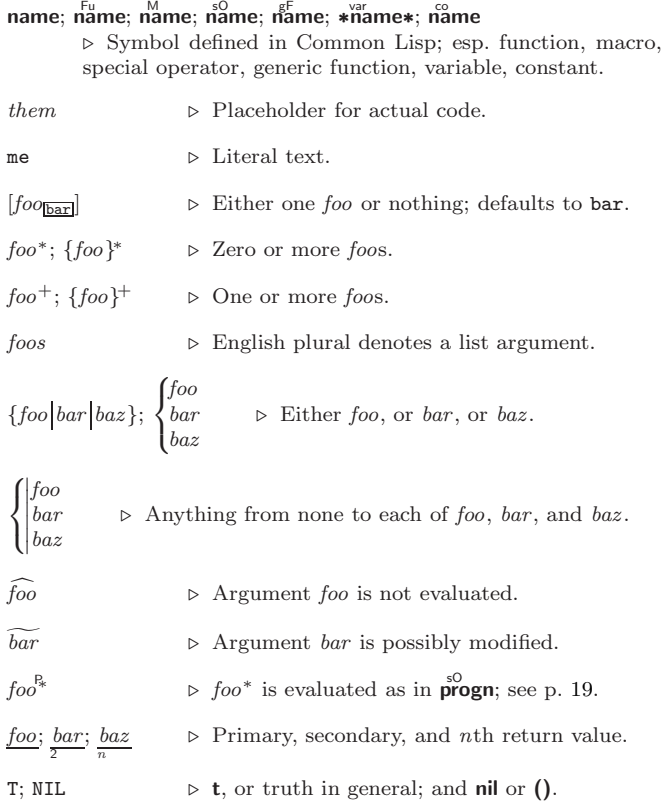

# 1 Numbers

# 1.1 Predicates

<span id="page-2-3"></span><span id="page-2-1"></span><span id="page-2-0"></span> $\left(\frac{F_{u}}{F}\right)$  number<sup>+</sup>)

 $\hat{I} = number^+$ ⊲ T if all number s, or none, respectively, are equal in value.

 $(\sum_{n=1}^{F_u}$  number<sup>+</sup>)

 $\sum_{n=1}^{\infty}$  = number  $+$ )

 $\left(\sum_{i=1}^{F_u} \textit{number}^+\right)$  $\hat{z} = number^{+}$ 

 $\triangleright$  Return T if  $\ numbers$  are monotonically decreasing, monotonically non-increasing, monotonically increasing, or monotonically non-decreasing, respectively.

#### $(\mathbf{m}^{\text{Fu}})$

 $\sum_{r=1}^{F_u}$  $\overrightarrow{p}$  plusp  $\overrightarrow{a}$ )

 $\triangleright$  T if  $a < 0$ ,  $a = 0$ , or  $a > 0$ , respectively.

⊲ T if foo is of indicated type.

 $(e^{Fu}_{\text{wemp }integer})$  $(\overline{\text{oddp}}\ \text{integer})$ ⊲ T if integer is even or odd, respectively.

 $(n$ umberp  $foo)$  $(\mathbf{realp}~\mathit{foo})$  $(\mathsf{r}_\mathsf{a}^\mathsf{Fu}$ ionalp $\rho$  foo)  $(\mathsf{f}\vert \mathsf{o}\mathsf{atp}\; \mathit{foo})$ ( Fu integerp foo)  $(\mathbf{complexp} \, \mathit{foo})$  $\overline{\text{(random-state-p}~\text{foo)}}$ 

#### 1.2 Numeric Functions

<span id="page-2-2"></span> $\left(\begin{matrix} F_{u} \\ F_{u} \end{matrix}\right)$   $a_{\overline{0}}$   $^{*}$ )  $(\mathbf{a}_\mathbf{I}^*)$  $\triangleright$  Return  $\sum a$  or  $\prod a$ , respectively.  $\left(\begin{matrix} \mathsf{F}^{\mathsf{u}} \\ \mathsf{F} \end{matrix} \right| a \; b^*$  $\hat{U}^{\mu}$  a  $b^*$ ) ⊳ Return  $\underline{a - \sum b}$  or  $\underline{a / \prod b}$ , respectively. Without any bs, return  $-a$  or  $\frac{a}{1/a}$ , respectively.  $(\mathbf{I}^{\mathsf{F}} + a)$  $(F^{\mathsf{u}}-a)$  $\triangleright$  Return  $a + 1$  or  $a - 1$ , respectively.  $\binom{\begin{smallmatrix} \text{inf} \ \text{inf} \ \text{det} \end{smallmatrix}}$  $\widetilde{place}$  [delta<sub>1]</sub>) ⊲ Increment or decrement the value of place by delta. Return new value.  $(\begin{matrix} \mathsf{F}^{\mathsf{u}} \\ \mathsf{exp} \end{matrix} p)$  $\left(\begin{matrix} \mathsf{Fu} & b \\ b & p \end{matrix}\right)$  $\triangleright$  Return e<sup>p</sup> or  $b^p$ , respectively.  $(\log a |b|)$  $\triangleright$  Return log<sub>b</sub> a or, without b, ln a.  $(\mathbf{sqrt} n)$  $(\mathsf{isqrt} \ n)$  $\triangleright \sqrt{n}$  in complex or natural numbers, respectively.  $(\mathsf{lcm}^{\mathsf{Fu}}\ \textit{integer}^*\mathsf{m})$  $(g<sup>Fu</sup> d$  integer<sup>\*</sup>) ⊲ Least common multiple or greatest common denominator, respectively, of integers. (gcd) returns 0.  $\hat{\mathbf{p}}$  > long-float approximation of π, Ludolph's number.  $(\sin a)$  $\overrightarrow{c}$ **cos**  $\overrightarrow{a}$ )  $\hat{t}$ an  $\hat{a}$ )  $\triangleright$  sin a, cos a, or tan a, respectively. (a in radians.)  $(\overline{\text{asin}} a)$  $\hat{a}$ cos  $\hat{a}$ )  $\triangleright$  arcsin a or arccos a, respectively, in radians.  $\int_{a}^{F_u}$ atan  $a \left[ b_{\underline{T}} \right]$  $)$  ⊳ <u>arctan  $\frac{a}{b}$ </u> in radians.  $(\sinh a)$  $\overrightarrow{c}$ **cosh**  $\overrightarrow{a}$ )  $\hat{t}$ anh  $\hat{a}$ )  $\triangleright$  sinh a, cosh a, or tanh a, respectively.

<span id="page-3-1"></span>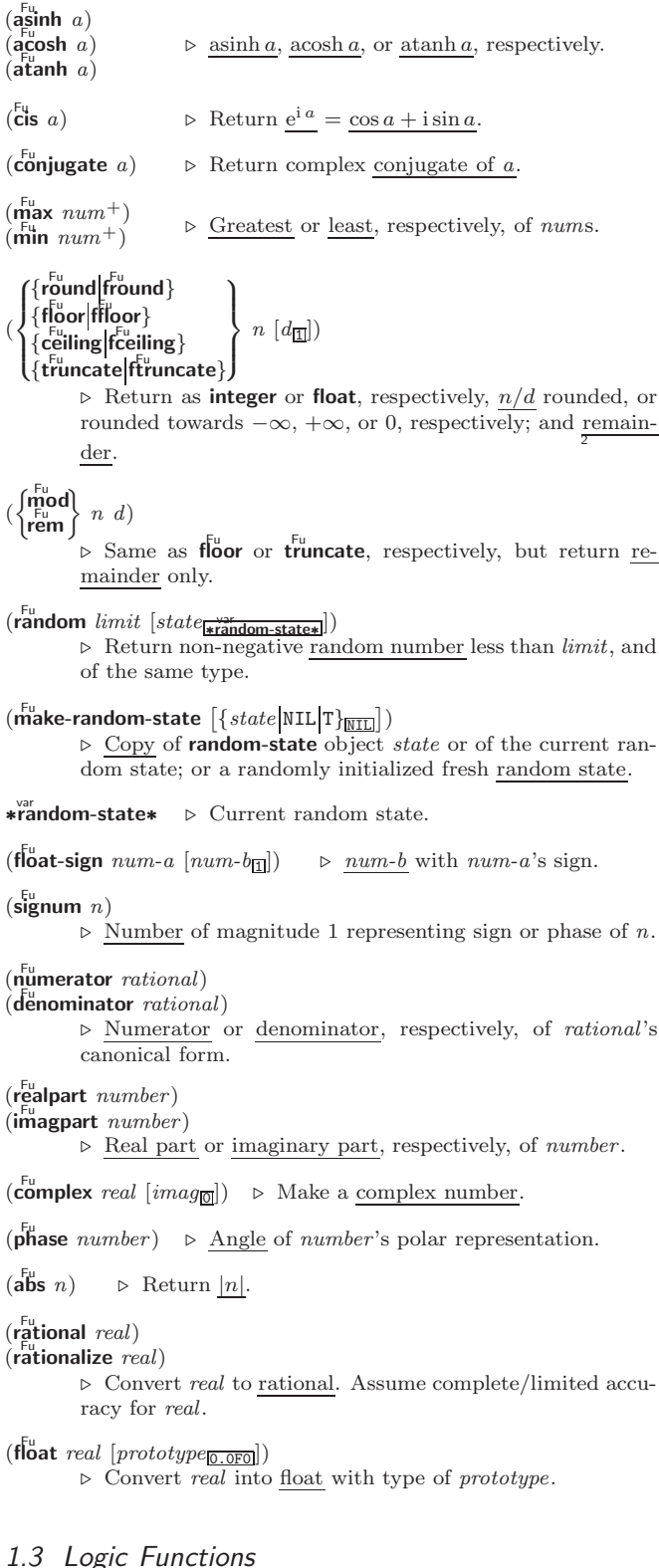

<span id="page-3-0"></span>Negative integers are used in two's complement representation.

 $(b\ddot{o}$ ole *operation int-a int-b*)

⊲ Return value of bitwise logical operation. operations are

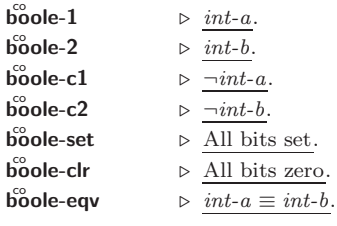

NTHCDR [8](#page-7-4) NULL [8,](#page-7-4) [30](#page-22-2) NUMBER [30](#page-22-2) NUMBERP [3](#page-2-3) NUMERATOR [4](#page-3-1) NUNION [10](#page-9-9) ODDP [3](#page-2-3)<br>OF-TYPE [21](#page-20-2)<br>OP-TYPE 21<br>OPEN-STREAM-P [31](#page-21-3)<br>OPTIMIZE [45](#page-7-5)<br>OPTIMIZE 45<br>OT [19,](#page-18-1) [26,](#page-25-2) [29,](#page-23-2) [33](#page-19-2)<br>OTHERWISE 19, [29](#page-23-2) OUTPUT-STREAM-P  $\frac{3}{21}$ PACKAGE [30](#page-22-2) PACKAGE-ERROR [30](#page-22-2) PACKAGE-ERROR-PACKAGE [28](#page-24-0) PACKAGE-NAME [41](#page-11-6) PACKAGE-NICKNAMES [41](#page-11-6) PACKAGE-SHADOWING-SYMBOLS [42](#page-10-2) PACKAGE-USE-LIST [41](#page-11-6) PACKAGE-USED-BY-LIST [41](#page-11-6) PACKAGEP [41](#page-11-6) PAIRLIS [9](#page-8-2)<br>PAIRLIS 9<br>PARSE ERROR 30 PARSE-ERROR [30](#page-22-2) PARSE-INTEGER [8](#page-7-4) PARSE-NAMESTRING [39](#page-13-2) PATHNAME [30,](#page-22-2) [40](#page-12-0) PATHNAME-DEVICE [39](#page-13-2)<br>PATHNAME PATHNAME-DIRECTORY [39](#page-13-2) PATHNAME-HOST [39](#page-13-2) PATHNAME-MATCH-P [31](#page-21-3) PATHNAME-NAME [39](#page-13-2) PATHNAME-TYPE [39](#page-13-2) PATHNAME-VERSION [39](#page-13-2) PATHNAMEP [31](#page-21-3) PEEK-CHAR [31](#page-21-3) PHASE [4](#page-3-1) PI [3](#page-2-3) PLUSP [3](#page-2-3) POP [9](#page-8-2) POSITION [13](#page-12-1) POSITION-IF [13](#page-12-1) POSITION-IF-NOT [13](#page-12-1) PPRINT [33](#page-19-2) PPRINT-DISPATCH [35](#page-17-2) PPRINT-EXIT-IF-LIST-EXHAUSTED [34](#page-18-2) **PPRINT-FILL [34](#page-18-2)** PPRINT-INDENT [34](#page-18-2)<br>PPRINT-LOGICAL-<br>BLOCK 34<br>BLOCK 34<br>PPRINT-NEWLINE [35](#page-17-2)<br>PPRINT-POP 34<br>PPRINT-TAB 34 PPRINT-TABULAR [34](#page-18-2) PRESENT-SYMBOL [21](#page-20-2) PRESENT-SYMBOLS [21](#page-20-2) PRIN1 [33](#page-19-2) PRIN1 [33](#page-19-2)<br>PRIN1-TO-STRING 33 PRINC [33](#page-19-2) PRINC-TO-STRING [33](#page-19-2) PRINT [33](#page-19-2) PRINT-NOT-READABLE [30](#page-22-2) PRINT-NOT-READABLE-OBJECT [28](#page-24-0) PRINT-OBJECT [33](#page-19-2) PRINT-UNREADABLE-OBJECT [33](#page-19-2) PROBE-FILE [40](#page-12-0) PROCLAIM [45](#page-7-5) PROG [20](#page-19-3) PROG1 [19](#page-18-1) PROG2 [19](#page-18-1) PROG∗ [20](#page-19-3) PROGN [19,](#page-18-1) [26](#page-25-2) PROGRAM-ERROR [30](#page-22-2) PROGV [20](#page-19-3) PROVIDE [42](#page-10-2) PSETF [16](#page-15-2) PSETQ [16](#page-15-2) PUSH PUSHNEW [9](#page-8-2) QUOTE [32,](#page-20-3) [44](#page-8-3) RANDOM [4](#page-3-1) RANDOM-STATE [30](#page-22-2) RANDOM-STATE-P [3](#page-2-3) RASSOC [9](#page-8-2) RASSOC-IF [9](#page-8-2) RASSOC-IF-NOT [9](#page-8-2) RATIO [30,](#page-22-2) [33](#page-19-2) RATIONAL [4,](#page-3-1) [30](#page-22-2) RATIONALIZE [4](#page-3-1) RATIONALP [3](#page-2-3) READ [31](#page-21-3) READ-BYTE [31](#page-21-3) READ-CHAR [31](#page-21-3)

READ-<br>CHAR NO HANC 21 CHAR-NO-HANG [31](#page-21-3) READ-DELIMITED-LIST [31](#page-21-3) READ-FROM-STRING [31](#page-21-3) READ-LINE [31](#page-21-3) READ-PRESERVING-WHITESPACE [31](#page-21-3) READ-SEQUENCE [32](#page-20-3) READER-ERROR [30](#page-22-2) READTABLE [30](#page-22-2) READTABLE-CASE [32](#page-20-3) READTABLEP [31](#page-21-3) REAL [30](#page-22-2) REALP [3](#page-2-3) REALPART [4](#page-3-1) REDUCE [14](#page-13-3) REINITIALIZE-INSTANCE [24](#page-23-3) REM [4](#page-3-1) REMF [16](#page-15-2) REMHASH [14](#page-13-3) REMOVE [13](#page-12-1)<br>REMOVE-REMOVE-<br>DUPLICATES [13](#page-12-1)<br>REMOVE-IF-13<br>REMOVE-IF-NOT 13<br>REMOVE-METHOD [25](#page-24-1) REMPROP [16](#page-15-2) RENAME-FILE [40](#page-12-0) RENAME-PACKAGE [41](#page-11-6) REPEAT [23](#page-22-3) REPLACE [13](#page-12-1) REQUIRE [42](#page-10-2) REST [8](#page-7-4) RESTART [30](#page-22-2) RESTART-BIND [28](#page-24-0) RESTART-CASE [28](#page-24-0) RESTART-NAME [28](#page-24-0) RETURN [20,](#page-19-3) [21](#page-20-2) RETURN-FROM [20](#page-19-3) REVAPPEND [9](#page-8-2) REVERSE [12](#page-11-7) ROOM [46](#page-6-2) ROTATEF [16](#page-15-2) ROUND [4](#page-3-1) ROW-MAJOR-AREF [10](#page-9-9) RPLACA [9](#page-8-2) RPLACD [9](#page-8-2) SAFETY [45](#page-7-5)<br>SATISFIES 29 SATISFIES [29](#page-23-2) SBIT [11](#page-10-3) SCALE-FLOAT [6](#page-5-2) SCHAR [8](#page-7-4) SCHAR 8<br>SEARCH [13](#page-12-1) SECOND [8](#page-7-4) SEQUENCE [30](#page-22-2) SERIOUS-CONDITION ۰۰۰<br>[30](#page-22-2). SET [16](#page-15-2) SET-DIFFERENCE [10](#page-9-9) SET-DISPATCH-MACRO-CHARACTER [32](#page-20-3) SET-EXCLUSIVE-OR [10](#page-9-9)<br>SET-MACRO SET-MACRO-CHARACTER [32](#page-20-3) SET-PPRINT-DISPATCH [35](#page-17-2) SET-SYNTAX-FROM-CHAR [32](#page-20-3) SETF [16,](#page-15-2) [42](#page-10-2)  $SETO$  [16](#page-15-2) SER 10<br>SEVENTH [8](#page-7-4) SEVENTH 0 SHADOWING-IMPORT [41](#page-11-6) SHARED-INITIALIZE [24](#page-23-3) SHIFTF [16](#page-15-2) SHORT-FLOAT [30,](#page-22-2) [33](#page-19-2) SHORT-FLOAT-EPSILON [6](#page-5-2) SHORT-FLOAT-NEGATIVE-EPSILON [6](#page-5-2) SHORT-SITE-NAME [46](#page-6-2) SIGNAL [27](#page-25-3) SIGNED-BYTE [30](#page-22-2) SIGNUM [4](#page-3-1) SIMPLE-ARRAY [30](#page-22-2) SIMPLE-BASE-STRING [30](#page-22-2) SIMPLE-BIT-VECTOR [30](#page-22-2) SIMPLE-BIT-VECTOR-P [10](#page-9-9) SIMPLE-CONDITION [30](#page-22-2) SIMPLE-CONDITION-FORMAT-ARGUMENTS [29](#page-23-2) SIMPLE-CONDITION FORMAT-CONTROL [29](#page-23-2)<br>SIMPLE-ERROR 30 SIMPLE-ERROR [30](#page-22-2) SIMPLE-STRING [30](#page-22-2) SIMPLE-STRING-P [7](#page-6-3) SIMPLE-TYPE-ERROR [30](#page-22-2) SIMPLE-VECTOR [30](#page-22-2) SIMPLE-VECTOR-P [10](#page-9-9) SIMPLE-VECTOR-1 10 SIN [3](#page-2-3) SINGLE-FLOAT [30,](#page-22-2) [33](#page-19-2) SINGLE-FLOAT-EPSILON [6](#page-5-2) [46](#page-6-2) SOME [12](#page-11-7) SORT [12](#page-11-7) SPACE [6,](#page-5-2) [45](#page-7-5) SPECIAL [45](#page-7-5) SPECIAL-SPEED [45](#page-7-5) STORAGE-STREAM [30](#page-22-2) STRING= [7](#page-6-3) STRING>[7](#page-6-3)<br>STRING>=7  $STRING>$ STRINGP<sub>[7](#page-6-3)</sub> [30](#page-22-2) SUBLIS [10](#page-9-9) SUBSEQ [12](#page-11-7) SUBSETP [8](#page-7-4) SUBST [10](#page-9-9) SUBST-IF [10](#page-9-9) [13](#page-12-1) SUBTYPEP [29](#page-23-2) SUM [23](#page-22-3) SUMMING [23](#page-22-3) SVREF [11](#page-10-3) SXHASH [14](#page-13-3)  $\frac{1}{42}$  $\frac{1}{42}$  $\frac{1}{42}$ SYMBOL P [41](#page-11-6) T [2,](#page-1-0) [30,](#page-22-2) [43](#page-9-10) TAGBODY [20](#page-19-3) TAILP [8](#page-7-4) TAN [3](#page-2-3) ......<br>ТЕМТН 8 TENTH [8](#page-7-4) TERPRI [33](#page-19-2) THE [21,](#page-20-2) [29](#page-23-2) THEN [21](#page-20-2) THEREIS [23](#page-22-3) THIRD [8](#page-7-4)

THROW [20](#page-19-3)

SINGLE-FLOAT-

NEGATIVE-EPSILON [6](#page-5-2) SINH [3](#page-2-3) SIXTH [8](#page-7-4) SLEEP [20](#page-19-3) SLOT-BOUNDP [23](#page-22-3) SLOT-EXISTS-P [23](#page-22-3) SLOT-MAKUNBOUND [24](#page-23-3) SLOT-MISSING [24](#page-23-3) SLOT-UNBOUND [24](#page-23-3) SLOT-VALUE [24](#page-23-3) SOFTWARE-TYPE [46](#page-6-2) SOFTWARE-VERSION OPERATOR-P [43](#page-9-10) SQRT [3](#page-2-3)<br>STABLE-SORT 12 STABLE-SORT [12](#page-11-7) STANDARD [26](#page-25-2) STANDARD-CHAR [6,](#page-5-2) [30](#page-22-2) STANDARD-CHAR-P [6](#page-5-2) STANDARD-CLASS [30](#page-22-2) STANDARD-GENERIC-FUNCTION [30](#page-22-2) STANDARD-METHOD [30](#page-22-2) STANDARD-OBJECT [30](#page-22-2) STEP [45](#page-7-5) CONDITION [30](#page-22-2) STORE-VALUE [28](#page-24-0) STREAM-ELEMENT-TYPE [29](#page-23-2) STREAM-ERROR [30](#page-22-2) STREAM-ERROR-STREAM [28](#page-24-0) STREAM-EXTERNAL-FORMAT [39](#page-13-2) STREAMP [31](#page-21-3) STRING [7,](#page-6-3) [30](#page-22-2) STRING-CAPITALIZE [7](#page-6-3) STRING-DOWNCASE [7](#page-6-3) STRING-EQUAL [7](#page-6-3) STRING-GREATERP [7](#page-6-3) STRING-LEFT-TRIM [7](#page-6-3) STRING-LESSP [7](#page-6-3)<br>STRING-NOT-EQUAL 7<br>STRING-<br>NOT-GREATERP 7<br>STRING-NOT-LESSP 7<br>STRING-RIGHT-TRIM [7](#page-6-3) STRING-STREAM [30](#page-22-2) STRING-TRIM [7](#page-6-3)<br>STRING-UPCASE 7<br>STRING/= 7<br>STRING< 7<br>STRING<= 7 STRUCTURE [42](#page-10-2) STRUCTURE-CLASS [30](#page-22-2) STRUCTURE-OBJECT STYLE-WARNING [30](#page-22-2) SUBST-IF-NOT [10](#page-9-9) SUBSTITUTE [13](#page-12-1) SUBSTITUTE-IF [13](#page-12-1) SUBSTITUTE-IF-NOT SYMBOL [21,](#page-20-2) [30,](#page-22-2) [42](#page-10-2) SYMBOL-FUNCTION SYMBOL-MACROLET [18](#page-17-3) SYMBOL-NAME [42](#page-10-2) SYMBOL-PACKAGE [42](#page-10-2) SYMBOL-PLIST [42](#page-10-2) SYMBOL-VALUE [42](#page-10-2) SYMBOLS [21](#page-20-2) SYNONYM-STREAM [30](#page-22-2) SYNONYM-STREAM-SYMBOL [38](#page-14-4) TIME [45](#page-7-5) TO [21](#page-20-2) TRACE [44](#page-8-3) TRANSLATE-LOGICAL-PATHNAME [40](#page-12-0) TRANSLATE-PATHNAME [40](#page-12-0) TREE-EQUAL [10](#page-9-9) TRUENAME [40](#page-12-0) TRUNCATE [4](#page-3-1) TWO-WAY-STREAM [30](#page-22-2) TWO-WAY-STREAM-INPUT-STREAM [38](#page-14-4) TWO-WAY-STREAM-OUTPUT-STREAM [38](#page-14-4) TYPE [42,](#page-10-2) [45](#page-7-5) TYPE-ERROR TYPE-ERROR-DATUM [29](#page-23-2)<br>TYPE-ERROR TYPE-ERROR-EXPECTED-TYPE[29](#page-23-2) TYPE-OF [29](#page-23-2) TYPECASE [29](#page-23-2) TYPEP [29](#page-23-2) UNBOUND-SLOT [30](#page-22-2) UNBOUND-SLOT-INSTANCE [28](#page-24-0) UNBOUND-VARIABLE [30](#page-22-2) UNDEFINED-FUNCTION [30](#page-22-2) UNEXPORT [42](#page-10-2) UNINTERN [41](#page-11-6)<br>UNION [10](#page-9-9)<br>UNLESS [19,](#page-18-1) [21](#page-20-2)<br>UNREAD-CHAR [31](#page-21-3)<br>UNSIGNED-BYTE [30](#page-22-2)<br>UNTIL [23](#page-22-3)<br>UNTRACE [45](#page-7-5) UNUSE-PACKAGE [41](#page-11-6) UNWIND-PROTECT [20](#page-19-3) UPDATE-INSTANCE-<br>FOR-DIFFERENT-FOR-DIFFERENT-CLASS [24](#page-23-3) UPDATE-INSTANCE-FOR-REDEFINED-CLASS [24](#page-23-3) UPFROM [21](#page-20-2) UPGRADED-ARRAY-ELEMENT-TYPE [29](#page-23-2) UPGRADED-COMPLEX-PART-TYPE [6](#page-5-2) UPPER-CASE-P [6](#page-5-2) UPTO [21](#page-20-2) UPTO 21<br>USE-PACKAGE [41](#page-11-6) USE-VALUE [28](#page-24-0) USER-HOMEDIR-<br>PATHNAME 40 PATHNAME [40](#page-12-0) USING [21](#page-20-2) V [37](#page-15-3) VALUES [17,](#page-16-0) [29](#page-23-2) VALUES-LIST [17](#page-16-0) VARIABLE [42](#page-10-2) VECTOR [11,](#page-10-3) [30](#page-22-2) VECTOR-POP [11](#page-10-3) VECTOR-PUSH [11](#page-10-3) VECTOR-PUSH-EXTEND [11](#page-10-3) VECTORP [10](#page-9-9) WARN [27](#page-25-3) WARNING [30](#page-22-2) WHEN [19,](#page-18-1) [21](#page-20-2) WHILE  $23$ WILD-PATHNAME-P [31](#page-21-3) WITH [21](#page-20-2) WITH-ACCESSORS [24](#page-23-3) WITH-COMPILATION-UNIT [44](#page-8-3) WITH-CONDITION-RESTARTS [28](#page-24-0) WITH-HASH-TABLE-ITERATOR [14](#page-13-3) WITH-INPUT-FROM-STRING [39](#page-13-2) WITH-OPEN-FILE [39](#page-13-2) WITH-OPEN-STREAM [39](#page-13-2) WITH-OUTPUT-<br>TO-STRING 39 TO-STRING [39](#page-13-2) WITH-PACKAGE-ITERATOR [42](#page-10-2) WITH-SIMPLE-RESTART [28](#page-24-0) WITH-SLOTS [24](#page-23-3) WITH-STANDARD-IO-SYNTAX [31](#page-21-3) WRITE [34](#page-18-2) WRITE-BYTE [34](#page-18-2) WRITE-CHAR [34](#page-18-2) WRITE-LINE [34](#page-18-2) WRITE-SEQUENCE [34](#page-18-2) WRITE-STRING [34](#page-18-2) WRITE-TO-STRING [34](#page-18-2) Y-OR-N-P [31](#page-21-3) YES-OR-NO-P [31](#page-21-3) ZEROP [3](#page-2-3)

#### Common Lisp Quick Reference

GCD [3](#page-2-3)

[30](#page-22-2)

GENTER

[46](#page-6-2) GET-

GETF [16](#page-15-2)

[40](#page-12-0)

<span id="page-4-0"></span>[24](#page-23-3)

 $INTO$  [23](#page-22-3)

ISQRT [3](#page-2-3)  $IT$  [21,](#page-20-2) [23](#page-22-3)

 $I$  AST  $8$  $LCM<sub>3</sub>$  $LCM<sub>3</sub>$  $LCM<sub>3</sub>$ 

<span id="page-4-1"></span>DOUBLE-FLOAT-NEGATIVE-EPSILON [6](#page-5-2) DOWNFROM [21](#page-20-2) DOWNTO [21](#page-20-2) DPB [5](#page-4-1) DRIBBLE [44](#page-8-3) DINIDUCE 44 EACH [21](#page-20-2) ECASE [19](#page-18-1) ECHO-STREAM [30](#page-22-2) ECHO-STREAM-INPUT-STREAM [38](#page-14-4) ECHO-STREAM-OUTPUT-STREAM [38](#page-14-4) ED [44](#page-8-3) EIGHTH [8](#page-7-4) ELSE [21](#page-20-2)  $EIT$  [12](#page-11-7) ELLE<br>FNCODE-UNIVERSAL-TIME [46](#page-6-2) END [21](#page-20-2) END-OF-FILE [30](#page-22-2) ENDP [8](#page-7-4) ENOUGH NAMESTRING [40](#page-12-0) ENSURE-DIRECTORIES-EXIST [40](#page-12-0) ENSURE-GENERIC-FUNCTION [25](#page-24-1) EQ [15](#page-14-5) EQL [15,](#page-14-5) [29](#page-23-2) EQUAL [15](#page-14-5) EQUALP [15](#page-14-5) ERROR [27,](#page-25-3) [30](#page-22-2) ETYPECASE [29](#page-23-2) EVAL [44](#page-8-3) EVAL-WHEN [43](#page-9-10) EVENP [3](#page-2-3) EVERY [12](#page-11-7) EXP [3](#page-2-3) EXPORT [42](#page-10-2) EXPT [3](#page-2-3) EXPT 3<br>EXTENDED-CHAR [30](#page-22-2) EXTERNAL-SYMBOL  $21$ EXTERNAL SYMBOLS  $\frac{1}{21}$  $\frac{1}{21}$  $\frac{1}{21}$ FBOUNDP [16](#page-15-2) FCEILING [4](#page-3-1) FDEFINITION [17](#page-16-0) FFLOOR [4](#page-3-1) FIFTH [8](#page-7-4) FILE-AUTHOR [40](#page-12-0) FILE-ERROR [30](#page-22-2) FILE-ERROR-PATHNAME [28](#page-24-0) FILE-LENGTH [40](#page-12-0) FILE-NAMESTRING [40](#page-12-0) FILE-POSITION [38](#page-14-4) FILE-STREAM [30](#page-22-2) FILE-STRING-LENGTH [38](#page-14-4) FILE-WRITE-DATE [40](#page-12-0) FILL [12](#page-11-7) FILL-T2<br>FILL-POINTER [11](#page-10-3) FINALLY [23](#page-22-3) FIND [13](#page-12-1) FIND-ALL-SYMBOLS [41](#page-11-6) FIND-CLASS [24](#page-23-3) FIND-IF [13](#page-12-1) FIND-IF-NOT [13](#page-12-1) FIND-METHOD [25](#page-24-1) FIND-PACKAGE [41](#page-11-6) FIND-RESTART [28](#page-24-0) FIND-SYMBOL [41](#page-11-6) FINISH-OUTPUT [38](#page-14-4) FIRST [8](#page-7-4) FIXNUM [30](#page-22-2) FLET [17](#page-16-0) FLOAT [4,](#page-3-1) [30](#page-22-2) FLOAT-DIGITS [6](#page-5-2) FLOAT-PRECISION [6](#page-5-2) FLOAT-RADIX [6](#page-5-2) FLOAT-SIGN [4](#page-3-1) FLOATING-POINT-INEXACT [30](#page-22-2) FLOATING-POINT-INVALID-OPERATION [30](#page-22-2) FLOATING-POINT-OVERFLOW [30](#page-22-2) FLOATING-POINT-<br>UNDERELOW 30 UNDERFLOW [30](#page-22-2) FLOATP [3](#page-2-3) FLOOR [4](#page-3-1) FMAKUNBOUND [17](#page-16-0) FOR [21](#page-20-2) FORCE-OUTPUT [38](#page-14-4) FORMAT [35](#page-17-2) FORMATTER [35](#page-17-2) FOURTH [8](#page-7-4) FRESH-LINE [33](#page-19-2) FROM [21](#page-20-2) FROUND [4](#page-3-1) FTRUNCATE [4](#page-3-1) FTYPE [45](#page-7-5) FUNCALL [17](#page-16-0) FUNCTION [17,](#page-16-0) [30,](#page-22-2) [33,](#page-19-2) [42](#page-10-2)

FUNCTION-KEYWORDS [26](#page-25-2)

FUNCTION-LAMBDA-EXPDECSION [17](#page-16-0) **EXPIRESSION**<br>FUNCTIONP [15](#page-14-5) **GED 5**<br>GENERIC-FUNCTION GENSYM [42](#page-10-2) GENTEMP [42](#page-10-2) GET-DECODED-TIME DISPATCH-MACRO-CHARACTER [32](#page-20-3) GET-INTERNAL-<br>PEAL TIME 46 REAL-TIME [46](#page-6-2) GET-INTERNAL-RUN-TIME [46](#page-6-2) GET-MACRO-CHARACTER [32](#page-20-3) GET-OUTPUT-STREAM-STRING [38](#page-14-4) GET-PROPERTIES [16](#page-15-2) GET-SETF-EXPANSION [19](#page-18-1) GET-UNIVERSAL-TIME [46](#page-6-2) GETF 10<br>GETHASH [14](#page-13-3) GO [20](#page-19-3) GRAPHIC-CHAR-P [6](#page-5-2) HANDLER-BIND [27](#page-25-3) HANDLER-CASE [27](#page-25-3) HASH-KEY [21](#page-20-2) HASH-KEYS [21](#page-20-2) HASH-TABLE [30](#page-22-2) HASH-TABLE-COUNT [14](#page-13-3) HASH-TABLE-P [14](#page-13-3) HASH-TABLE-REHASH-SIZE [14](#page-13-3) HASH-<br>TARI E-REHASH-TABLE-REHASH-THRESHOLD [14](#page-13-3) HASH-TABLE-SIZE [14](#page-13-3) HASH-TABLE-TEST [14](#page-13-3) HASH-VALUE [21](#page-20-2) HASH-VALUES [21](#page-20-2) HOST-NAMESTRING IDENTITY [17](#page-16-0) IF [19,](#page-18-1) [21](#page-20-2) IGNORABLE [45](#page-7-5) IGNORE [45](#page-7-5) IGNORE-ERRORS [27](#page-25-3) IMAGPART [4](#page-3-1) IMPORT [41](#page-11-6) IN [21](#page-20-2) IN-PACKAGE [41](#page-11-6) INCF [3](#page-2-3) INITIALIZE-INSTANCE INITIALLY [23](#page-22-3)  $INLINE 45$  $INLINE 45$ <br>INDIJT STREAM R 21 INPUT-STREAM-P [31](#page-21-3) INSPECT [45](#page-7-5) INTEGER [30](#page-22-2) INTEGER-DECODE-FLOAT [6](#page-5-2) INTEGER-LENGTH [5](#page-4-1) INTEGERP [3](#page-2-3) INTERACTIVE-STREAM-P [31](#page-21-3) INTERN [41](#page-11-6) INTERNAL-TIME-UNITS-PER-SECOND [46](#page-6-2) INTERSECTION [10](#page-9-9) INVALID-METHOD-ERROR [25](#page-24-1) INVOKE-DEBUGGER [27](#page-25-3) INVOKE-RESTART [28](#page-24-0) INVOKE-RESTART-INTERACTIVELY [28](#page-24-0) KEYWORD [30,](#page-22-2) [41,](#page-11-6) [43](#page-9-10) KEYWORDP [41](#page-11-6) LABELS [17](#page-16-0)<br>LAMBDA-LIST-<br>LAMBDA-LIST-<br>KEYWORDS [19](#page-18-1)<br>LAMBDA-<br>PARAMETERS-LIMIT [17](#page-16-0) LDB [5](#page-4-1) LDB-TEST [5](#page-4-1) LDIFF [9](#page-8-2) LEAST-NEGATIVE-DOUBLE-FLOAT [6](#page-5-2) LEAST-NEGATIVE-LONG-FLOAT [6](#page-5-2) LEAST-NEGATIVE-NORMALIZED-DOUBLE-FLOAT [6](#page-5-2) LEAST-NEGATIVE-NORMALIZED-LONG-FLOAT<sub>[6](#page-5-2)</sub> LEAST-NEGATIVE-NORMALIZED-SHORT-FLOAT [6](#page-5-2) LEAST-NEGATIVE-NORMALIZED-SINGLE-FLOAT [6](#page-5-2) LEAST-NEGATIVE-CAST-NEGATIVE-<br>SHORT-FLOAT [6](#page-5-2) LEAST-NEGATIVE-SINGLE-FLOAT [6](#page-5-2) LEAST-POSITIVE-DOUBLE-FLOAT [6](#page-5-2) LEAST-POSITIVE-LONG-FLOAT [6](#page-5-2) LEAST-POSITIVE-NORMALIZED-<br>DOUBLE-FLOAT 6 DOUBLE-FLOAT [6](#page-5-2) LEAST-POSITIVE-NORMALIZED-LONG-FLOAT [6](#page-5-2) LEAST-POSITIVE-NORMALIZED-SHORT-FLOAT [6](#page-5-2) LEAST-POSITIVE-NORMALIZED-SINGLE-FLOAT [6](#page-5-2) LEAST-POSITIVE-SHORT-FLOAT [6](#page-5-2) LEAST-POSITIVE-SINGLE-FLOAT [6](#page-5-2) LENGTH [12](#page-11-7)<br>LET [20](#page-19-3)<br>LET∗ 20<br>LISP-<br>IMPLEMENTATION-TYPE [46](#page-6-2) LISP-IMPLEMENTATION-VERSION [46](#page-6-2) LIST [8,](#page-7-4) [26,](#page-25-2) [30](#page-22-2) LIST-ALL-PACKAGES [41](#page-11-6) LIST-LENGTH [8](#page-7-4) LIST∗ [8](#page-7-4) LISTEN [38](#page-14-4) LISTP [8](#page-7-4) LOAD [43](#page-9-10) LOAD-LOGICAL-PATHNAME-TRANSLATIONS [40](#page-12-0) LOAD-TIME-VALUE [44](#page-8-3) LOCALLY [44](#page-8-3) LOG [3](#page-2-3) LOGAND [5](#page-4-1) LOGANDC1 [5](#page-4-1) LOGANDC2 [5](#page-4-1) LOGBITP [5](#page-4-1) LOGCOUNT [5](#page-4-1) LOGEQV [5](#page-4-1) LOGICAL-PATHNAME [30,](#page-22-2) [40](#page-12-0) LOGICAL-PATHNAME-TRANSLATIONS [40](#page-12-0) LOGIOR [5](#page-4-1)<br>LOGNAND 5 LOGNAND [5](#page-4-1) LOGNOR [5](#page-4-1) LOGNOT [5](#page-4-1) LOGORC1 [5](#page-4-1) LOGORC2 [5](#page-4-1) LOGTEST [5](#page-4-1) LOGXOR [5](#page-4-1) LONG-FLOAT [30,](#page-22-2) [33](#page-19-2) LONG-FLOAT-EPSILON [6](#page-5-2) LONG-FLOAT-NEGATIVE-EPSILON [6](#page-5-2) LONG-SITE-NAME [46](#page-6-2) LOOP [21](#page-20-2) LOOP-FINISH [23](#page-22-3) LOWER-CASE-P [6](#page-5-2) MACHINE-INSTANCE [46](#page-6-2)<br>MACHINE-TYPE 46 MACHINE-TYPE [46](#page-6-2) MACHINE-VERSION [46](#page-6-2) MACRO-FUNCTION [44](#page-8-3) MACROEXPAND [44](#page-8-3) MACROEXPAND-1 [44](#page-8-3) MACROLET<sub>[18](#page-17-3)</sub> MAKE-ARRAY [10](#page-9-9) MAKE-BROADCAST-STREAM [38](#page-14-4) MAKE-CONCATENATED-STREAM [38](#page-14-4) MAKE-CONDITION [27](#page-25-3) MAKE<sub>-</sub> DISPATCH-MACRO-CHARACTER [32](#page-20-3) MAKE-ECHO-STREAM [38](#page-14-4) MAKE-HASH-TABLE [14](#page-13-3) MAKE-INSTANCE [24](#page-23-3) MAKE-INSTANCES-OBSOLETE [24](#page-23-3) MAKE-LIST [8](#page-7-4) MAKE-LOAD-FORM [44](#page-8-3) MAKE-LOAD-FORM-SAVING-SLOTS [44](#page-8-3) MAKE-METHOD [26](#page-25-2) MAKE-PACKAGE [41](#page-11-6) MAKE-PATHNAME [39](#page-13-2) MAKE-RANDOM-STATE [4](#page-3-1) MAKE-SEQUENCE [12](#page-11-7) MAKE-STRING [7](#page-6-3)

MAKE-STRING-INDUT STREAM 30 INFUT-STRE<br>MAKE STRING OUTPUT-STREAM [38](#page-14-4) MAKE-SYMBOL [42](#page-10-2) MAKE-SYNONYM-STREAM [38](#page-14-4) MAKE-TWO-<br>WAY-STREAM 38 WAY-STREAM [38](#page-14-4) MAKUNBOUND [16](#page-15-2) MAP [14](#page-13-3) MAP-INTO [14](#page-13-3) MAPC [9](#page-8-2) MAPCAN [9](#page-8-2) MAPCAR [9](#page-8-2) MAPCON [9](#page-8-2)<br>MAPHASH [14](#page-13-3)<br>MAPL 9<br>MAPLIST 9<br>MASK-FIELD [5](#page-4-1) MAX [4,](#page-3-1) [26](#page-25-2) MAXIMIZE [23](#page-22-3) MAXIMIZING [23](#page-22-3) MEMBER [8,](#page-7-4) [29](#page-23-2) MEMBER-IF [8](#page-7-4) MEMBER-IF-NOT [8](#page-7-4) MERGE [12](#page-11-7) MERGE-PATHNAMES [40](#page-12-0) METHOD [30](#page-22-2) METHOD COMBINATION [30,](#page-22-2) [42](#page-10-2) METHOD-COMBINATION-ERROR [25](#page-24-1) METHOD-**CITOD-**<br>QUALIFIERS [26](#page-25-2) MIN [4,](#page-3-1) [26](#page-25-2) MINIMIZE [23](#page-22-3) MINIMIZING [23](#page-22-3) MINUSP [3](#page-2-3) MISMATCH [12](#page-11-7) MOD [4,](#page-3-1) [29](#page-23-2) MOST-NEGATIVE-DOUBLE-FLOAT [6](#page-5-2) MOST-NEGATIVE-FIXNUM [6](#page-5-2) MOST-NEGATIVE-LONG-FLOAT [6](#page-5-2) MOST-NEGATIVE-SHORT-FLOAT [6](#page-5-2) MOST-NEGATIVE-SINGLE-FLOAT [6](#page-5-2)<br>MOST-POSITIVE-<br>DOUBLE-FLOAT 6<br>MOST-POSITIVE-<br>FIXNUM 6<br>MOST-POSITIVE-LONG-FLOAT [6](#page-5-2) MOST-POSITIVE-SHORT-FLOAT [6](#page-5-2) MOST-POSITIVE-SINGLE-FLOAT [6](#page-5-2) MUFFLE-WARNING [28](#page-24-0) MULTIPLE-VALUE-BIND [20](#page-19-3) MULTIPLE-VALUE-CALL [17](#page-16-0) MULTIPLE-VALUE-LIST [17](#page-16-0) MULTIPLE-VALUE-PROG1 [19](#page-18-1) MULTIPLE-VALUE-SETQ [16](#page-15-2) MULTIPLE-VALUES-LIMIT [17](#page-16-0) NAME-CHAR [7](#page-6-3) NAMED [21](#page-20-2)<br>NAMESTRING 40 NAMESTRING [40](#page-12-0) NBUTLAST [9](#page-8-2) NCONC [9,](#page-8-2) [23,](#page-22-3) [26](#page-25-2) NCONCING [23](#page-22-3) NEVER [23](#page-22-3) NEWLINE [6](#page-5-2) NEXT-METHOD-P [24](#page-23-3) NIL [2,](#page-1-0) [43](#page-9-10) NINTERSECTION [10](#page-9-9) NINTH [8](#page-7-4) NINTH 8<br>NO-APPLICABLE-METHOD [25](#page-24-1) NO-NEXT-METHOD [25](#page-24-1) NOT [15,](#page-14-5) [29,](#page-23-2) [33](#page-19-2) NOTANY [12](#page-11-7) NOTEVERY [12](#page-11-7) NOTINLINE [45](#page-7-5) NRECONC [9](#page-8-2) NREVERSE [12](#page-11-7) NSET-DIFFERENCE [10](#page-9-9) NSET-EXCLUSIVE-OR [10](#page-9-9) NSTRING-CAPITALIZE [7](#page-6-3) NSTRING-DOWNCASE [7](#page-6-3) NSTRING-UPCASE [7](#page-6-3) NSUBLIS [10](#page-9-9) NSUBST [10](#page-9-9) NSUBST-IF [10](#page-9-9)<br>NSUBST-IE-NOT 10 NSUBST-IF-NOT [10](#page-9-9) NSUBSTITUTE [13](#page-12-1) NSUBSTITUTE-IF [13](#page-12-1) NSUBSTITUTE-IF-NOT [13](#page-12-1) NTH [8](#page-7-4) NTH-VALUE [17](#page-16-0)

#### Common Lisp Quick Reference

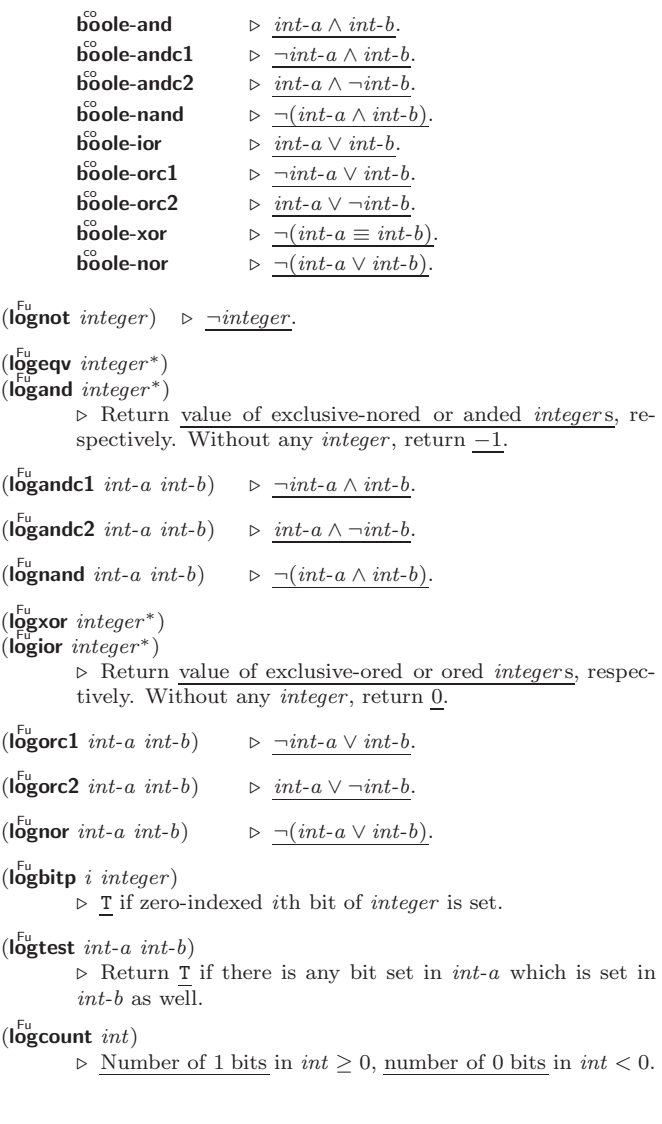

#### 1.4 Integer Functions

 $(n^{\text{Fu}})$  (integer-length  $integer)$  $\triangleright$  Number of bits necessary to represent  $integer.$  $(\mathsf{Idb}\text{-test}$  byte-spec integer) ⊲ Return T if any bit specified by byte-spec in integer is set.  $(a<sup>Fu</sup>$  integer count) ⊲ Return copy of integer arithmetically shifted left by *count* adding zeros at the right, or, for *count*  $\lt$  0, shifted right discarding bits.  $(l$ db byte-spec integer) ⊲ Extract byte denoted by byte-spec from integer. setfable.  $(\left\{ \begin{matrix} \mathbf{b} \\ \mathbf{d} \mathbf{b} \end{matrix} \right)$  $\begin{cases} \frac{\mathbf{f}}{\mathbf{d}}\text{ e}^{\mathbf{f}}\text{ positive}}{\mathbf{f}} \text{ is the initial probability of } \mathbf{f} \text{ is the initial probability of } \mathbf{f} \text{ is the initial probability of } \mathbf{f} \text{ is the initial probability of } \mathbf{f} \text{ is the initial probability of } \mathbf{f} \text{ is the initial probability of } \mathbf{f} \text{ is the initial probability of } \mathbf{f} \text{ is the initial probability of } \mathbf{f} \text{ is the initial probability of } \mathbf{f} \text{ is the initial probability of } \mathbf{f} \text{ is the initial probability of } \mathbf{f} \text{ is the initial probability of } \mathbf{$ ⊲ Return int-b with bits denoted by byte-spec replaced by corresponding bits of  $int-a$ , or by the low (byte-size byte-spec) bits of int-a, respectively.  $(mask-field$  byte-spec integer)  $\triangleright$  Return copy of  $integer$  with all bits unset but those denoted by byte-spec. setfable.  $(b)$ yte size position) ⊲ Byte specifier for a byte of size bits starting at a weight  $of \frac{1}{2^{position}}$ 

#### $(\mathbf{byte}\text{-}size\ byte\text{-}spec)$

#### $(b)$  byte-position  $byte-spec)$

⊲ Size or position, respectively, of byte-spec.

#### <span id="page-5-2"></span>1.5 Implementation-Dependent

<span id="page-5-1"></span><span id="page-5-0"></span>short-float  $\sin$ gele-float double-float  $\tilde{\text{long}}$ -float  $\mathcal{L}$  $\mathsf{I}$  $\int$  epsilon negative-epsilon ⊲ Smallest possible number making a difference when added or subtracted, respectively. least-negative reast negative-normalized<br>least-negative-normalized  $\tilde{\text{least}}$ -positive least-positive-normalized  $\mathcal{L}$ 8 short-float single-float | long-float double-float ⊲ Available numbers closest to −0 or +0, respectively.  $m$ ost-negative  $m$ ost-positive - 8 short-float  $\int$  single-float | long-flo<br>fixnum double-float long-float ⊲ Available numbers closest to −∞ or +∞, respectively.  $(d$ ecode-float  $n)$  $\hat{p}$ (integer-decode-float  $n$ )  $\rhd$  Return significand, exponent, and sign of float *n*.  $(\text{scale-float } n[i])$ **scale-float**  $n[i]$  > With  $n$ 's radix  $b$ , return  $nb^i$ .  $(f<sup>u</sup><sub>0</sub>$ at-radix  $n)$  $($ f $\overline{b}$ oat-digits  $n)$  $(\hat{\mathsf{f}}_\mathsf{0}^\mathsf{fu}$ -precision  $n)$ ⊲ Radix, number of digits in that radix, or precision in that radix, respectively, of float n.  $\left(\begin{array}{l} \n\mathbf{F}_{\mathbf{u}} \ \n\mathbf{u} \ \n\mathbf{g} \ \n\mathbf{v} \ \n\mathbf{u} \end{array} \right)$  and  $\mathbf{F}_{\mathbf{u}} \left( \mathbf{u} \right)$  and  $\mathbf{v} \left( \mathbf{v} \right)$  and  $\mathbf{v} \left( \mathbf{v} \right)$ ⊲ Type of most specialized complex number able to hold parts of type foo. 2 Characters The standard-char type comprises a-z, A-Z, 0-9, Newline, Space, and !?\$"''.:,;\*+-/|\~\_^<=>#%@&()[]{}.  $(c)$ fu aracterp  $foo$ )  $\overline{\text{(standard-char-p } char)}$ ⊲ T if argument is of indicated type.  $(\mathbf{graphic}\text{-}\mathbf{char}\text{-}\mathbf{p}$  character)  $\overrightarrow{a}$  pha-char-p *character*)  $\overline{A}$  (alphanumericp *character*) ⊲ T if character is visible, alphabetic, or alphanumeric, respectively.  $(\mathbf{upper\text{-}case\text{-}p}$  character)  $(\mathbf{lower\text{-}case\text{-}p}\ \text{character})$  $(b\ddot{o}th\text{-case-p } character)$ ⊲ Return T if character is uppercase, lowercase, or able to be in another case, respectively.  $(\mathbf{digit\text{-}char\text{-}p}\>\>{character}\>\> [radix_{\overline{10}}])$ ⊲ Return its weight if character is a digit, or NIL otherwise.  $(c<sub>h</sub><sup>F<sub>u</sub></sup>$  character<sup>+</sup>)  $\det^{-1}$  character<sup>+</sup>) ⊲ Return T if all character s, or none, respectively, are equal.  $(c<sub>II</sub><sup>Fu</sup>$ ar-equal character<sup>+</sup>)  $\det$  (char-not-equal character+) ⊲ Return T if all character s, or none, respectively, are equal ignoring case.  $(c<sub>har</sub> > character<sup>+</sup>)$  $\det$  = character<sup>+</sup>)  $\det$  (character<sup>+</sup>)  $\det^{-1}$  character<sup>+</sup>)

⊳ Return T if *characters* are monotonically decreasing, monotonically non-increasing, monotonically increasing, or monotonically non-decreasing, respectively.

Common Lisp Quick Reference

# Index

" [32](#page-20-3) ' [32](#page-20-3) ( [32](#page-20-3)

∗COMPILE-FILE-

∗COMPILE-**VE** ∗DE ∗DEBUGGER-HOOK∗

∗ERI ∗FEATURES∗ [33](#page-19-2) ∗GEI

∗LOAD-TRUENAME∗  $\frac{1}{43}$  $\frac{1}{43}$  $\frac{1}{43}$ 

∗PACKAGE∗ [41](#page-11-6) ∗PRINT-ARRAY∗ [35](#page-17-2) ∗⊪<br>∗PR ∗⊪<br>∗PR

∗PR ∗PR ∗PR ∗PR ™<br>⊾pp ∗PRINT-

....<br>DI ∗PR ∗PRINT-RADIX∗ [35](#page-17-2)

 $M$ ∗QUERY-IO∗ [39](#page-13-2) ∗RA<br>∗RF

∗RE ∗RE ∗RE ∗ST

∗TRACE-OUTPUT∗ [45](#page-7-5)

# [37](#page-15-3)

 $# +$ 

 $#C($ 

 $#X$ 

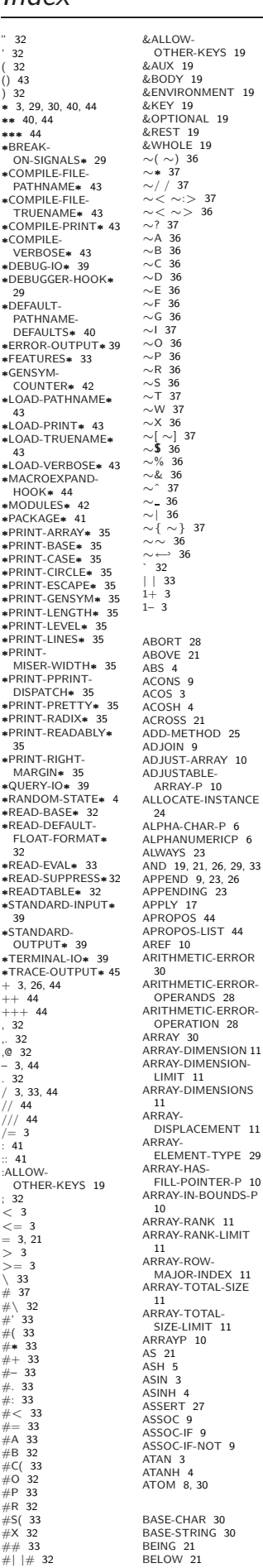

BIGNUM [30](#page-22-2) BIT [11,](#page-10-3) [30](#page-22-2) BIT-AND [11](#page-10-3) BIT-ANDC1 [11](#page-10-3) BIT-ANDC2 [11](#page-10-3) BIT-EQV [11](#page-10-3) BIT-IOR [11](#page-10-3) BIT-NAND [11](#page-10-3) BIT-NOR [11](#page-10-3) BIT-NOT [11](#page-10-3) BIT-ORC1 [11](#page-10-3) BIT-ORC2 [11](#page-10-3) BIT-VECTOR [30](#page-22-2) BIT-VECTOR-P [10](#page-9-9) BIT-XOR [11](#page-10-3) BLOCK [20](#page-19-3)<br>BOOLE 4 BOOLE [4](#page-3-1)<br>BOOLE-1 4<br>BOOLE-2 4<br>BOOLE-AND [5](#page-4-1)<br>BOOLE-ANDC2 5<br>BOOLE-ANDC2 5 BOOLE-C1 [4](#page-3-1) BOOLE-C2 [4](#page-3-1) BOOLE CE BOOLE-EQV [4](#page-3-1) BOOLE-IOR [5](#page-4-1) BOOLE-NAND [5](#page-4-1) BOOLE-NOR [5](#page-4-1) BOOLE-ORC1 [5](#page-4-1)<br>BOOLE-ORC2 5 BOOLE-ORC2 [5](#page-4-1) BOOLE-SET [4](#page-3-1) BOOLE-XOR [5](#page-4-1) BOOLEAN [30](#page-22-2) BOTH-CASE-P [6](#page-5-2) BOUNDP [15](#page-14-5) BREAK [45](#page-7-5) BROADCAST-STREAM [30](#page-22-2) BROADCAST-STREAM-STREAMS [38](#page-14-4) BUILT-IN-CLASS [30](#page-22-2) BUTLAST [9](#page-8-2)  $BY$  [21](#page-20-2) BYTE [5](#page-4-1) BYTE-POSITION [5](#page-4-1) BYTE-SIZE [5](#page-4-1) CAAR [8](#page-7-4) CADR [8](#page-7-4) CALL-ARGUMENTS-LIMIT [17](#page-16-0) CALL-METHOD [26](#page-25-2) CALL-NEXT-METHOD [25](#page-24-1) CAR [8](#page-7-4) CASE [19](#page-18-1) CATCH [20](#page-19-3) CCASE [19](#page-18-1) CDAR [8](#page-7-4) CDDR [8](#page-7-4) CDP<sub>[8](#page-7-4)</sub> CEILING [4](#page-3-1) CELL-ERROR [30](#page-22-2) CELL-ERROR-NAME [28](#page-24-0) CERROR [27](#page-25-3) CHANGE-CLASS [24](#page-23-3) CHAR [8](#page-7-4) CHAR-CODE [7](#page-6-3) CHAR-CODE-LIMIT [7](#page-6-3) CHAR-DOWNCASE [7](#page-6-3) CHAR-EQUAL [6](#page-5-2) CHAR-EQUAL 0<br>CHAR-GREATERP [7](#page-6-3)<br>CHAR-INT 7 CHAR-INT [7](#page-6-3) CHAR-LESSP [7](#page-6-3) CHAR-NAME [7](#page-6-3) CHAR-NOT-EQUAL [6](#page-5-2) CHAR-NOT-GREATERP [7](#page-6-3) CHAR-NOT-LESSP [7](#page-6-3) CHAR-UPCASE [7](#page-6-3) CHAR/= [6](#page-5-2)<br>CHAR< 6<br>CHAR<= 6<br>CHAR= 6  $CHAR > 6$  $CHAR > 6$ CHAR>= [6](#page-5-2) CHARACTER [7,](#page-6-3) [30,](#page-22-2) [32](#page-20-3) CHARACTERP [6](#page-5-2) CHECK-TYPE [29](#page-23-2) CIS [4](#page-3-1) CL [43](#page-9-10) CL-USER [43](#page-9-10) CLASS [30](#page-22-2) CLASS-NAME [24](#page-23-3) CLASS-OF [24](#page-23-3) CLEAR-INPUT [38](#page-14-4) CLEAR-OUTPUT [38](#page-14-4) CLOSE [39](#page-13-2) CLQR [1](#page-0-0)<br>CLRHASH 14 CLRHASH [14](#page-13-3) CODE-CHAR [7](#page-6-3) COERCE [29](#page-23-2) COLLECT [23](#page-22-3) COLLECTING [23](#page-22-3) COMMON-LISP [43](#page-9-10) COMMON-LISP-USER [43](#page-9-10) COMPILATION-SPEED [45](#page-7-5) COMPILE [43](#page-9-10) COMPILE-FILE-PATHNAME [43](#page-9-10) COMPILED-

COMPILE-FILE [43](#page-9-10)

FUNCTION [30](#page-22-2) COMPILED-FUNCTION-P [43](#page-9-10) COMPILER-MACRO [42](#page-10-2) COMPILER-MACRO-FUNCTION [44](#page-8-3) COMPLEMENT [17](#page-16-0) COMPLEX [4,](#page-3-1) [30,](#page-22-2) [33](#page-19-2) COMPLEXP [3](#page-2-3) COMPUTE-APPLICABLE-METHODS [25](#page-24-1) COMPUTE-RESTARTS [28](#page-24-0) CONCATENATE [12](#page-11-7) CONCATENATED-STREAM [30](#page-22-2) CONCATENATED-STREAM-STREAMS [38](#page-14-4) COND [19](#page-18-1) CONDITION [30](#page-22-2) CONJUGATE [4](#page-3-1) CONS [8,](#page-7-4) [30](#page-22-2) CONSP [8](#page-7-4) CONSTANTLY [17](#page-16-0) CONSTANTP [15](#page-14-5) CONTINUE [28](#page-24-0) CONTROL-ERROR [30](#page-22-2)<br>COPY-ALIST [9](#page-8-2)<br>COPY-LIST 9<br>COPY-PPRINT-<br>DISPATCH [35](#page-17-2)<br>COPY-READTABLE [32](#page-20-3)<br>COPY-SEQ [14](#page-13-3) COPY-STRUCTURE [15](#page-14-5) COPY-SYMBOL [42](#page-10-2) COPY-TREE [10](#page-9-9) COS [3](#page-2-3) COSH [3](#page-2-3) COUNT [12,](#page-11-7) [23](#page-22-3) COUNT-IF [12](#page-11-7) COUNT-IF-NOT [12](#page-11-7) COUNTING [23](#page-22-3) CTYPECASE [29](#page-23-2) DEBUG [45](#page-7-5) DECF [3](#page-2-3) DECLAIM [45](#page-7-5) DECLARATION [45](#page-7-5) DECLARE [45](#page-7-5) DECODE-FLOAT [6](#page-5-2) DECODE-UNIVERSAL-TIME [46](#page-6-2) DEFCLASS [23](#page-22-3) DEFCONSTANT [16](#page-15-2) DEFGENERIC [24](#page-23-3) DEFINE-COMPILER-MACRO [18](#page-17-3) DEFINE-CONDITION [27](#page-25-3) DEFINE-METHOD-COMBINATION [26](#page-25-2) DEFINE-MODIFY-MACRO [19](#page-18-1) DEFINE-SETF-EXPANDER [18](#page-17-3) DEFINE-SYMBOL-MACRO [18](#page-17-3) DEFMACRO [18](#page-17-3) DEFMETHOD [25](#page-24-1) DEFPACKAGE [41](#page-11-6) DEFFACTORE --DEFSETF [18](#page-17-3) DEFSTRUCT [15](#page-14-5) DEFTYPE [29](#page-23-2) DEFUN [17](#page-16-0) DEFVAR [16](#page-15-2) DELETE<sub>[13](#page-12-1)</sub> DELETE-DUPLICATES [13](#page-12-1) DELETE-FILE [40](#page-12-0) DELETE-IF [13](#page-12-1) DELETE-IF-NOT [13](#page-12-1) DELETE-PACKAGE [41](#page-11-6) DENOMINATOR [4](#page-3-1) DEPOSIT-FIELD [5](#page-4-1) DESCRIBE [45](#page-7-5) DESCRIBE-OBJECT [45](#page-7-5) **DESTRUCTURING** BIND [20](#page-19-3) DIGIT-CHAR [7](#page-6-3) DIGIT-CHAR-P [6](#page-5-2) DIRECTORY [40](#page-12-0) DIRECTORY-NAMESTRING [40](#page-12-0) DISASSEMBLE DIVISION-BY-ZERO [30](#page-22-2) **DO [20,](#page-19-3) [21](#page-20-2)**<br>DO 411-SYMBOLS 42 DO-ALL-SYMBOLS [42](#page-10-2) DO-EXTERNAL-SYMBOLS [42](#page-10-2) DO-SYMBOLS [42](#page-10-2) DO∗ [20](#page-19-3) DOCUMENTATION [42](#page-10-2) DOING [21](#page-20-2) DOLIST [21](#page-20-2) DOTIMES [20](#page-19-3) DOUBLE-FLOAT [30,](#page-22-2) [33](#page-19-2) DOUBLE-FLOAT-EPSILON [6](#page-5-2)

⊲ Current time, or computing time, respectively, in clock ticks.

#### <span id="page-6-3"></span><span id="page-6-2"></span><span id="page-6-1"></span>internal-time-units-per-second

 $\triangleright$  Number of clock ticks per second.

 $(\epsilon_{\text{recode-universal-time} \ sec \ min \ hour \ date \ month \ year \ [zone_{\text{curr}}])$  $(g$ et-universal-time)

⊲ Seconds from 1900-01-01, 00:00, ignoring leap seconds.

- $(\mathbf{d}_{\text{ec}^\text{u}}^{\text{Eu}}\mathbf{c}^{\text{du}})$  and  $\mathbf{d}_{\text{enc}^\text{u}}^{\text{Eu}})$
- $(g$ et-decoded-time)
	- ⊳ Return <u>second</u>, <u>minute</u>, hour, date, month, year, day, 2 daylight-p, and zone.
- $(\overline{\text{room}} [\{ \texttt{NIL} | \text{:default} | \texttt{T} \}])$

⊲ Print information about internal storage management.

( Fu short-site-name)

 $\hat{P}_{\text{long-site-name}}^{F_{\text{u}}}$ 

⊲ String representing physical location of computer.

<span id="page-6-0"></span>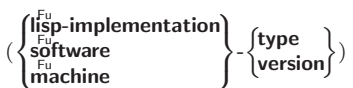

⊲ Name or version of implementation, operating system, or hardware, respectively.

 $(m^{\text{Fu}})$ ⊳ Computer name. Common Lisp Quick Reference

 $\triangleright$  Return T if *characters* are monotonically decreasing, monotonically non-increasing, monotonically increasing, or monotonically non-decreasing, respectively, ignoring case.

 $(c<sub>h</sub><sup>Fu</sup>$ ar-upcase  $character$ )  $\overline{\textbf{(char-downcase } character)}$ 

⊲ Return corresponding uppercase/lowercase character, respectively. (digit-char *i* [*radix*<sub>[10</sub>]) ⊳ Character representing digit *i*.  $(\mathbf{f}_{\mathbf{a}}^{\mathbf{F}_{\mathbf{a}}})$  character  $\mathbf{f}_{\mathbf{a}}$  character's name if any, or NIL. (name-char foo) ⊳ Character named foo if any, or NIL.  $(c)$  ar-int character)

 $\hat{\mathbf{c}}$  har-code *character*) ⊲ Code of character .

 $(code-char\ code)$  $\triangleright$  Character with  $code.$ 

char-code-limit  $\triangleright$  Upper bound of (char-code *char*);  $\geq$  96.

 $($ character  $c)$ ⊳ Return  $# \c$ .

# 3 Strings

Strings can as well be manipulated by array and sequence functions; see pages [10](#page-9-2) and [12.](#page-11-0)

```
(\mathbf{s}_\text{trtingp}^{\text{Fu}} foo)
(\mathbf{\hat{s}}imple-string-p foo)⊲ T if foo is of indicated type.
\begin{pmatrix} \int_{\text{string}}^{\text{F}} \\ \text{string-equal} \end{pmatrix} foo bar
                                                            \int\mathbf{I}\begin{array}{c}\n\hline\n\end{array}:start1 start-foo<sub>0</sub>
                                                                   :start2 start-bar<sub>0</sub>
                                                                   :end1 \emph{end-foo}_{\overline{\text{NIL}}}:end2 \it{end-bar}_{\overline{\text{NIL}}}
```
 $\int$ ⊲ Return T if subsequences of foo and bar are equal. Obey/ignore, respectively, case.

 $\begin{matrix} \end{matrix}$ 

)

$$
\begin{cases}\n\begin{cases}\n\text{string}\{\mathbf{z} = \mathbf{0}\} & \text{interval}\} \\
\text{string}\{\mathbf{z} = \mathbf{0}\} & \text{for } \mathbf{0}\n\end{cases}\n\end{cases}\n\begin{cases}\n\begin{cases}\n\text{string}\{\mathbf{z} = \mathbf{0}\} & \text{for } \mathbf{0}\n\end{cases}\n\end{cases}\n\begin{cases}\n\begin{cases}\n\text{signal}\{\mathbf{z} = \mathbf{0}\} & \text{for } \mathbf{0}\n\end{cases}\n\end{cases}\n\begin{cases}\n\begin{cases}\n\text{signal}\{\mathbf{z} = \mathbf{0}\} & \text{for } \mathbf{0}\n\end{cases}\n\end{cases}
$$
\n
$$
\begin{cases}\n\begin{cases}\n\text{string}\{\mathbf{z} = \mathbf{0}\} & \text{for } \mathbf{0}\n\end{cases}\n\end{cases}
$$
\n
$$
\begin{cases}\n\begin{cases}\n\text{string}\{\mathbf{z} = \mathbf{0}\} & \text{for } \mathbf{0}\n\end{cases}\n\end{cases}
$$
\n
$$
\begin{cases}\n\begin{cases}\n\begin{cases}\n\text{string}\{\mathbf{z} = \mathbf{0}\} & \text{for } \mathbf{0}\n\end{cases}\n\end{cases}
$$
\n
$$
\begin{cases}\n\begin{cases}\n\begin{cases}\n\text{string}\{\mathbf{z} = \mathbf{0}\} & \text{for } \mathbf{0}\n\end{cases}\n\end{cases}
$$
\n
$$
\begin{cases}\n\begin{cases}\n\begin{cases}\n\text{string}\{\mathbf{z} = \mathbf{0}\} & \text{for } \mathbf{0}\n\end{cases}\n\end{cases}
$$
\n
$$
\begin{cases}\n\begin{cases}\n\begin{cases}\n\text{string}\{\mathbf{z} = \mathbf{0}\} & \text{for } \mathbf{0}\n\end{cases}\n\end{cases}
$$
\n
$$
\begin{cases}\n\begin{cases}\n\begin{cases}\n\begin{cases}\n\text{string}\{\mathbf{z} = \mathbf{0}\} & \text{for } \mathbf{0}\n\end{cases}\n\end{cases}
$$
\n
$$
\begin{cases}\n\begin{cases}\n\begin{cases}\n\begin{cases}\n\
$$

 $\triangleright$  Return string with all characters in sequence  $char-baa$ removed from both ends, from the beginning, or from the end, respectively.

<span id="page-7-5"></span><span id="page-7-4"></span>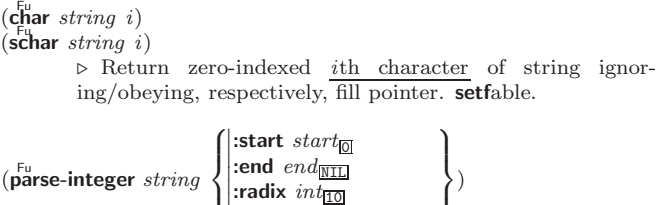

 $\begin{pmatrix} \text{|:} \text{raaux } int_{\overline{10}} \\ \text{:} \text{junk-allowed } \text{bool}_{\overline{N111}} \end{pmatrix}$  $\triangleright$  Return <u>integer</u> parsed from *string* and  $\frac{\text{index}}{2}$  of parse end.

# <span id="page-7-0"></span>4 Conses

#### <span id="page-7-1"></span>4.1 Predicates  $(\overline{\text{consp}}\ \text{foo})$  $(\mathsf{listp}\; \mathit{foo})$ ⊲ Return T if foo is of indicated type.  $(e^{\text{Fu}}_{\text{ndp}}\text{ list})$  $\hat{\mathsf{null}}$  foo) ⊲ Return T if list/foo is NIL.  $(\mathsf{at}$ ⊳ Return T if *foo* is not a **cons**.  $(\text{tail}$  foo list) ⊳ Return T if foo is a tail of list.  $(m$ member foo list  $\sqrt{2}$  $\left| \right|$  $\left\{ \right|$  : test-not *fus*  $\overline{\phantom{a}}$  $\frac{1}{2}$  $\frac{1}{2}$  $\left\{\frac{(\text{test function} \# \text{eq})}{\# \text{eq}}\right\}$ test-not function  $\left| \right|$ ) ⊲ Return tail of list starting with its first element matching foo. Return NIL if there is no such element.  $(\begin{matrix} \mathbf{f}_\mathbf{u}^{\mathsf{Fu}} \\ \mathbf{f}_\mathbf{u}^{\mathsf{Fu}} \end{matrix} \mathbf{f}_\mathbf{m} \mathbf{erit} \mathbf{f}_\mathbf{u}^{\mathsf{fu}} \mathbf{f}_\mathbf{u}^{\mathsf{fu}} \mathbf{f}_\mathbf{u}^{\mathsf{fu}} \mathbf{f}_\mathbf{u}^{\mathsf{fu}} \mathbf{f}_\mathbf{u}^{\mathsf{fu}} \mathbf{f}_\mathbf{u}^{\mathsf{fu}} \mathbf{f}_\mathbf{u}^{\mathsf{fu}} \mathbf{f}_\mathbf{u}^{\mathsf{fu}}$ ⊲ Return tail of list starting with its first element satisfying test. Return NIL if there is no such element.

<span id="page-7-3"></span> $(\substack{\text{Fu}\text{subset}}\nbset\limits{p}$  list-a list-b  $\sqrt{2}$  $\mathsf{L}$ (:key function ˛  $\left\{\begin{matrix} \text{test} \\ \text{function} \end{matrix}\right.$   $\left\{\text{test-not} \text{ function} \right\}$  $\left\{\frac{(\text{test function}_{\text{#'eql}})}{\text{test set}_{\text{max}}}\right\}$  $\left| \right|$ )  $\triangleright$  Return T if *list-a* is a subset of *list-b*.

<span id="page-7-2"></span>4.2 Lists

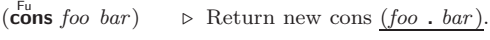

- (list  $foo^*$ )  $\triangleright$  Return list of  $foos$
- $(\mathbf{list} * \text{ foot}^+)$

⊲ Return list of foos with last foo becoming cdr of last cons. Return foo if only one foo given.

 $(\stackrel{\text{Fu}}{\mathsf{make-list}}\hspace{0.1cm}num\hspace{0.1cm}[\text{:initial-element}\hspace{0.1cm}foot_0\textcolor{blue}{o_{\text{MLI}}}])$ ⊲ New list with num elements set to foo.

- ( $\overline{\text{list}}$ -length *list*) ⊳ Length of *list*; NIL for circular *list*.
- $\epsilon$ a ⊳ Car of list or NIL if list is NIL. setfable.  $(c<sub>d</sub><sup>F</sup>$  *list*)  $\overrightarrow{r}$ **est** *list*) ⊲ Cdr of list or NIL if list is NIL. setfable.
- $(n$ thcdr  $n$  list) ⊳ Return tail of *list* after calling  $\frac{1}{c}$ urn times.
- $(\{\tilde{\mathsf{first}}|\tilde{\mathsf{sec}}$ ond $|\tilde{\mathsf{th}}$ ird $|\tilde{\mathsf{fourth}}|\tilde{\mathsf{fit}}$ th $|\tilde{\mathsf{sixth}}|$ . . .  $|\tilde{\mathsf{n}}$ inth $|\tilde{\mathsf{tenth}}\}$   $\mathit{list})$ ⊲ Return nth element of list if any, or NIL otherwise. setfable.
- $(n^{\text{Eu}}\text{th }n\text{ list})$  $▶$  Zero-indexed *n*th element of *list*. setfable.
- $(\overline{\mathbf{c}} X \mathbf{r}$  list)
	- $\triangleright$  With X being one to four as and ds representing cars and cars, e.g. (cadr bar) is equivalent to (car (car  $(\overline{c}d\overline{r}$  bar)). setfable.
- $\left(\begin{matrix} \n\text{last} & list \n\end{matrix}\begin{bmatrix} num_{\overline{11}} \n\end{bmatrix}\right)$  $\triangleright$  Return list of last  $num$  conses of  $list.$

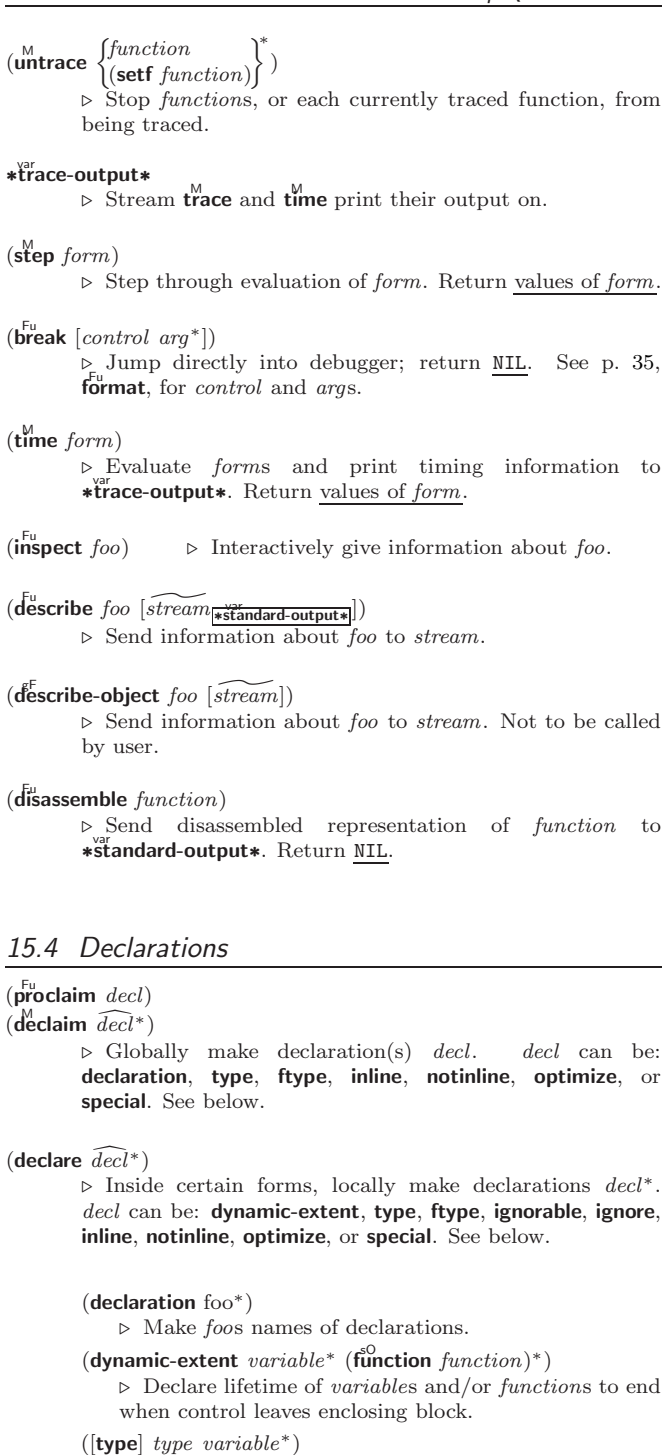

(ftype type function∗) ⊲ Declare variables or functions to be of type.

( ignorable  $\begin{array}{c} \left\{\text{isnonable}\right\} \begin{array}{c} \text{for } \\ \left\{\text{if } \\ \text{if } \\ \text{if$  $(f<sup>SO</sup>$  function)  $\binom{*}{k}$ ⊲ Suppress warnings about used/unused bindings. (inline function<sup>∗</sup> ) (notinline function<sup>∗</sup> ) ⊲ Tell compiler to integrate/not to integrate, respectively, called functions into the calling routine. (optimize  $\sqrt{2}$  $\Big\}$  $\left\langle \big| \begin{matrix} \text{space} (\text{space} \ n_{\overline{3}}) \\ \text{speed} (\text{speed} \ n_{\overline{3}})) \end{matrix} \right\rangle$ | compilation-speed  $|$  (compilation-speed  $n_{\boxdot}$ )  $\begin{array}{c} \text{computation-specific}\\ \text{debug} \text{ (debug } n_{3}) \end{array}$ safety (safety  $n_{\overline{3}})$  $\sqrt{\frac{1}{2} \cdot \frac{1}{2}}$  space  $n_{\overline{3}}$  $\mathcal{L}$  $\overline{\phantom{a}}$  $\int$ )  $\triangleright$  Tell compiler how to optimize.  $n = 0$  means unimportant,  $n = 1$  is neutral,  $n = 3$  means important. (special  $var^*$ )  $\Rightarrow$  Declare vars to be dynamic.

#### <span id="page-8-3"></span><span id="page-8-2"></span>Common Lisp Quick Reference

 $(\mathbf{locally} \; (\mathbf{declace} \; \widehat{decl^*})^* \; \mathit{form}^{\mathsf{R}_*})$ ⊲ Evaluate forms in a lexical environment with declarations decl in effect. Return values of forms.

- $(\stackrel{\text{M}}{\text{with}}\text{-}\text{combination-unit}$  ([:override  $\text{bool}_{\overline{\text{MIL}}}$ ])  $\text{form}^{\mathbb{P}_{\! \ast}})$ ⊲ Return values of forms. Warnings deferred by the compiler until end of compilation are deferred until the end of evaluation of forms.
- $(\hat{\text{load-time-value}} \ form \ [red\widehat{real-only_{\text{NTL}}}])$

⊲ Evaluate form at compile time and treat its value as literal at run time.

 $({\mathbf{\mathring{q}}^{SO}}% {\mathbf{\mathring{q}}^{SO}}% {\mathbf{\mathring{q}}^{SO$ ⊳ Return unevaluated foo.

 $(\stackrel{\mathsf{g} \mathsf{F}}{\mathsf{make-load-form}}$  foo  $[environment])$ ⊲ Its methods are to return a creation form which on evaluation at  $\log d$  time returns an object equivalent to foo, and an optional initialization form which on evaluation performs some initialization of the object.

 $(\stackrel{\text{Fu}}{\text{make-load-form-saving-slots}}~\text{foo}~\bigg\{\Bigg|$  $:$ slot-names  $\mathit{ slots}_{\boxed{\text{all local slots}}}$ <br>:environment environment ⊲ Return a creation form and an initialization form which on evaluation construct an object equivalent to foo with  $\it slots$  initialized with the corresponding values from  $\it foo.$ 

 $(\stackrel{F_u}{\textbf{macro-function}}$  symbol  $[environment])$ 

 $\left(\begin{matrix} F_u \\ \hline \end{matrix}\right)$  compiler-macro-function name  $(\text{setf} \text{ name})$  $\Big\}$  [environment]) ⊲ Return specified macro function, or compiler macro function, respectively, if any. Return NIL otherwise. setfable.

 $(e^{\text{Eu}}$ al  $arg)$ 

⊲ Return values of value of arg evaluated in global environment.

#### <span id="page-8-1"></span>15.3 REPL and Debugging

var + var ++ var +++

var ∨a<br>∗k var ∗∗ var<br>**∗∗∗** 

var /  $\gamma$ <sup>r</sup>//

⊲ Last, penultimate, or antepenultimate form evaluated in the REPL, or their respective primary value, or a list of their respective values.

var  $\triangleright$  <code>Form</code> currently being evaluated by the REPL.

## $(\overline{\mathsf{appropos}}\;string\;[package_{\overline{\mathtt{NULL}}}])$

 $\rho$  Print interned symbols containing *string*.

# $(\overline{\mathsf{approx\text{-}list} \text{ string} \left[package_{\overline{\mathtt{NULL}}} \right]})$

 $\triangleright$  List of interned symbols containing *string*.

 $(d^{\text{Fu}}$ bble  $[\text{path}])$ 

⊲ Save a record of interactive session to file at path. Without path, close that file.

<span id="page-8-0"></span> $\left(\begin{array}{c} \n \text{ed} \\ \n \text{ed} \n \end{array} \right| \left[ \text{file-or-function}_{\overline{\text{NTL}}} \right]$  $\triangleright$  Invoke editor if possible.

#### (  $\left\{\begin{matrix} \mathbf{F_{u}} \ \mathbf{F_{u}} \ \mathbf{F_{u}} \ \mathbf{F_{u}} \ \mathbf{F_{u}} \ \mathbf{F_{u}} \ \mathbf{F_{u}} \ \mathbf{F_{u}} \ \mathbf{F_{u}} \end{matrix}\right\}$  form  $[environment_{\text{N}}]$

⊲ Return macro expansion, once or entirely, respectively, of form and T if form was a macro form. Return form and NIL otherwise.

var ∗macroexpand-hook∗

2

⊲ Function of arguments expansion function, macro form, and environment called by  $\overrightarrow{m}$  acroexpand-1 to generate macro expansions.

#### $\lim_{\epsilon \to 0} \int_{\epsilon}^{\infty} f(1) \, d\epsilon$ (setf function)  $\left.\begin{matrix} \downarrow \\ \downarrow \end{matrix}\right\}$

⊲ Cause functions to be traced. With no arguments, return list of traced functions.

 $\int_{\left(\begin{matrix}F_u\\F_u\end{matrix}\right)}^{F_u}$  $\widetilde{\mathsf{n}}$ butlast  $\widetilde{\mathit{list}}$  $\Big\}$  [num<sub>1</sub>  $\triangleright$   $\hspace{0.1 cm}$  list excluding last  $num$  conses.  $\begin{pmatrix} \mathsf{r}_1^{\mathsf{F}_{\mathsf{u}}} & \mathsf{d} \\ \mathsf{r}_2^{\mathsf{u}} & \mathsf{r}_3^{\mathsf{u}} \end{pmatrix}$   $\widehat{cons}\space object)$  $\rho$  Replace car, or cdr, respectively, of *cons* with *object*.  $(l$ diff list foo) ⊲ If foo is a tail of list, return preceding part of list. Otherwise return list.  $(a\ddot{\mathbf{d}})$ join foo list  $\int$  $\mathbf{I}$  $\begin{array}{c} \hline \end{array}$  $\int$ :test  $function$ #'eql :test-not function :key function  $\overline{\mathcal{L}}$  $\left| \right|$ ) ⊲ Return list if foo is already member of list. If not, return  $(\overline{\text{cons}}\ \text{foo}\ \overline{\text{list}}).$  $({\mathbf p}^{\sf M}_{{\mathbf C}}$ pop  $\widetilde{place}$   $\rightarrow$  Set place to (cdr place), return (car place).  $(\overline{\text{push}} \text{ } foo \text{ } \widetilde{\text{place}}) \geq \text{Set} \text{ } place \text{ to } (\overline{\text{cons}} \text{ } foo \text{ } place).$  $(\stackrel{M}{\text{pushnew}}$  foo  $\stackrel{\sim}{place}$  $\int$  $\mathbf{I}$  $\begin{array}{c} \hline \end{array}$  $\int$ :test  $function_{\overline{H}$ 'eql :test-not function :key function  $\overline{\mathcal{L}}$  $\left| \right|$ )  $\triangleright$  Set place to (adjoin foo place).  $(\overline{\text{append}} \; [list^* \; \mathit{foo}])$  $(\operatorname*{ncone}\ [\widetilde{list}^{*}\ foo])$  $\triangleright$  Return concatenated list. *foo* can be of any type.  $(r$ evappend list foo)  $(n$ reconc  $\widetilde{list}$  foo) ⊲ Return concatenated list after reversing order in list. (  $\left\{\begin{matrix} \mathbf{F_{u}} \\ \mathbf{F_{u}} \\ \mathbf{maplist} \end{matrix}\right\}$  function list<sup>+</sup>) ⊲ Return list of return values of function successively invoked with corresponding arguments, either cars or cdrs, respectively, from each list. (  $\left\{\begin{matrix} \mathbf{F_{u}} \\ \mathbf{F_{u}} \\ \mathbf{mapcon} \end{matrix}\right\}$  function list<sup>+</sup>)  $\triangleright$  Return list of concatenated return values of  $function$  successively invoked with corresponding arguments, either cars or cdrs, respectively, from each list. function should return a list. (  $\begin{Bmatrix} \n\text{Fu} \\
\text{Fu} \\
\text{map} \n\end{Bmatrix} function list^+$ ⊲ Return first list after successively applying function to corresponding arguments, either cars or cdrs, respectively, from each list. function should have some side effects.  $(c<sup>eu</sup>opy-list list)$ ⊳ Return copy of *list* with shared elements.

#### 4.3 Association Lists

 $(\mathbf{p}^{\mathsf{Fu}}_{\text{airlis}}\; \mathit{keys}\; \mathit{values}\; \left[\mathit{alist}_{\overline{\text{MIL}}} \right])$ ⊲ Prepend to alist an association list made from lists keys and values.

 $(a\ddot{c} \text{cons } key \ value \ alist)$ ⊲ Return alist with a (key . value) pair added.

$$
(\begin{matrix}\n\text{F}_{u} & \text{F}_{v} \\
\text{F}_{u} & \text{F}_{v} \\
\text{F}_{u} & \text{F}_{v} \\
\text{F}_{u} & \text{F}_{v}\n\end{matrix})\n\text{ for } \text{alist } \left\{\n\begin{matrix}\n\text{test } test \\
\text{test-not } test \\
\text{test-not } test\n\end{matrix}\n\right\})
$$

 $\left( \begin{matrix} \n\text{f}_{u} & \n\text{f}_{u} & \n\end{matrix} \right)$  $r_{\rm assoc\text{-}if[-not]}$  $\left\{ \right\}$  test alist  $\left[ : \text{key function} \right]$  $\triangleright$  First cons whose car, or cdr, respectively, satisfies test.

 $(c<sup>l</sup>$  copy-alist  $alist)$ ⊳ Return copy of alist.

<span id="page-9-10"></span><span id="page-9-9"></span><span id="page-9-5"></span><span id="page-9-0"></span>**Trees**  $(\mathbf{tree}\text{-}\mathbf{equal}~\text{foo}~\text{bar}$ :test  $test_{\overline{\text{#'eql}}}$ <br>:test-not  $test$ ) ⊲ Return T if trees foo and bar have same shape and leaves satisfying  $test.$ (  $\int$ subst new old tree  $\int$  $\left\{\right}_{\text{resubst}$  new old trees  $\int$  $\left\{ \right|$  : test-not *fun*  $\left\{\text{test function} \frac{\text{#'eq}}{\text{#'eq}}\right\}$ test-not function ; ) ⊲ Make copy of tree with each subtree or leaf matching old replaced by  $new$ . (  $\int$ Subst-if[-not] new test tree  $\widetilde{\mathsf{nsubst-if}}$ [-not]  $\mathit{new}\ \mathit{test}\ \widetilde{\mathit{tree}}$  $\left\{ \right\}$  [:key function])  $\triangleright$  Make copy of tree with each subtree or leaf satisfying  $test$ replaced by new.

(  $\int$ sublis association-list tree  $\left\{\right.$  nsublis association-list tree  $\sqrt{2}$  $\vert$  $\left\{ \right|$  : test-not *fun*  $\left| \int \frac{\text{test } function}{\pm \text{eq}} \right|$  $\mid$  $\int$ :test-not function ; ) ⊲ Make copy of tree with each subtree or leaf matching a key in association-list replaced by that key's value.

<span id="page-9-6"></span> $(\text{copy-tree tree}) \geq \text{Copy of tree with same shape and leaves.}$ 

<span id="page-9-7"></span><span id="page-9-1"></span>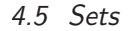

<span id="page-9-8"></span>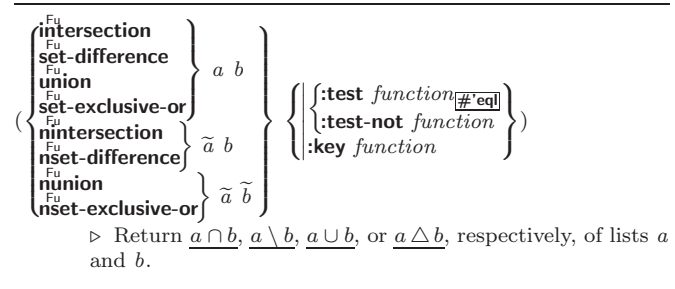

# <span id="page-9-2"></span>5 Arrays

#### <span id="page-9-3"></span>5.1 Predicates

 $\left( \text{arrayp }$   $foo\right)$  $(\mathbf{vector} \mid \mathbf{f}$  $(\mathbf{s}_1^{\mathsf{Fu}})$  simple-vector-p  $\mathit{foo})$  $(b$ <sup>Fu</sup> vector-p  $foo$ )  $(\mathbf{\hat{simple}\text{-}bit\text{-}vector\text{-}p}$  foo) ⊲ T if foo is of indicated type.

 $(a^F_{\mathbf{d}})$ ustable-array-p  $array)$  $\hat{a}$  array-has-fill-pointer-p  $\hat{a}$  rray)

 $\triangleright$   $\underline{\texttt{r}}$  if  $\textit{array}$  is adjustable/has a fill pointer, respectively.

 $(\overline{\text{array}}^{\text{Fu}}$  array  $[subscripts])$  $\triangleright$  Return T if subscripts are in array's bounds.

#### <span id="page-9-4"></span>5.2 Array Functions

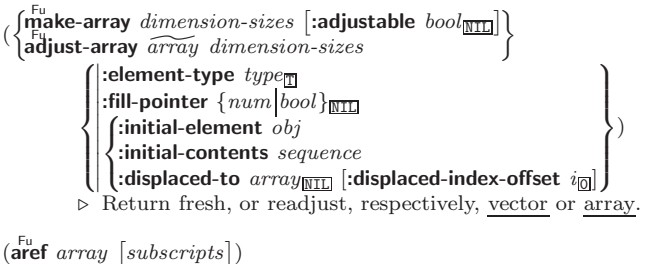

⊲ Return array element pointed to by subscripts. setfable.

## $(\mathbf{row}\text{-}\mathbf{major}\text{-}\mathbf{aret} \; array \; i)$

⊲ Return ith element of array in row-major order. setfable.

#### co t

⊲ Truth; the supertype of every type including t; the superclass of every class except t; \*terminal-io\*.

#### $\mathop{\text{min}}$   $\mathop{\text{min}}$

⊲ Falsity; the empty list; the empty type, subtype of every type; \*standard-input\*; \*standard-output\*; the global environment.

#### 14.4 Standard Packages

#### common-lisplcl

⊲ Exports the defined names of Common Lisp except for those in the keyword package.

#### common-lisp-user cl-user

⊲ Current package after startup; uses package common-lisp.

#### keyword

⊲ Contains symbols which are defined to be of type keyword.

# 15 Compiler

#### 15.1 Predicates

(special-operator-p  $foo)$ 

⊳ T if *foo* is a special operator.

 $(\overline{\mathsf{compiled}\text{-}function\text{-}p}~\mathit{foo})$  $\triangleright$  T if foo is of type **compiled-function**.

## 15.2 Compilation

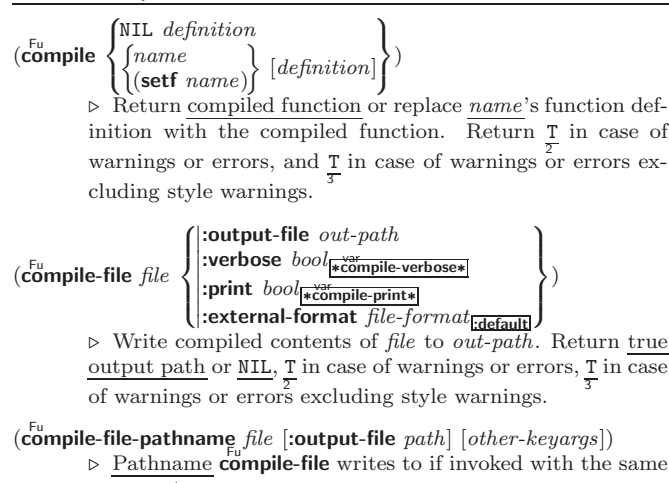

arguments.  $(\text{load } path$ 8  $\left| \right|$ ||:If-does-not-exist  $\text{bool}_{\boxed{\boxed{\text{}}}}$ :external-format  $\text{file-}format_{\boxed{\text{idefault}}}$  $\begin{array}{c} \hline \end{array}$  $\left| \cdot \right|$  : verbose  $\frac{1}{\sqrt{6a}d - \text{vert}}$  $:$ if-does-not-exist  $\text{bool}_{\mathbb{F}}$ :verbose bool<sub>∗load-verbose\*</sub>  $\mathcal{L}$  $\mathcal{L}$ ) ⊲ Load source file or compiled file into Lisp environment. Return T if successful. ∗compile-file) {pathname∗<u>nrr</u><br>∗load ftruename∗<sub>NILI</sub> truename∗<sub>NIL</sub>  $\triangleright$  Input file used by **compile-file**/by **load**. ∗čompile)<br>∗load ∫  $\ast$ load print∗ verbose∗  $\sum_{\nu}$  Defaults used by **compile-file**/by load.  $(e^{SO}$ al-when  $($  $\sqrt{2}$  $\vert$ : ˛ ˛ {:execute eval} ˛  $\overline{ }$  $\left| \{ \text{:load-toplevel| load} \} \right|$ {:compile-toplevel compile}  $\mathcal{L}$  $\left\{ \right\}$  form<sup>P\*</sup>)  $\left| \right|$  $\triangleright$  Return values of forms if eval-when is in the top-level of a file being compiled, in the top-level of a compiled file being loaded, or anywhere, respectively. Return NIL if forms are

not evaluated. (compile, load and eval deprecated.)

<span id="page-10-3"></span><span id="page-10-2"></span> $(\mathbf{s}^{\mathsf{Fu}}_{\mathsf{rad}} \mathbf{ow} \; \mathbf{s}$ <sub>ymbols</sub>  $[\mathit{package}^{\mathsf{var}}_{\mathsf{rad}}]$ 

⊲ Make symbols of package shadow any otherwise accessible, equally named symbols from other packages. Return T.

#### $(\mathbf{p}_\mathbf{a}^{\mathsf{Fu}})$ ckage-shadowing-symbols  $\mathit{package})$

⊲ List of symbols of package that shadow any otherwise accessible, equally named symbols from other packages.

 $(\mathbf{export} \; symbols \; [package_{\ast \texttt{package}}])$ 

⊲ Make symbols external to package. Return T.

 $(\textbf{unexpert} \; symbols \; [package_{\textbf{spackage*}}])$ 

⊲ Revert symbols to internal status. Return T.

(  $\int d\phi$ -symbols  $\left\{\begin{matrix} \mathbf{d}_0^{\mathsf{A}}\text{-}\mathsf{symbols} \\ \mathbf{d}_0^{\mathsf{A}}\text{-}\mathsf{external}\text{-}\mathsf{symbols} \end{matrix}\right\}$   $\left(\begin{matrix} \widehat{var} & \widehat{[package]}\widehat{r}\underline{\stackrel{\mathsf{a}}{\mathsf{a}}}\underline{\stackrel{\mathsf{a}}{\mathsf{a}}}\underline{\stackrel{\mathsf{a}}{\mathsf{a}}}\underline{\stackrel{\mathsf{a}}{\mathsf{a}}}\underline{\stackrel{\mathsf{a}}{\mathsf{a}}}\underline{\stackrel{\mathsf{a}}{\mathsf{a}}}\underline{\stackrel{\mathsf{a}}{\mathsf{a$  $\left\{ \biguplus_{n=1}^{M} \mathsf{d} \mathsf{d}$  $(\text{declarge} \ \widehat{decl}^*)^* \left\{\Bigg\}$  $\left\{\begin{matrix} \widehat{tag} \\ form \end{matrix}\right\}*)$ 

 $\triangleright$  Evaluate tagbody-like body with var successively bound to every symbol from package, to every external symbol from package, or to every symbol from all registered packages, respectively. Return values of result. Implicitly, the whole form is a  $\frac{50}{2}$  named NIL.

# $(\stackrel{\mathsf{M}}{\mathsf{with}}$ -package-iterator  $(foo\; packages\;[:internal]:\textsf{external}$ :inherited $])$  $(\text{ declare } \widehat{decl}^*)^* \text{ form}^{\mathbb{P}_*})$

⊲ Return values of forms. In forms, successive invocations of (foo) return: T if a symbol is returned; a symbol from

packages; accessibility (:internal, :external, or :inherited); and the package the symbol belongs to.

# $(\mathbf{require}\,\,module\,\, [paths_{\overline{\mathtt{MIII}}}])$

⊳ If not in \*modules\*, try paths to load module from. Signal error if unsuccessful. Deprecated.

 $(\stackrel{\text{Fu}}{\text{provide}} \text{module})$ 

⊳ If not already there, add *module* to \*modules\*. Deprecated.

 $*$ modules $*$ ∗modules∗ ⊲ List of names of loaded modules.

#### <span id="page-10-1"></span>14.3 Symbols

A symbol has the attributes name, home package, property list, and optionally value (of global constant or variable name) and function (function, macro, or special operator name).

#### <span id="page-10-0"></span> $(m$ ake-symbol  $name)$

⊲ Make fresh, uninterned symbol name.

 $(\overline{\mathbf{g}}$ ensym  $[s_{\overline{\mathbb{G}}}])$ 

 $\triangleright$  Return fresh, uninterned symbol  $\#:sn$  with n from ∗gensym-counter∗. Increment var ∗gensym-counter∗.

- $(\mathbf{g}^{\text{Fu}}_{\text{ent}} | \text{prefix}_{\text{m}} [\text{package} | \text{spackage} |])$ ⊲ Intern fresh symbol in package. Deprecated.
- $(\mathbf{copy}\text{-}\mathbf{symbol} \ symbold{b}$   $symbol$   $[props_{\text{MTL}}])$ ⊲ Return uninterned copy of symbol . If props is T, give copy the same value, function and property list.

 $(\mathbf{symbol\text{-}name}\;symbol{\mathit{symbol}})$ 

- $(\mathbf{symbol\text{-}package }$  symbol)
- $(\mathbf{symbol\text{-}plist} \; symbol)$
- $(\mathbf{symbol}\cdot\mathbf{value}\ \mathbf{symbol})$
- $\overrightarrow{(symbol\text{-}function}$  symbol)
	- ⊲ Name, package, property list, value, or function, respectively, of *symbol*. setfable.

```
(
 \left\{\begin{matrix} \oint_{0}^{\bar{F}} documentation) new\text{-}doc \end{matrix}\right\} foo
                                                            \int\mathsf{L}'variable|'function
                                                               'compiler-macro
                                                               'method-combination
                                                               'structure|'type|'setf|T
                                                                                                 \begin{matrix} \end{matrix}\cdot)
           ⊲ Get/set documentation string of foo of given type.
```
 $(\overline{\text{array}}$  row-major-index  $array$   $[subscripts]$ ) ⊲ Index in row-major order of the element denoted by subscripts.  $($ array-dimensions  $array)$ ⊲ List containing the lengths of array's dimensions.  $(\text{array-dimension } array \ i)$  $\rho$  Length of *i*th dimension of *array*. (array-total-size *array*) ⊳ Number of elements in *array*.  $(\n{array-rank \; array})$ ⊳ Number of dimensions of array. (array-displacement  $array$ ) → Target array and 2 offset.  $(\overline{\text{bit}} \text{ bit-array}$  [subscripts])  $(\overline{\textbf{sbit}} \ \textit{simple-bit-array} \ [subscripts])$ ⊲ Return element of bit-array or of simple-bit-array. setfable.  $(\widetilde{\mathsf{bit}}\text{-}\mathsf{not}\,\,\widetilde{\mathit{bit-array}}$   $[\widetilde{\mathit{result-bit-array}}] )$ ⊲ Return result of bitwise negation of bit-array. If result-bit-a $\overline{rray}$  is T, put result in bit-array; if it is NIL, make a new array for result. 8 Fu bit-eqv ||<br>|<br>|<br>|<br>|<br>| |i<br>|<br>||<br>|| bit-and  $bit$ -andc $1$  $bit$ -andc $2$ bit-nand bit-ior  $bit-orc1$  $\mathbf{A}$  $\frac{1}{2}$  $\int$  $bit-array-a$  bit-array-b  $[result-bit-array]$ 

#### 5.3 Vector Functions

array-dimension-limit

(

bit-orc2 bit-xor Fu bit-nor

Vectors can as well be manipulated by sequence functions; see section [6.](#page-11-0)

⊲ Return result of bitwise logical operations (cf. operations of **boole**, p. [4\)](#page-3-0) on *bit-array-a* and *bit-array-b*. If result-bit-array is T, put result in bit-array-a; if it is NIL,

( Fu vector foo<sup>∗</sup> ) ⊲ Return fresh simple vector of foos.

make a new array for result.

array-rank-limit  $\triangleright$  Upper bound of array rank;  $\geq 8$ .

 $\triangleright$  Upper bound of an array dimension;  $\geq 1024$ . array-total-size-limit ⊳ Upper bound of array size;  $\geq 1024$ .

- (swret vector  $i$ )  $\triangleright$  Return element *i* of simple *vector*. **setfable**.
- $(\widetilde{\text{vector-push}}~ \text{footnotesize} \widetilde{\text{vector}})$ ⊲ Return NIL if vector's fill pointer equals size of vector. Otherwise replace element of vector pointed to by fill pointer with foo; then increment fill pointer.

 $(\widetilde{\text{vector}} - \text{push-extend } \text{foo } \widetilde{\text{vector } [num]})$ 

⊲ Replace element of vector pointed to by fill pointer with foo, then increment fill pointer. Extend vector's size by  $\geq$  num if necessary.

 $(\widetilde{\text{vector-pop}}\ \widetilde{vector})$ 

⊲ Return element of vector its fillpointer points to after decrementation.

 $(f\ddot{\mathbf{f}})$ -pointer  $vector)$ ⊳ Fill pointer of vector. setfable.

# <span id="page-11-7"></span><span id="page-11-6"></span><span id="page-11-3"></span><span id="page-11-0"></span>6 Sequences

# <span id="page-11-4"></span><span id="page-11-1"></span>6.1 Sequence Predicates

( fuery Fu noteveryff test sequence<sup>+</sup>)

⊲ Return NIL or T, respectively, as soon as test on any set of corresponding elements of sequences returns NIL.

```
\begin{Bmatrix} \mathbf{F}_{\mathbf{u}} \\ \mathbf{F}_{\mathbf{u}} \\ \mathbf{notany} \end{Bmatrix} test sequence<sup>+</sup>)
```
<span id="page-11-5"></span>(

 $\triangleright$  Return value of test or NIL, respectively, as soon as test on any set of corresponding elements of sequences returns non-NIL.

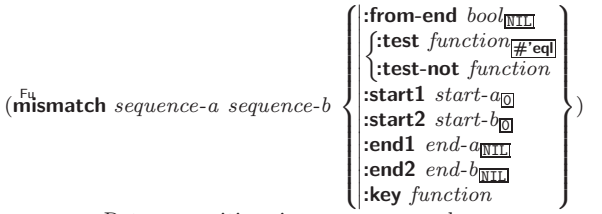

⊲ Return position in sequence-a where sequence-a and  $sequence-b$  begin to mismatch. Return NIL if they match entirely.

# <span id="page-11-2"></span>6.2 Sequence Functions

 $(\overline{\text{make-sequence} \ sequence\text{-}type \ size}$  [:initial-element  $foo]$ ) ⊲ Make sequence of sequence-type with size elements.

 $(c^{\text{Eu}}\text{concatenate type} \; sequence^*)$ 

 $\triangleright$  Return concatenated sequence of  $type.$ 

 $(\stackrel{\text{Fu}}{\text{merge}}\text{type}\text{ sequence-a}\text{ sequence-b}\text{ test } [\text{:key function}] )$ ⊲ Return interleaved sequence of type. Merged sequence will be sorted if both *sequence-a* and *sequence-b* are sorted.

)

#### ( Fufill sequence foo ^  $\int$ :start starto  $\begin{bmatrix} \text{.start} & \text{start}_{\text{m}} \\ \text{.end} & \text{ } \text{end}$

 $\triangleright$ Return sequence after setting elements between start and end to foo.

# $(\mathsf{length}\; sequence)$

⊲ Return length of sequence (being value of fill pointer if applicable).

$$
\begin{pmatrix}\n\downarrow_{\text{e}}\n\downarrow_{\text{f}}\n\downarrow_{\text{f}}\n\downarrow_{\
$$

˛ ⊲ Return number of elements in sequence which match foo.

)

)

$$
(\left\{\begin{matrix} \mathbf{F}_{\mathbf{u}}^{\mathbf{u}} \\ \mathbf{F}_{\mathbf{u}}^{\mathbf{v}} \\ \mathbf{c}_{\mathbf{v}}^{\mathbf{u}} \mathbf{u} \mathbf{t} - \mathbf{i} \mathbf{f} - \mathbf{n} \mathbf{d} \end{matrix}\right\} \; test \; sequence \; \left\{\begin{matrix} \mathbf{F}_{\mathbf{u}}^{\mathbf{u}} \\ \mathbf{F}_{\mathbf{u}}^{\mathbf{u}} \mathbf{f} \; \mathbf{f} \; \
$$

**Example 12**<br>Examples of elements in *sequence* which satisfy test.

- $\left(\begin{matrix} \n \mathsf{F}^{\mathsf{u}} \\ \n \mathsf{e} \n \end{matrix}\right)$  requence index)
	- ⊲ Return element of sequence pointed to by zero-indexed index. setfable.
- $(\overline{\text{subseq}}\ \text{sequence}\ \text{start}\ [\text{end}_{\text{MTL}}])$ ⊲ Return subsequence of sequence between start and end. setfable.

( Fu sort  $s\widetilde{equence}$  test  $[:key\ function])$ 

 $\widehat{\mathsf{[stack]}}$ ⊲ Return sequence sorted. Order of elements considered

equal is not guaranteed/retained, respectively.

⊲ Return sequence in reverse order.

( Fu reverse sequence)  $(n$ reverse  $\widetilde{sequence}$ 

# 14.1 Predicates

 $(\mathbf{symbolp}~{foot})$ 

 $(\mathbf{p}$ ackagep  $\mathit{foo})$  $(\mathbf{keywordp} \, \mathit{foo})$ ⊲ T if foo is of indicated type.

14 Packages and Symbols

# 14.2 Packages

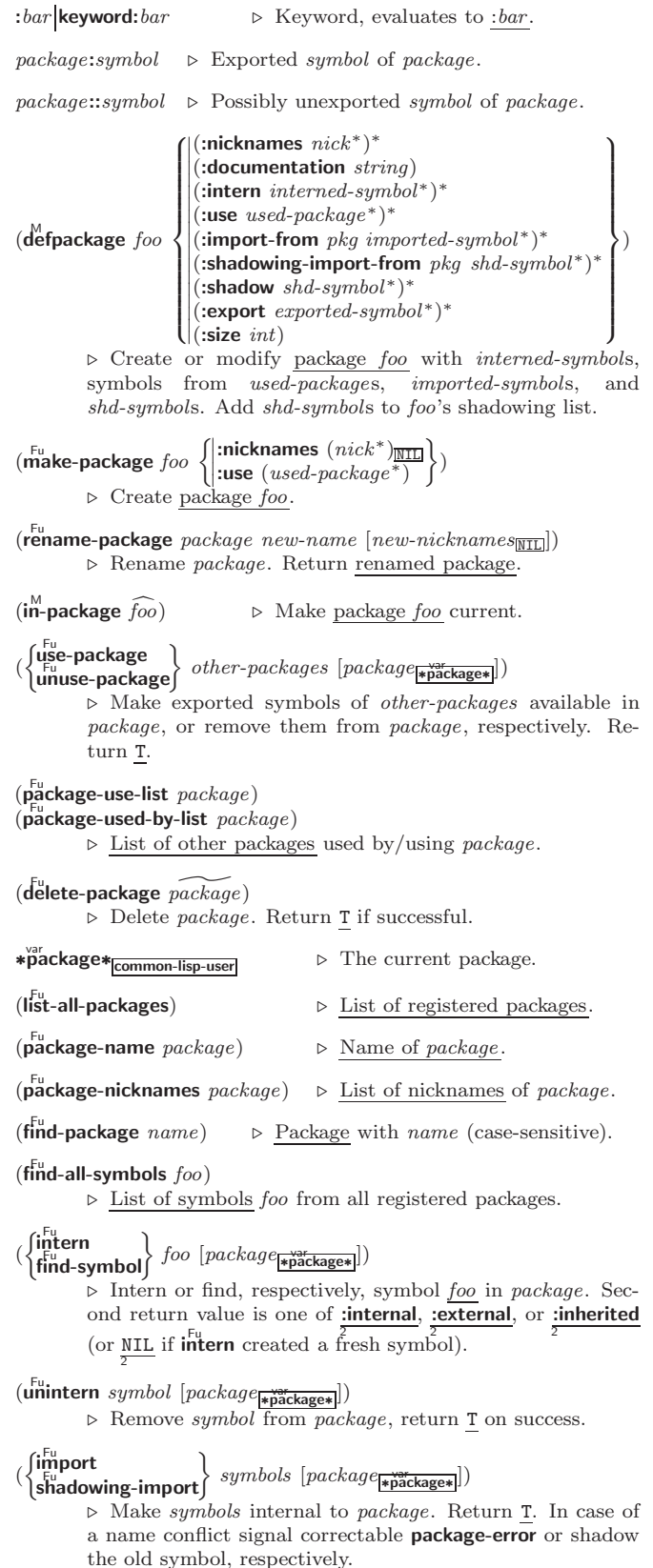

 $\mathcal{L}$  $\Big\}$ 

 $\int$ )

> $\mathsf{I}$  $\left| \right|$ )

 $\mathbf{A}$ 

 $\left($  :from-end  $bool_{\overline{\text{NIL}}} \right)$  $\int$  :start start<sub>0</sub>  $\left\vert \cdot \right\vert$ : key function  $|$ :end  $end_{\overline{\mathtt{MIL}}}$ 

 $\int$ :from-end bool

 $\int$ :test function  $\frac{1}{\# \text{'eql}}$  $:$ test-not function

 $\sqrt{2}$  $\int$ 

 $\overline{ }$ ˛ ˛

˛ ˛ :from-end bool

:rrom-ena <sub>0004</sup>NILI<br>f:test function # eql</sub>  $:$ test-not  $test$ 

| l:test-not to<br>| start start<sub>0</sub>  $\vert$ :end  $\vert$ end $\frac{c}{\text{NIL}}$ :key function

> $\overline{ }$ ˛ ˛  $\overline{ }$

 $\overline{\phantom{a}}$ 

test sequence

 $\mathcal{L}$  $\mathsf{I}$ 

<span id="page-12-1"></span><span id="page-12-0"></span>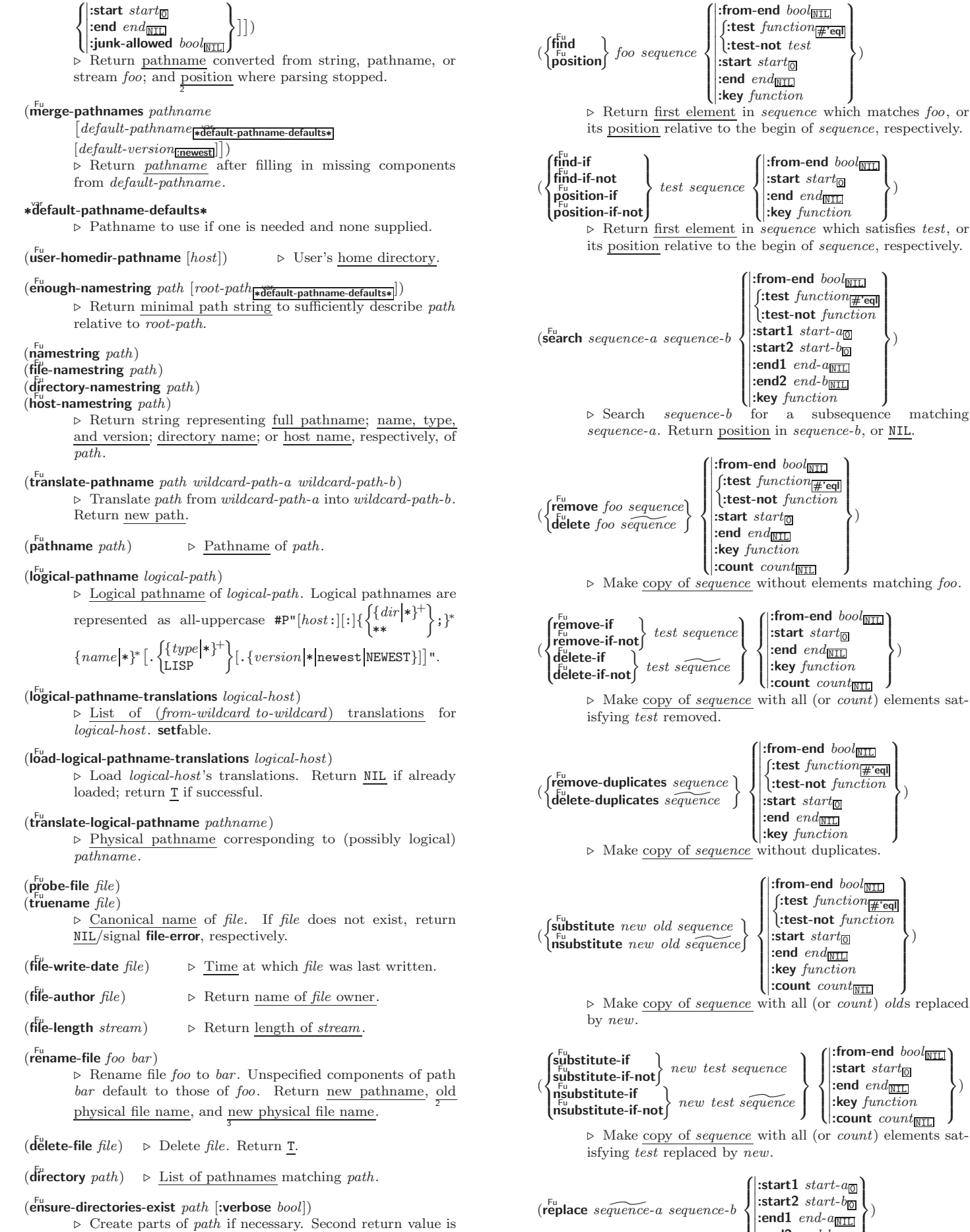

 $\frac{T}{2}$  if something has been created.

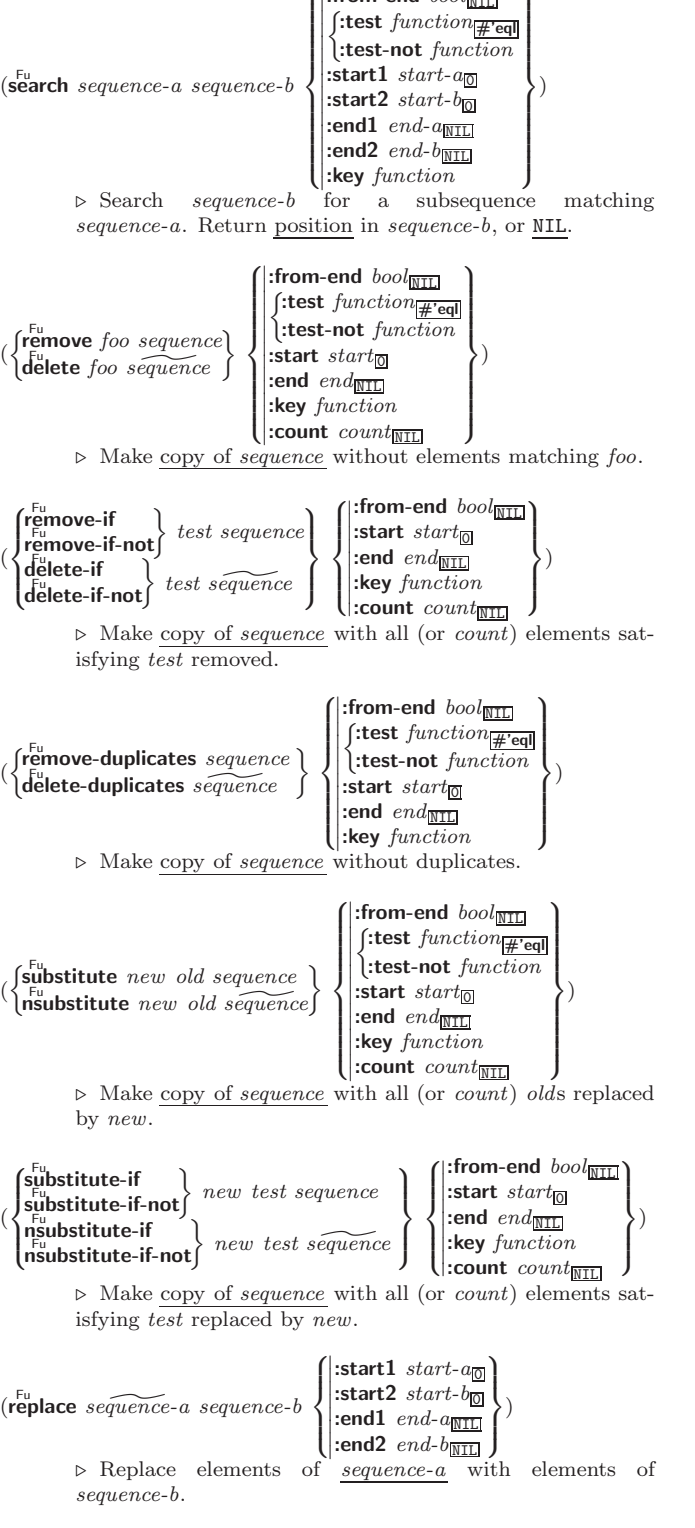

<span id="page-13-3"></span><span id="page-13-2"></span> $(\stackrel{F_u}{map} type function sequence^+)$ ⊲ Apply function successively to corresponding elements of the sequences. Return values as a sequence of type. If type is NIL, return NIL.

 $(\stackrel{\text{Fu}}{\text{map-into}} \stackrel{\text{result-sequence}}{\text{sequence}} function \stackrel{\text{sequence}}{\text{sequence}}^*)$ ⊲ Store into result-sequence successively values of function applied to corresponding elements of the sequences.

$$
(\text{reduce function} \,\, \text{sequence} \,\, \left( \begin{matrix} \text{initial-value} \,\, \text{f} \text{output} \\ \text{ifrom-end} \,\, \text{bool} \\ \text{ifart} \,\, \text{start}_{\text{fDTL}} \\ \text{end} \,\, \text{end} \right) ) \\ (\text{key function})
$$

⊲ Starting with the first two elements of sequence, apply function successively to its last return value together with the next element of sequence. Return last value of function.

 $(c<sup>Fu</sup>$ opy-seq sequence)

⊲ Copy of sequence with shared elements.

# <span id="page-13-0"></span>Hash Tables

Key-value storage similar to hash tables can as well be achieved using association lists and property lists; see pages [9](#page-8-0) and [16.](#page-15-0)

```
(hash-table-p \, \, \textit{foo})⊳ Return T if foo is of type hash-table.
```
<span id="page-13-1"></span>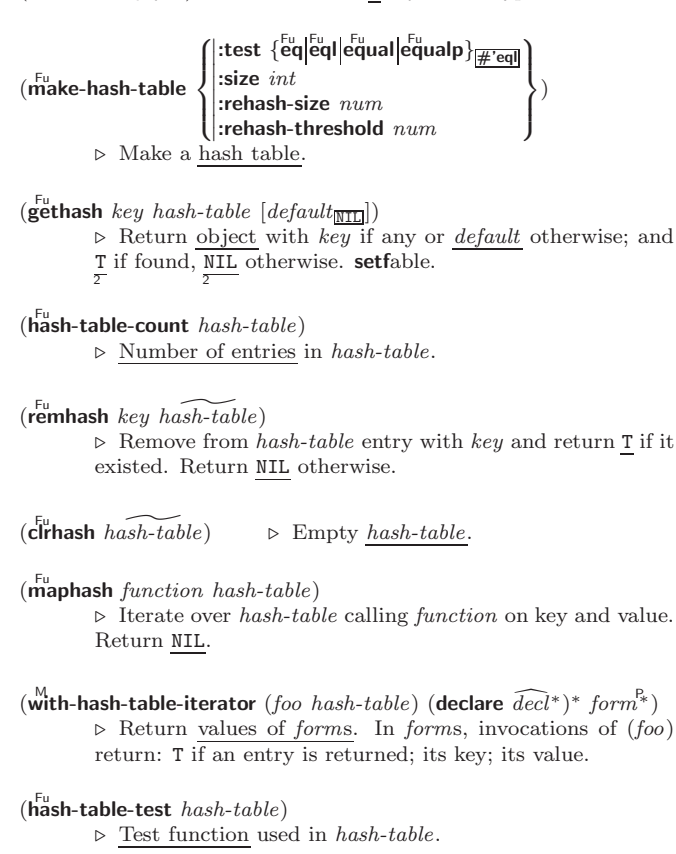

 $(h_{\text{ash-table-size}}^{\text{Fu}}\$ 

- $(h_{\mathbf{a}}^{\mathsf{Fu}} \mathbf{sh}\text{-table-rehash-size } hash\text{-}table)$
- $\hat{h}^{\text{Fu}}$ (hash-table-rehash-threshold  $\mathit{hash}\text{-table}$ )
	- ⊲ Current size, rehash-size, or rehash-threshold, respectively, as used in make-hash-table.

 $(\mathbf{s}^{\mathrm{Fu}}$ hash  $\mathit{foo})$ 

 $\rho$  Hash code unique for any argument **equal** foo.

 $(\widetilde{\mathsf{close}}\ \widetilde{\mathit{stream}}\ [:\!\mathsf{abort}\ \mathit{bool}_{\overline{\mathtt{MIL}}}])$ 

⊲ Close stream. Return T if stream had been open. If :abort is T, delete associated file.

- (with-open-file (stream path open-arg<sup>\*</sup>) (declare  $\widehat{decl^*}$ )\* form<sup>¤</sup>\*)  $\triangleright$  Use **open** with *open-args* to temporarily create *stream* to path; return values of forms.
- $(\stackrel{\text{M}{\text{with}}\text{-}\text{open-stream}}(foo\ \stackrel{\text{of}}{\text{stream}})~(\text{ declare}\ \stackrel{\text{def}}{decl^*})^*~form^2*)$ ⊲ Evaluate forms with foo locally bound to stream. Return values of forms.

 $(\stackrel{M}{with}}$ -input-from-string  $(foo\ string)$ 

$$
\begin{array}{l}\n\text{index } \widehat{index} \\
\text{start } start_\text{B} \\
\text{end } end_\text{NTD}\n\end{array}\n\bigg\} \big) \text{ (declare)}
$$

 $\widehat{decl}^*$ <sup>\*</sup> form<sup> $P_*$ </sup>) ⊲ Evaluate forms with foo locally bound to input string-stream from *string*. Return values of *forms*; store next reading position into index.

 $\sqrt{2}$  $\mathsf{L}$  $\mathbf{I}$ 

 $\overline{\phantom{a}}$  $\frac{1}{2}$  $\frac{1}{2}$  $\frac{1}{2}$  $\frac{1}{2}$  $\mathbf{\mathbf{I}}$ 

 $(\stackrel{\text{M}}{\text{with}-\text{output-to-string}}$   $(foo$   $\widetilde{[string_{\text{MTL}}]}$  [:element-type  $type_{\text{character}}])$  $(\text{declare }\widehat{decl}^*)^*$  form<sup>P</sup>\*)

⊲ Evaluate forms with foo locally bound to an output string-stream. Append output to *string* and return values of forms if string is given. Return string containing output otherwise.

 $(\mathbf{stream}\text{-external-format}\ \mathit{stream})$ 

⊲ External file format designator.

 $*$ terminal-in $*$ ∗terminal-io∗ ⊲ Bidirectional stream to user terminal.

#### var ∗standard-input∗

#### var ∗standard-output∗

#### var ∗error-output∗

⊲ Standard input stream, standard output stream, or standard error output stream, respectively.

#### var ∗debug-io∗

var ∗query-io∗

⊲ Bidirectional streams for debugging and user interaction.

#### 13.7 Pathnames and Files

#### $(m$ ake-pathname

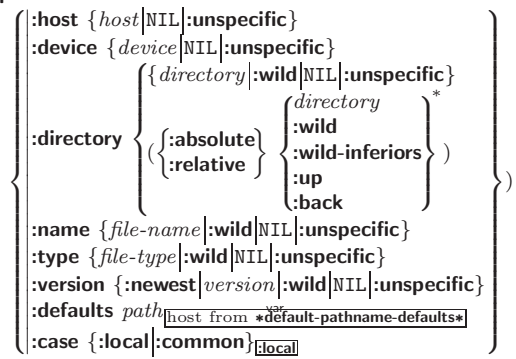

⊲ Construct pathname. For :case :local, leave case of components unchanged. For :case :common, leave mixed-case components unchanged; convert all-uppercase components into local customary case; do the opposite with all-lowercase components.

$$
\left(\begin{matrix} \mathbf{p}^{\text{in}}_{\text{pathname-host}} \\ \mathbf{p}^{\text{in}}_{\text{athname}} - \text{device} \\ \mathbf{p}^{\text{in}}_{\text{pathname}} - \text{directory} \\ \mathbf{p}^{\text{in}}_{\text{pathname-type}} \\ \mathbf{p}^{\text{in}}_{\text{pathname-type}} \end{matrix}\right) \text{ path } [\text{:case } \{\text{:common}\} \text{[local]})
$$

(parse-namestring  $foo~[host]$ 

ˆ default-pathname var ∗default-pathname-defaults∗

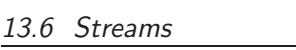

<span id="page-14-5"></span><span id="page-14-4"></span><span id="page-14-3"></span><span id="page-14-0"></span>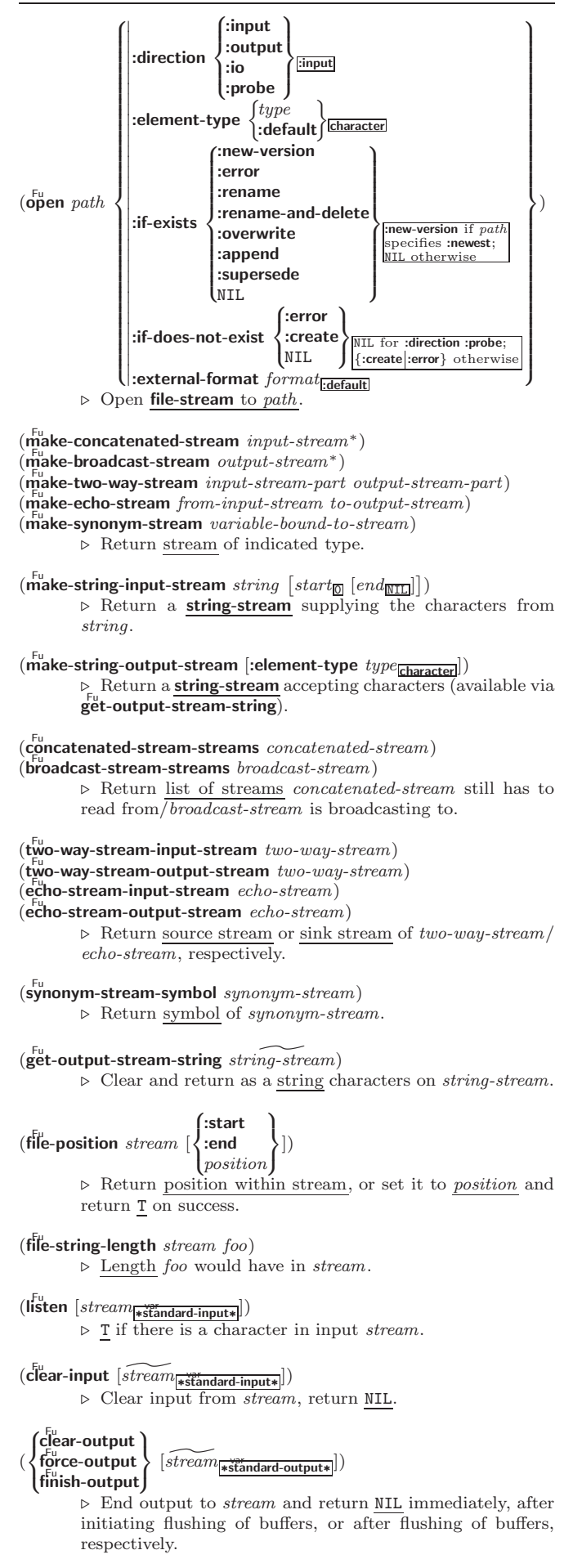

# 8 Structures

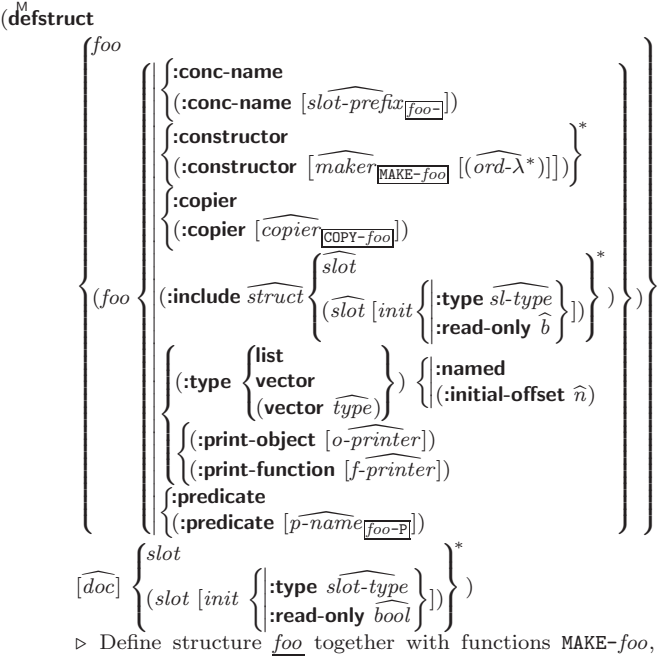

 $COPY$ -foo and foo-P; and setfable accessors foo-slot. Instances are of class foo or, if defstruct option :type is given, of the specified type. They can be created by (MAKE-foo {:slot value}\*) or, if ord- $\lambda$  (see p. [16\)](#page-15-1) is given, by (maker arg<sup>∗</sup> {:key value} <sup>∗</sup>). In the latter case, args and :keys correspond to the positional and keyword parameters defined in  $ord-\lambda$  whose vars in turn correspond to slots. :print-object/:print-function generate a print-object method for an instance bar of foo calling (o-printer bar stream) or (*f-printer bar stream print-level*), respectively. If :type without :named is given, no foo-P is created.

<span id="page-14-1"></span> $(c<sup>Fu</sup>$  copy-structure structure)

⊲ Return copy of structure with shared slot values.

# Control Structure

#### <span id="page-14-2"></span>Predicates

 $\overline{\mathbf{e}}$  $\triangleright\,$  T if  $foo$  and  $bar$  are identical.

 $(\begin{matrix} \nEqI \text{ } foo \text{ } bar) \n\end{matrix})$ 

⊲ T if foo and bar are identical, or the same character, or numbers of the same type and value.

 $(e_{\text{qual}}^{\text{Fu}}$  foo bar)

> T if *foo* and *bar* are **eql**, or are equivalent **pathname**s, or are conses with equal cars and cdrs, or are strings or bit-vectors with eql elements below their fill pointers.

 $(e^{\text{Fu}})$ 

⊲ T if foo and bar are identical; or are the same character ignoring case; or are numbers of the same value ignoring type; or are equivalent pathnames; or are conses or arrays of the same shape with **equalp** elements; or are structures of the same type with equalp elements; or are hash-tables of the same size with the same :test function, the same keys in terms of :test function, and equalp elements.

 $(not$  foo)  $\triangleright$  T if foo is NIL; NIL otherwise.

 $(b^{\text{bu}}_{\text{oundp}} \, symbol)$ ⊳ T if symbol is a special variable.

 $(\overline{\mathbf{constantp}}\; \mathit{foo}\; \mathit{[environment_{\text{NTL}}]})$ ⊲ T if foo is a constant form.

(functionp  $foo$ ) ⊳ T if  $foo$  is of type function.

<span id="page-15-3"></span><span id="page-15-2"></span>(fboundp  $\int_{\theta}^{f_{OO}}$  $(\text{setf}$  foo $)$  $\{\}\$   $\triangleright$  T if *foo* is a global function or macro.

<span id="page-15-0"></span>9.2 Variables

- (  $\left\{\begin{matrix} \text{defrontant} \\ \text{defrarameter} \end{matrix}\right\}$  foo form  $\widehat{[doc]}$ ⊲ Assign value of form to global constant/dynamic variable foo.
- $(\operatorname{\sf defvar}$   $\widehat{foo}$   $[form \ [\widehat{doc}]])$ ⊲ Unless bound already, assign value of form to dynamic variable foo.
- (  $\begin{Bmatrix} \text{Set} \\ \text{M} \\ \text{pset} \end{Bmatrix}$  {place form}\*)

⊲ Set places to primary values of forms. Return values of last form/NIL; work sequentially/in parallel, respectively.

 $\begin{cases} \text{sect} \\ \text{psetq} \end{cases}$  {symbol form}\*)

 $\triangleright$  Set symbols to primary values of *forms*. Return value of last form/NIL; work sequentially/in parallel, respectively.

 $(\overbrace{\mathsf{set}}^{\mathsf{Fu}} \widetilde{symbol}$  foo)

(

⊲ Set symbol's value cell to foo. Deprecated.

 $(m$ ultiple-value-setq vars form)

⊲ Set elements of vars to the values of form. Return form's primary value.

(shiftf  $\widetilde{place}^+$  foo)

⊲ Store value of foo in rightmost place shifting values of places left, returning first place.

 $(r$ Otatef  $\widetilde{place^*})$ 

⊲ Rotate values of places left, old first becoming new last place's value. Return NIL.

- $(\stackrel{\text{Fu}}{\text{makunbound}}\stackrel{\text{Fu}}{\text{foo}})$ ⊳ Delete special variable *foo* if any.
- $(\mathbf{g}_{\text{et}}^{\text{Fu}} \text{ symbol } \text{key} [\text{default}_{\text{NIL}}])$
- $(\text{getf place key} [\text{default}_{\overline{\text{NIL}}}])$

⊲ First entry key from property list stored in symbol/in  $place$ , respectively, or *default* if there is no key. **setf**able.

 $(g$ <sup>Fu</sup> et-properties *property-list* keys)

⊲ Return key and value of first entry from property-list matching a key from keys, and tail of *property-list* starting with that key. Return <u>NIL,  $\frac{3}{2}$ , and NIL</u> if there was no matching key in property-list.

 $(\widetilde{\mathsf{remprop}}\ \widetilde{\mathsf{symbol}}\ \mathit{key})$ 

 $\overbrace{\text{ (remf } {place \ key }}^{\text{M}}$ 

⊲ Remove first entry key from property list stored in symbol/in place, respectively. Return T if key was there, or NIL otherwise.

# <span id="page-15-1"></span>9.3 Functions

Below, ordinary lambda list  $(\text{ord-}\lambda^*)$  has the form  $\left(var^* \left[\text{&optional }\left\{\begin{matrix} var \\ var \left[\text{int}\left[\text{supplied-p}\right]\right] \end{matrix}\right\}\right]^*$ ] [&rest var] ˆ &key  $\int$  $\mathbf{r}$ var  $\left(\begin{smallmatrix} \n\sqrt{v} & a\end{smallmatrix}\right)$  $\begin{bmatrix} var \\ (key \ var) \end{bmatrix}$  [init $\boxed{\text{min}}$  [supplied-p]])  $\int_0^1$ ; ∗  $[\textbf{\textit{&}allow-other-keys}]\ \left[\textbf{\textit{&}aux}\begin{cases} var\ (var\{init_\textbf{[III]}\}^*\end{cases}\right]^*].$ 

supplied- $p$  is T if there is a corresponding argument. *init* forms can refer to any init and supplied-p to their left.

 $\begin{array}{c} \mathbf{C} \in \left[ \mathbf{C} \right] \subseteq \left\{ \left[ \mathit{prefix} \right] \left[ \mathit{refix} \right] \right] \in \left[ \mathit{perfect} \right] \times \left[ \mathbf{C} \right] \end{array}$  $\text{supf}$  $\text{lim}$   $\left| \cdot \right|$   $\geq$   $\left| \mathbf{0} \right|$   $>$ 

 $\triangleright$  Logical Block. Act like pprint-logical-block using body as **format** control string on the elements of the list argument or, with @, on the remaining arguments, which are extracted by **pprint-pop**. With :,  $prefix$  and  $suffix$ default to ( and ). When closed by  $\sim$ : $\mathbb{Q}$ , spaces in body are replaced with conditional newlines.

 $\{ \sim [n_{\overline{0}}] \mid \sim [n_{\overline{0}}] : i \}$ <br> $\triangleright$  Indent. Set indentation to *n* relative to leftmost/to current position.

# $\sim$   $[c_{\text{II}}]$   $[i_{\text{II}}]$   $[i]$   $[0]$  T

⊲ Tabulate. Move cursor forward to column number  $c+ki, k \geq 0$  being as small as possible. With :, calculate column numbers relative to the immediately enclosing section. With  $\mathbf{Q}$ , move to column number  $c_0 + c + ki$ where  $c_0$  is the current position.

 $\left\{ \ \boldsymbol{\cdot} \ \left[ m_{\boxed{1}} \right] \ \ast \ \right] \sim \ \left[ m_{\boxed{1}} \right] \ \mathrel{\mathop:}\ast \ \left| \ \boldsymbol{\cdot} \ \left[ n_{\boxed{0}} \right] \ \mathsf{Q} \ast \right\}$ 

 $\triangleright$  Go-To. Jump $m$  arguments forward, or backward, or to argument n.

~  $[limit]$   $[\cdot]$   $[\mathbf{0}]$  {  $text \sim$  }

⊲ Iteration. Use text repeatedly, up to limit, as control string for the elements of the list argument or (with @) for the remaining arguments. With : or :@, list elements or remaining arguments should be lists of which a new one is used at each iteration step.

~  $\left[x\left[\begin{array}{cc}y\end{array}[,z]\right]\right]$   $\hat{ }$ 

 $\triangleright$  Escape Upward. Leave immediately  $\sim$  <  $\sim$  >,  $\leq$   $\leq$   $\geq$ ,  $\leq$ { $\leq$ },  $\leq$ ?, or the entire format operation. With one to three prefixes, act only if  $x = 0$ ,  $x = y$ , or  $x \leq y \leq z$ , respectively.

# ~ [i]  $[\cdot]$   $[\mathbb{Q}]$   $[\{texttextless } t$  ~;  $]^*$  text]  $[\sim :;$  default] ~]

⊲ Conditional Expression. Use the zero-indexed argumenth (or *i*th if given) text as a **format** control subclause. With :, use the first text if the argument value is NIL, or the second text if it is T. With  $\mathbf{0}$ , do nothing for an argument value of NIL. Use the only text and leave the argument to be read again if it is T.

˜ [@] ?

⊲ Recursive Processing. Process two arguments as control string and argument list. With  $\mathbf{\bar{C}}$ , take one argument as control string and use then the rest of the original arguments.

 $\sim [prefix \{, prefix\}]$  [:] [**0**]  $/function/$ 

⊲ Call Function. Call function with the arguments stream, format-argument, colon-p, at-sign-p and prefixes for printing format-argument.

˜ [:] [@] W

⊲ Write. Print argument of any type obeying every printer control variable. With :, pretty-print. With @, print without limits on length or depth.

 ${V \#}$ 

⊲ In place of the comma-separated prefix parameters: use next argument or number of remaining unprocessed arguments, respectively.

 $[:]$   $[0]$   $\overline{\{A|S\}}$ 

 $\{R \sim R \sim R \}$   $\sim$   $\mathbb{R}$   $\{R \sim R \}$ 

Print argument as number;  $commu-interval$  each; with **,** 

⊳ Roman. Take argument as

argument as number.  $commu-interval$  each; with **,**  $\sim$   $\left[width\right]$   $\left[,\left[dec-digits\right]$   $\left[,\left[shift_{\overline{0}}\right]$   $\right]$ 

 $[$ ,pad-char $\boxed{\phantom{a}}$ ]]]] $[$  [0] F  $\triangleright~$  Fixed-Format Floating-Point.

 $[$ ,[overflow-char]  $[$ ,[pad-charp]

as floating-point number with

format floating-point number.

⊳ Character. Print, spell out,

word and convert the rest to uppercase, respectively.

or :mandatory, respectively.

 $\triangleright$  Justification. Justify text produced by

non-printing) character.

pend a sign.

 $[@]$   $\{E|G\}$ 

 $[0]$  \$

 ${C}$   $\sim$   $C$   $\sim$   $C$   $\sim$   $C$   $\sim$   $C$   $\sim$   $C$   $\sim$ 

 $\{ \sim P | \sim P | \sim \mathsf{QP} | \sim \mathsf{QP} \}$ 

~  $[n_{\mathbb{I}}]$  %

 $\sim \lbrack n_{\fbox{1}}\rbrack$  &

{~:←|~့@←|~←}

 $\mathbb{R}$ 

 $(\text{dec} \cdot \text{dec})^*$   $[\text{dec}]$ 

an implicit block named

 $(\text{declare } \widehat{local-dec l^*})^*$ 

arguments and same side

 $\Gamma$ 

 $*form^{\mathsf{P}_{*}}$ 

values of forms.

<span id="page-16-1"></span><span id="page-16-0"></span>- [value-cof] | [cot-iom; m] [sinin-pac]g] | [sec+2m; m] de the function 
$$
\lambda^* = \begin{cases} \frac{1}{2} \sin \left( \frac{1}{2} \sin \left( \frac{1}{2} \cos \left( \frac{1}{2} \sin \left( \frac{1}{2} \sin \left( \frac{1}{2} \cos \left( \frac{1}{2} \sin \left( \frac{1}{2} \sin \left( \frac{1}{2} \cos \left( \frac{1}{2} \cos \left( \frac{1}{2} \cos \left( \frac{1}{2} \cos \left( \frac{1}{2} \cos \left( \frac{1}{2} \cos \left( \frac{1}{2} \cos \left( \frac{1}{2} \cos \left( \frac{1}{2} \cos \left( \frac{1}{2} \cos \left( \frac{1}{2} \cos \left( \frac{1}{2} \cos
$$

36

#### <span id="page-17-3"></span><span id="page-17-2"></span><span id="page-17-0"></span>9.4 Macros

Below, macro lambda list 
$$
(macro-\lambda^*)
$$
 has the form of either  
\n([\&whole var] [E]  $\begin{Bmatrix} var \\ (macro-\lambda^*) \end{Bmatrix}^* [E]$   
\n[\&optional  $\begin{Bmatrix} var \\ (\begin{Bmatrix} var \\ (macro-\lambda^*) \end{Bmatrix} [init_{\boxed{\boxed{\boxed{III}}}} [supplied-p]] \end{Bmatrix}]^* [E]$   
\n[\&key  $\begin{Bmatrix} rest-var \\ (\begin{Bmatrix} var \\ (macro-\lambda^*) \end{Bmatrix})] [E]$   
\n[\&key  $\begin{Bmatrix} var \\ (\begin{Bmatrix} var \\ (key \begin{Bmatrix} var \\ (macro-\lambda^*) \end{Bmatrix}) \end{Bmatrix}) \begin{Bmatrix} [init_{\boxed{\boxed{\boxed{III}}}} [supplied-p]] \end{Bmatrix}]^* [E]$   
\nor  
\n([\&whole var] [E]  $\begin{Bmatrix} var \\ (macro-\lambda^*) \end{Bmatrix}^* [E] [\&optional\n{\begin{Bmatrix} var \\ (\begin{Bmatrix} var \\ (macro-\lambda^*) \end{Bmatrix})}]^* [E] . rest-var.$ 

One toplevel  $[E]$  may be replaced by **&environment** var. supplied-p is T if there is a corresponding argument. init forms can refer to any init and supplied-p to their left.

#### ( fdefmacro<br>|define-compiler-macrof | (setf foo)  $\left\{ \right\}$  (macro- $\lambda^*$ ) (declare  $\widehat{dec}l^*$ <sup>\*</sup>  $\widehat{[doc]}$  form<sup> $P_*$ </sup>)

⊲ Define macro foo which on evaluation as (foo tree) applies expanded forms to arguments from tree, which corresponds to *tree*-shaped *macro-λs. forms* are enclosed in an implicit **block** named *foo.* 

#### $(d$ efine-symbol-macro  $foo~form)$

⊲ Define symbol macro foo which on evaluation evaluates expanded form.

- $(\stackrel{\circ}{\textsf{macrolet}}((foo~(macro-\lambda^*))$   $(\textsf{ declare}~local\text{-}decl\ast) \ast~[\widehat{doc}]$  $\textit{macro-form}^{\mathbb{P}_\ast})^*$ ) (declare  $\widehat{\textit{decl}^*})^*$  form $\widehat{\text{P}^*}$ ) ⊲ Evaluate forms with locally defined mutually invisible macros foo which are enclosed in implicit  $b$ locks of the same name.
- $(\mathbf{\hat{s}})$ mbol-macrolet  $((foo\ expansion-form)^*)$  (declare  $\widehat{decl}^*)^*$   $form^{\mathbb{R}})$ ⊲ Evaluate forms with locally defined symbol macros foo.

#### $(d$ efsetf  $\widehat{function}$

$$
\begin{Bmatrix}\n\widehat{update} & \widehat{loc} \\
(setf - \lambda^*) & (s-var^*) & (\text{ declare } \widehat{decl}^*)^* & \widehat{loc} \text{ } form \text{ } \widehat{P}\n\end{Bmatrix}\n\text{where defsetf lambda list } (setf - \lambda^*) \text{ has the form } (var^*\text{ } [\text{Equationa}] \text{ } \begin{Bmatrix}\nvar \\
(var \text{ } [init_{\overline{\text{MTL}}}[supplied-p]]] \text{ } \end{Bmatrix}^* \text{ } [\text{#Test } var]\n\end{Bmatrix}
$$
\n
$$
[\text{&key } \begin{Bmatrix}\nvar \\
(var \text{ } [init_{\overline{\text{MTL}}}[supplied-p]]] \text{ } \end{Bmatrix}^*
$$
\n
$$
[\text{&allow-other keys}] \text{ } [\text{&approximationment } var]\n\end{Bmatrix}
$$

⊳ Specify how to setf a place accessed by function. Short form: (setf (function arg∗) value-form) is replaced by (updater arg<sup>∗</sup> value-form); the latter must return value-form. Long form: on invocation of (setf (function arg<sup>∗</sup>) value-form), forms must expand into code that sets the place accessed where  $setf$ - $\lambda$  and  $s$ - $var$ <sup>\*</sup> describe the arguments of function and the value(s) to be stored, respectively; and that returns the value(s) of s-var∗. forms are enclosed in an implicit **block** named *function*.

#### <span id="page-17-1"></span>(define-setf-expander function (macro- $\lambda^*$ ) (declare  $\widehat{decl}^*)^*$   $[\widehat{doc}]$  $form^P*$ )

⊲ Specify how to setf a place accessed by function. On invocation of (setf (function arg<sup>\*</sup>) value-form), form<sup>\*</sup> must expand into code returning arg-vars, args, newval-vars, set-form, and get-form as described with  $\det$ -setf-expansion where the elements of macro lambda list  $macro-\lambda^*$  are bound to corresponding args. forms are enclosed in an implicit **block** named *function*.

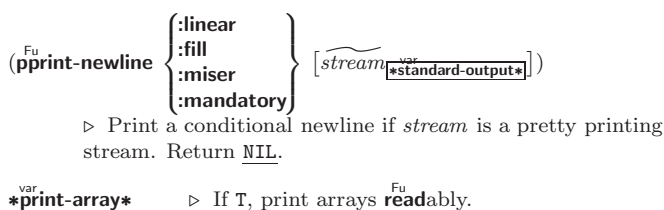

 $*$ print-base $*_{\overline{10}}$ ∗print-base∗<sup>10</sup> ⊲ Radix for printing rationals, from 2 to 36.

#### ∗print-case∗<sub>Fupcase</sub>

⊲ Print symbol names all uppercase (:upcase), all lowercase (:downcase), capitalized (:capitalize).

## ∗print-circle∗<sub>NIL</sub>

 $\triangleright$  If  $\overline{T}$ , avoid indefinite recursion while printing circular structure.

## ∗print-escape∗<sub>lT</sub>

⊲ If NIL, do not print escape characters and package prefixes.

## ∗print-gensym∗<sub>II</sub>

⊲ If T, print #: before uninterned symbols.

## ∗print-length∗<sub>NIL</sub>\*

# ∗print-level∗<sub>NIL</sub>

ءہذا ∗int-lines∗

⊲ If integer, restrict printing of objects to that number of elements per level/to that depth/to that number of lines.

#### var ∗print-miser-width∗

⊲ If integer and greater than the width available for printing a substructure, switch to the more compact miser style.

 $*$  $\overset{\text{var}}{\text{print-pretty}}*$ ∗print-pretty∗ ⊲ If T, print pretty.

 $\ast \overrightarrow{pr}$ **int-radix**∗<sub>NII</sub> ⊳ If T, print rationals with a radix indicator.

## ∗print-readably∗<sub>NIL</sub>

 $\triangleright$  If T, print readably or signal error **print-not-readable.** 

## ∗print-right-margin∗<sub>NIL</sub>\*

⊲ Right margin width in ems while pretty-printing.

## $(s$ <sup>Fu</sup> pprint-dispatch type function  $[priority_0$

 $[table$ <sup>var</sup>nt-pprint-dispatch\*]]) ⊲ Install entry comprising function of arguments stream and object to print; and priority as type into table. If

function is NIL, remove type from table. Return NIL.

# $(\overline{\text{pprint}}\text{-}\text{dispatch } \text{foo } [table_{\text{\#print-pprint-dispatch*}}])$

⊲ Return highest priority function associated with type of foo and T if there was a matching type specifier in table. 2

# $(\mathbf{c}_{\text{opy-pprint-dispatch}}^{\text{Fu}} | (table_{\text{}/\text{print-pprint-dispatch*}} |)$

 $\triangleright$  Return copy of table or, if table is NIL, initial value of ∗print-pprint-dispatch∗.

var ∗print-pprint-dispatch∗ ⊲ Current pretty print dispatch table.

#### 13.5 Format

 $(f^{M}_{\text{or} t}$  matter  $\widehat{control}$ 

⊲ Return function of stream and a &rest argument applying **format** to stream, control, and the **&rest** argument returning NIL or any excess arguments.

# $\label{eq:opt1} \left(\textbf{format}\ \{\texttt{T} \big| \texttt{NIL} \big| \textit{out-string} \big| \textit{out-stream} \} \ \textit{control arg}^*\right)$

⊲ Output string control which may contain ˜ directives possibly taking some args. Alternatively, control can be a function returned by **formatter** which is then applied to out-stream and arg<sup>∗</sup>. Output to out-string, out-stream or, if first argument is T, to \*standard-output\*. Return NIL. If first argument is NIL, return formatted output.

<span id="page-18-2"></span><span id="page-18-1"></span>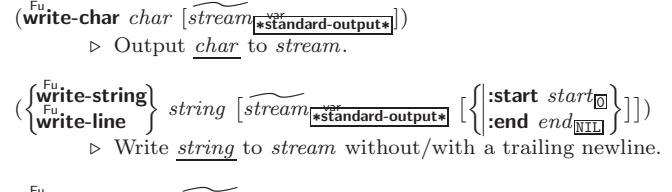

(write-byte byte  $\widetilde{stream}$ ) ⊳ Write byte to binary stream.

 $\left(\begin{matrix} \text{F}_{u} \\ \text{write-sequence} \end{matrix}\right)$ :start  $\text{start}_{\text{on}}$  )

⊲ Write elements of sequence to binary or character stream.

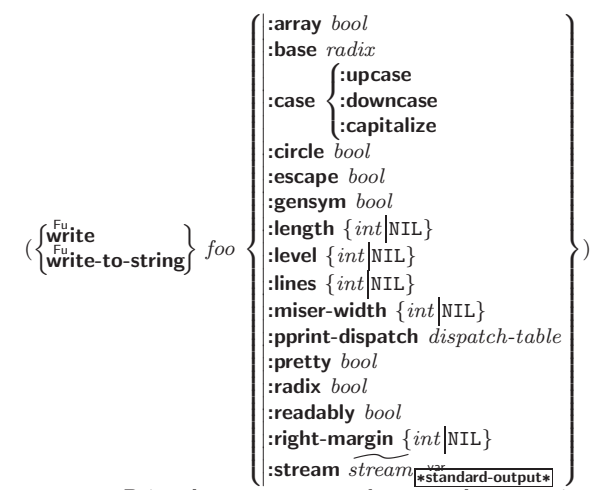

⊲ Print foo to stream and return foo, or print foo into string, respectively, after dynamically setting printer variables corresponding to keyword parameters (∗print-bar∗ becoming  $:bar$ ). (:stream keyword with write only.)

# <span id="page-18-0"></span> $(\mathbf{p}_{\text{print-fill}} \; \widetilde{stream} \; \mathit{foo} \; \left[\mathit{parenthesis}_{\overline{\mathbbm{m}}} \left[\mathit{noop}\right]\right])$

( Fu pprint-tabular stream foo ^ ˆ parenthesis <sup>T</sup> [noop [n <sup>16</sup> ]]˜ )

 $(\mathbf{p}_{\text{print-linear}} \ \ \overbrace{\text{stream}} \ \ \text{foo} \ \ [\text{parenthesis}_{\text{m}} \ [\text{noop}]])$ 

⊲ Print foo to stream. If foo is a list, print as many elements per line as possible; do the same in a table with a column width of n ems; or print either all elements on one line or each on its own line, respectively. Return NIL. Usable with format directive  $\frac{1}{2}$ .

$$
\left(\begin{matrix} \mathbf{p} \\ \mathbf{p} \\ \mathbf{
$$

 $(\text{declarge }\widehat{decl^*})^*$  form<sup>P</sup>\*)

 $\rho$  Evaluate forms, which should print list, with stream locally bound to a pretty printing stream which outputs to the original *stream*. If *list* is in fact not a list, it is printed by write. Return NIL.

#### ( M pprint-pop)

⊲ Take next element off list. If there is no remaining tail of  $\overline{list}$ , or \*print-length\* or \*print-circle\* indicate printing should end, send element together with an appropriate indicator to stream.

$$
\left(\begin{matrix} \texttt{f}^{\texttt{u}} \\ \texttt{p} \texttt{p}^{\texttt{v}} \\ \texttt{r}^{\texttt{u}} \end{matrix}\right) \begin{matrix} \texttt{.line} \\ \texttt{.line-relative} \\ \texttt{.section} \\ \texttt{.section-relative} \end{matrix}\right) \texttt{ } c \texttt{ } i \texttt{ } [\overbrace{ \texttt{sfrem}[\texttt{r} \overbrace{ \texttt{s} \overbrace{ \texttt{t} \texttt{m} \texttt{d} \texttt{a} \texttt{r} \texttt{d} \texttt{-output} } } ])
$$

 $\triangleright$  Move cursor forward to column number  $c + ki, k \geq 0$ being as small as possible.

 $(p^{\text{Fu}}_{\text{print-indent}}\left\{\begin{matrix} \text{block} \\ \text{current} \end{matrix}\right\}$  $n \left[ \widetilde{stream}_{\text{\textbf{standard-output*}}} \right]$ 

⊲ Specify indentation for innermost logical block relative to leftmost position/to current position. Return NIL.

#### ( M pprint-exit-if-list-exhausted)

⊲ If list is empty, terminate logical block. Return NIL otherwise.

## $(\mathbf{g}^{\text{Fu}}_{\text{et-set}})$  -setf-expansion  $place$   $[environment_{\text{HIL}}]$ )

⊲ Return lists of temporary variables arg-vars and of corresponding *args* as given with *place*, list *newval-vars* with temporary variables corresponding to the new values, and  $\frac{4}{n$  ewval-vars how to **setf** and how to read place. set-form and get-form specifying in terms of arg-vars and

## $(d$ efine-modify-macro  $foo$  ([&optional

 $\begin{cases} var \\ (var \; [init_{\text{MTD}} \; [supplied \text{-}p]]) \end{cases}^*$ ] [&rest var]) function  $[\widehat{doc}]$ ] ⊲ Define macro foo able to modify a place. On invocation of (foo place  $arg^*$ ), the value of function applied to place and args will be stored into place and returned.

#### lambda-list-keywords

⊲ List of macro lambda list keywords. These are at least:

#### &whole var  $\triangleright$  Bind var to the entire macro call form.  $&$ ontional  $var*$

⊳ Bind vars to corresponding arguments if any. {&rest &body} var

- ⊲ Bind var to a list of remaining arguments.
- &key var<sup>∗</sup>

⊲ Bind var s to corresponding keyword arguments.

## &allow-other-keys

⊲ Suppress keyword argument checking. Callers can do so using :allow-other-keys T.

#### &environment var

⊲ Bind var to the lexical compilation environment. **&aux** var<sup>\*</sup> ⊳ Bind vars as in  $\mathbf{let} \cdot \mathbf{Set}$ 

#### 9.5 Control Flow

 $(\mathbf{if}$  test then  $[else_{\overline{\mathtt{MIL}}}]$ ) ⊲ Return values of then if test returns T; return values of else otherwise.

# $(\text{cond} (test \ then^{\mathbb{R}}_{\text{test}})^*)$

⊲ Return the values of the first then<sup>∗</sup> whose test returns T; return NIL if all tests return NIL.

$$
(\begin{matrix} \textbf{When} \\ \textbf{M} \\ \textbf{unless} \end{matrix} \begin{matrix} test \; \textbf{foo}^{\text{P}_{*}} \end{matrix})
$$

(

 $\rhd~$  Evaluate  $f$ os and return their values if  $test$  returns  $\mathtt{T}$  or NIL, respectively. Return NIL otherwise.

$$
\text{Case } \textit{test}~(\left\{\hspace{-0.2cm} \begin{array}{c} \widehat{(key^*)} \\ \widehat{key} \end{array}\hspace{-0.2cm} \right\}~\textit{foo}^{\hspace{-0.1cm} \textit{P}} \ \left[ (\hspace{-0.2cm} \begin{array}{c} \textbf{(otherwise} \\ \textbf{T} \end{array}\hspace{-0.2cm} \right]~\textit{bar}^{\hspace{-0.1cm} \textit{P}} \ \textcolor{blue}{)\textcolor{red}{\mathbb{KL}} \right])
$$

$$
\triangleright
$$
 Return the values of the first  $foo^*$  one of whose *keys* is **eql** test. Return values of *bars* if there is no matching *key*.

$$
(\begin{matrix} \stackrel{\mathbf{e}}{\mathbf{e}}\mathbf{case} \\ \mathbf{case} \end{matrix} )\ \mathit{test}\ (\begin{matrix} \widehat{\mathit{key}}\ \ast) \\ \widehat{\mathit{key}} \end{matrix} \bigg\}\ \mathit{foo}^{\mathsf{P}*})^*)
$$

⊲ Return the values of the first foo<sup>∗</sup> one of whose keys is eql test. Signal non-correctable/correctable type-error and return NIL if there is no matching key.

## $(\text{and } form^{\ast}\mathbb{F})$

⊲ Evaluate forms from left to right. Immediately return NIL if one form's value is NIL. Return values of last form otherwise.

## $\overline{\text{(or } form^*\underline{\text{NIL}})}$

⊲ Evaluate forms from left to right. Immediately return primary value of first non-NIL-evaluating form, or all values if last form is reached. Return NIL if no form returns T.

## $(\overline{progn}~form*_{\overline{\text{NILl}}})$

⊲ Evaluate forms sequentially. Return values of last form.

#### $(\mathbf{m}^{\text{sol}}$ ultiple-value-prog $1$  form-r form\*)

 $(\begin{matrix} M \\ P \end{matrix} \begin{matrix} P \end{matrix} \begin{matrix} P \end{matrix}$  form-r form\*)

- $(\begin{matrix} M_{\text{mg}} & \text{form-}a \\ \text{prog2} & \text{form-}a \end{matrix} \text{form-}r \text{ form*})$ 
	- ⊲ Evaluate forms in order. Return values/primary value, respectively, of *form-r*.

(

 $(p^{\rm sO}_{\rm r})$ 

 $(\sf d\check{\sf e}$ 

<span id="page-19-1"></span>(

<span id="page-19-3"></span><span id="page-19-2"></span>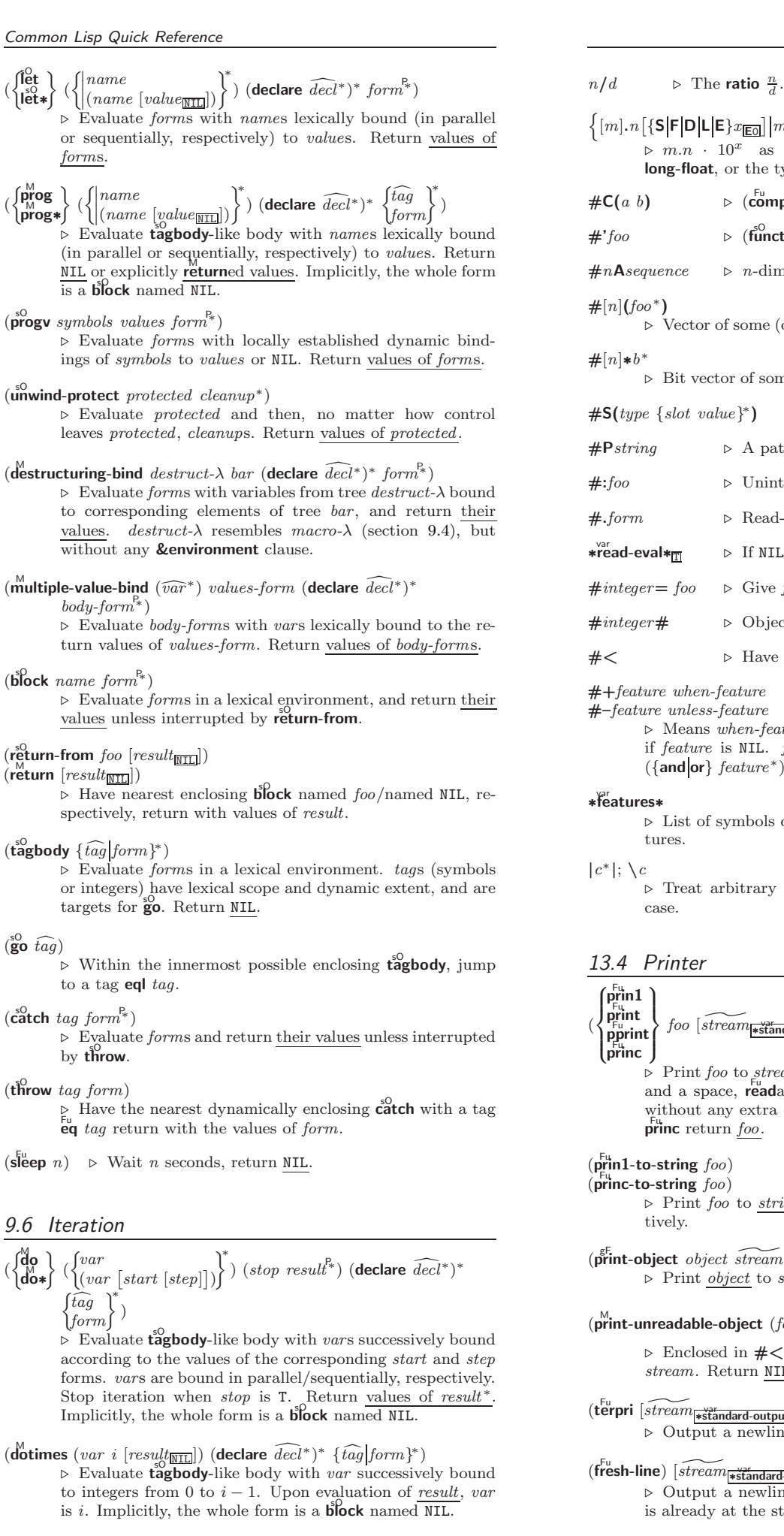

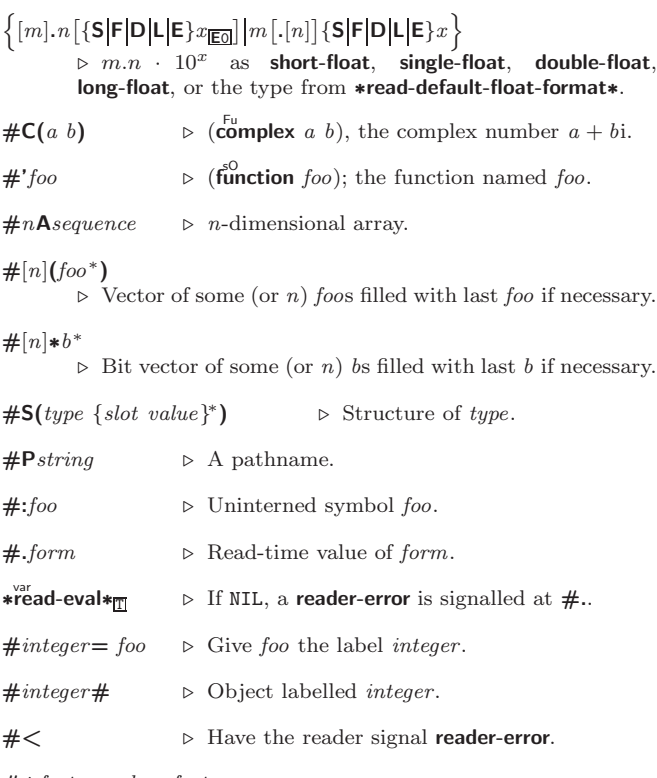

 $when-feature$ 

nless-feature eans when-feature if feature is T; means unless-feature if feature is NIL. feature is a symbol from \*features\*, or  $({\{ \text{and} | \text{or} \}~feature^*}),$  or  $( \text{not } feature).$ 

st of symbols denoting implementation-dependent features.

eat arbitrary character(s)  $c$  as alphabetic preserving

#### ter

 $foo \left[ \widetilde{stream}_{\textbf{\texttt{st}}}\widetilde{q}^{3r}_{\textbf{\texttt{st}}}\textbf{andard-output*}}\right]$ 

Print foo to *stream* readably, readably between a newline a space, **read**ably after a newline, or human-readably without any extra characters, respectively. **prin1**, **print** and return foo.

#### $ing\ foo)$

- $\mathsf{ng}(foo)$  $\lim_{\epsilon \to 0}$  to *string* readably or human-readably, respecv.
- $object$   $s$ tream  $)$ int *object* to *stream*. Called by the Lisp printer.

print-unreadable-object (foo stream  $\left\{\left\|\right\|$ :type  $\frac{bool_{\overline{\text{NIL}}}}{bool_{\overline{\text{NIL}}}}$ ) form $^{R_*}$ ) ⊲ Enclosed in #< and >, print foo by means of forms to  $\sum_{m}$ . Return NIL.

# $\mathbf{t}^{\mathsf{Fu}}$ erpri  $[\widetilde{stream}_{\ket{\ast\mathtt{standard-output}\ast}}])$

⊲ Output a newline to stream. Return NIL.

# $f^{\text{\tiny{Fu}}}_{\text{\tiny{I}}}$ strea $m_{\mid {\text{\tiny{*}}} \text{\tiny{st}}$ andard-output $\mid}$

⊲ Output a newline to stream and return T unless stream ready at the start of a line.

<span id="page-19-0"></span> $(d<sup>M</sup>)$ 

<span id="page-20-3"></span><span id="page-20-2"></span> $(\text{read-sequence} \,\,\text{sequence} \,\,\,\text{stream} \,\,\text{[:start} \,\,\text{start}_{\text{[0]}}]$ :end  $\text{end}_{\text{[NIII]}})$ ⊲ Replace elements of sequence between start and end with elements from binary or character stream. Return index of sequence's first unmodified element.

# <span id="page-20-0"></span> $(r<sup>Fu</sup>$ cadtable-case  $readtable)$ <sub>rupcase</sub>

⊲ Case sensitivity attribute (one of :upcase, :downcase, :preserve, :invert) of readtable. setfable.

 $(\substack{\text{Fu}\\\text{copy-readtable}}\ [for m-readtable_{\text{w};\text{readtable}}\ [to\widetilde{\text{readtable}}]] )$ ⊲ Return copy of from-readtable .

 $(s$ et-syntax-from-char to-char from-char  $[to-readtable]$  $[from\text{-}readtable]$ ) ⊲ Copy syntax of from-char to to-readtable. Return T.

∗readtable ∗readtable∗ ⊲ Current readtable.

 $*$ read-base $*_{\overline{10}}$ ▷ Radix for reading integers and ratios.

# ∗<sup>var</sup><br>∗read-default-float-format∗<sub>single-float</sub>

⊲ Floating point format to use when not indicated in the number read.

∗řead-suppress∗<sub>NIL</sub>

⊲ If T, reader is syntactically more tolerant.

 $(\overline{\text{set}} - \text{macro-character } char \ function \ [non-term\text{-}\underline{p_{\text{MTL}}} \ [\widetilde{rt}_{\overline{\text{leradtable}}}]])$ ⊲ Make char a macro character associated with function of stream and char. Return T.

# $(\mathbf{\bar{g}et{\text{-}macro{\text{-}}character}}\ \textit{char}\ \left[\textit{rt}_{\overline{\text{-}readtable*}}\right])$

- ⊳ Reader macro function associated with *char*, and T if 2 char is a non-terminating macro character.
- $(\stackrel{\text{Fu}}{\text{make-dispatch-macro-character }}char~[non-term-p_{\text{NTL}}]$

 $[rt_{\overrightarrow{\text{readtable*}}}]\bigr)$ 

⊲ Make char a dispatching macro character. Return T.

 $(s$ <sup>Eu</sup>t-dispatch-macro-character char sub-char function

 $[rt_{\overline{\texttt{*\text{readtable*}}}}])$ 

 $\triangleright$  Make function of stream, n, sub-char a dispatch function of char followed by n, followed by sub-char. Return T.

- $(\mathbf{g}^{\mathsf{Eu}}_{\mathsf{et}}\text{-}\mathbf{dispatch}\text{-}\mathbf{macro\text{-}char}\text{ }char\text{ }sub\text{-}char\text{ }[\mathit{rt}_{\mathsf{if}\mathsf{readtable*}}])$ 
	- ⊲ Dispatch function associated with char followed by  $sub-char$ .

#### <span id="page-20-1"></span>13.3 Character Syntax

 $#$ | multi-line-comment<sup>\*</sup> |# ; one-line-comment<sup>∗</sup> ⊲ Comments. There are stylistic conventions: ;;;; *title* ⊳ Short title for a block of code. ;;; *intro* ⊳ Description before a block of code. ;; state  $\triangleright$  State of program or of following code. ;explanation  $;$  continuation  $\triangleright$  Regarding line on which it appears.  $(foo^*[$ .  $bar_{\text{MIL}}]$ )  $\triangleright$  List of foos with the terminating cdr bar. " ⊲ Begin and end of a string.

'foo  $\rho$  (quote foo); foo unevaluated.

 $\Gamma([foo]$  [,  $bar]$  [,  $Q$   $baz]$  [,  $q$  $q$  $x$ ] [ $bing]$ )

 $\triangleright$  Backquote. **quote** foo and bing; evaluate bar and splice the lists baz and quux into their elements. When nested, outermost commas inside the innermost backquote expression belong to this backquote.

 $# \n\backslash c$  $\rhd$  (character "c"), the character c.

 $#B_n; #On; n.; #X_n; #rR_n$ 

 $\triangleright$  Integer of radix 2, 8, 10, 16, or  $r: 2 \le r \le 36$ .

32

 $\triangleright$  Evaluate tagbody-like body with var successively bound to the elements of list. Upon evaluation of result, var is NIL. Implicitly, the whole form is a **block** named NIL. 9.7 Loop Facility  $(log$ op  $form^*)$ ⊲ Simple Loop. If forms do not contain any atomic Loop Facility keywords, evaluate them forever in an implicit block named NIL.  $(logo p \; clause^*)$ ⊲ Loop Facility. For Loop Facility keywords see below and Figure [1.](#page-21-4) named  $n_{\overline{\text{NIL}}}$  $\triangleright$  Give loop's implicit block a name. {with  $\begin{cases} var-s \\ (var \end{cases}$  $(var-s^*)$  $\Big\} [d\text{-type}] = \text{foo}\}^+$ {and  $\begin{cases} var-p \\ (var \end{cases}$  $(var-p^*)$  $\Big\}$  [d-type] = bar}\* where destructuring type specifier  $d$ -type has the form  $\{f_{\text{is}}\}_{\text{final}}$  fixnum float T NIL  $\{$  of-type  $\{f_{\text{time}}\}_{\text{norm}}$ (type<sup>∗</sup> )  $\int$ <sub>}</sub> $\int$ } ⊲ Initialize (possibly trees of) local variables var-s sequentially and var-p in parallel.  $\left\{\{\text{for}\left|\text{as}\right\}\right\}_{(var)}$  $\left\{ \left[ d\text{-type} \right] \right\}^+$  {and  $\left\{ \begin{array}{c} var-p \\ (sum \end{array} \right\}$  $\Big\}$  [d-type]<sup>\*</sup>

 $(\text{d'olist} (var list [result_\text{sum}]) (\text{declare} \ \widehat{decl^*})^* \ \{\widehat{tag} [form]\}^*)$ 

 $(var-s^*)$  $(var-p^*)$ ⊲ Begin of iteration control clauses. Initialize and step (possibly trees of) local variables var-s sequentially and  $var-p$  in parallel. Destructuring type specifier d-type as with with.

- $\{$ upfrom  $|$ from  $|$ downfrom $\}$  start ⊲ Start stepping with start
- $\{$ upto downto to below above  $\}$  form
- ⊲ Specify form as the end value for stepping.  $\{$ in on $\}$  list
	- ⊲ Bind var to successive elements/tails, respectively, of list.
- by  $\{step_{1}\}$  function  $\frac{\pi}{\#' \textsf{cdr}}\}$

⊲ Specify the (positive) decrement or increment or the function of one argument returning the next part of the list.

- $= foo$  [then  $bar_{[foo]}$ ] ⊲ Bind var initially to foo and later to bar .
- across vector

 $\triangleright$  Bind  $var$  to successive elements of  $vector.$ being  ${the|each}$ 

- ⊲ Iterate over a hash table or a package.
- $\{hash-key|hash-keys\}$   $\{of|in\}$   $hash-table$  [using  $(hash-value value$
- ⊲ Bind var successively to the keys of hash-table; bind value to corresponding values.
- $\{hash-value | hash-value|$  {of $|in\}$  hash-table [using  $(hash-key key)$ 
	- ⊲ Bind var successively to the values of hash-table; bind key to corresponding keys.

#### {symbol|symbols|present-symbol|present-symbols| external-symbol external-symbols} [{of in}

 $package * \vec{p}$ ackage\*]

⊲ Bind var successively to the accessible symbols, or the present symbols, or the external symbols respectively, of package.

#### $\{do | doing\}$  form<sup>+</sup>

 $\triangleright$  Evaluate  $forms$  in every iteration.

 $\{$  if  $|$  when  $|$  unless  $\}$  *test i-clause*  $\{$  and  $j$ -clause  $\}^*$   $[$  else

# $k$ -clause {and  $l$ -clause}\*] [end]

⊲ If test returns T, T, or NIL, respectively, evaluate i-clause and j-clauses; otherwise, evaluate k-clause and l-clauses.

it  $\rightharpoonup$  Inside *i-clause* or *k-clause*: value of *test*.

#### return  ${form}$  it}

⊲ Return immediately, skipping any finally parts, with

<span id="page-21-3"></span><span id="page-21-2"></span><span id="page-21-1"></span><span id="page-21-0"></span>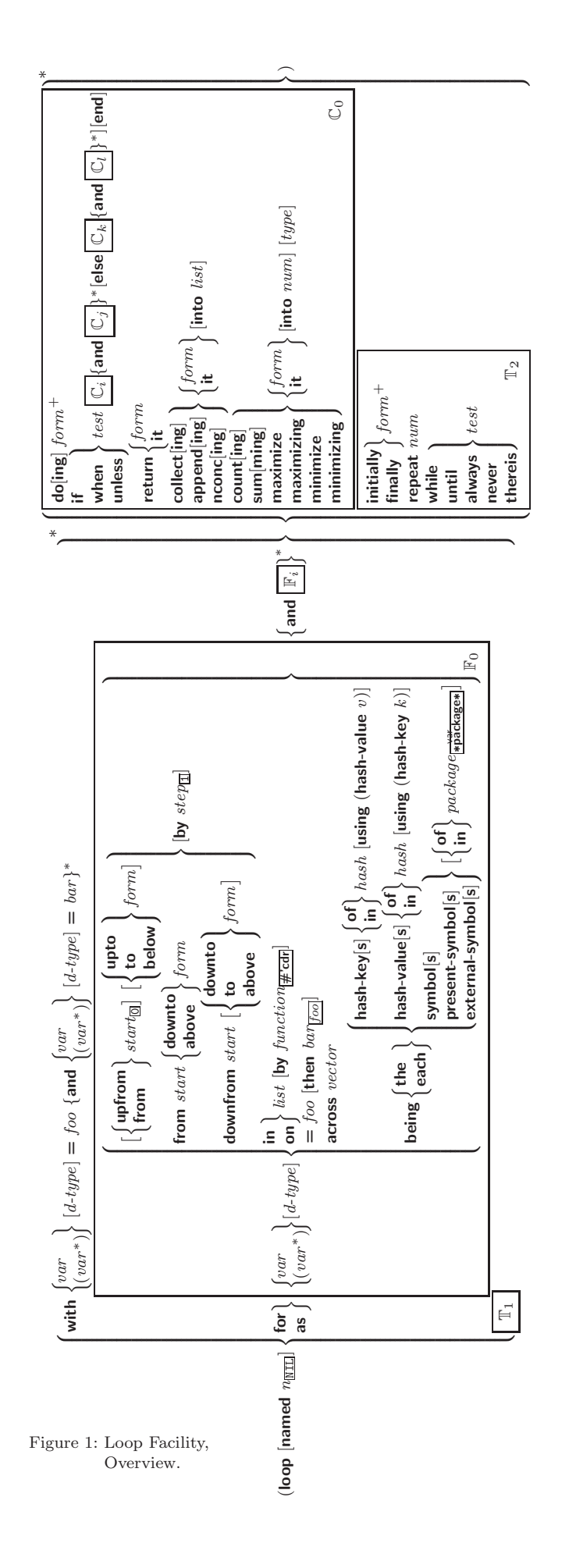

# 13 Input/Output

## 13.1 Predicates

# $(\mathbf{st}^{\mathrm{Fu}})$

 $(\overline{\textbf{pathnamep}}\; \overline{\textbf{foot}})$  $(\text{readtablep}~ \text{foo})$ 

 $\triangleright\,$  T if  $foo$  is of indicated type.

 $(\mathbf{input\text{-}stream\text{-}p} \ \textit{stream})$ 

 $\overline{\mathbf{0}}$  output-stream-p stream)

 $(\mathbf{in}^{\mathsf{Fu}})$  interactive-stream-p  $\mathit{stream})$ 

 $\overline{\mathbf{R}}$  open-stream-p stream)

⊲ Return T if stream is for input, for output, interactive, or open, respectively.

 $(\mathbf{pathname-match-p} \ path \ wildcard)$ 

⊲ T if path matches wildcard.

 $\boldsymbol{\mathsf{w}}$ ild-pathname-p  $path$   $[\{\text{:host}]\text{:device}|\text{:directory}|\text{:name}]\text{:type}$  $:$ version $\vert$ NIL $\rbrace\big])$ ⊲ Return T if indicated component in path is wildcard. (NIL indicates any component.)

## 13.2 Reader

- (  $\int y - \mathbf{p}$  or-n-p Fu yes-or-no-pff [control arg<sup>∗</sup> ]) ⊲ Ask user a question and return T or NIL depending on their answer. See p. [35,](#page-17-1) format, for control and args.  $(\stackrel{M}{with}$ -standard-io-syntax  $form^{\mathbb{P}_{*}})$  $\triangleright$  Evaluate  $forms$  with standard behaviour of reader and printer. Return values of forms.  $\langle \}_{\mathsf{real}}^{\mathsf{f}^\mathsf{eu}}$  read-preserving-whitespace}  $[ \widetilde{stream}_\mathsf{is}^\mathsf{is}$   $\overline{\mathsf{f}^\mathsf{ream}_\mathsf{is}$   $\mathsf{f}^\mathsf{se}$  and  $\mathsf{f}^\mathsf{se}$   $[$   ${eof}\text{-}err_\mathbb{T}$  $[cof\text{-}val_{\overline{\text{NIL}}} [recursive_{\overline{\text{NIL}}}]]$ ⊲ Read printed representation of object.  $(r_{\text{ead}}^{\text{Eu}} - \text{from-string string} \left[ cof\text{-}error_{\overline{\mathbb{H}}}\left[ cof\text{-}val_{\overline{\mathbb{H}}}\right]\right]$  $\sqrt{2}$  $\int \left| \frac{\text{start} \, \text{start}}{\text{end} \, \text{and} \, \text{start} \right|$  $\sqrt{\frac{1}{\text{m}}\text{m}}$  : preserve-whitespace  $\text{bool}_{\overline{\text{m}}}\int$  $\left| \text{end }end\right|$   $\frac{c}{\text{NIL}}$  $\mathbf{I}$  $\vert \vert \vert \rangle$ ⊲ Return object read from string and zero-indexed position 2
	- of next character.
- $(r_{\text{ead-delimited-list \ } char} \left[ \widetilde{stream_{\text{estimated-input}*}} \left[ \mathit{recursive}_{\overline{\text{MIL}}} \right] \right])$ ⊲ Continue reading until encountering char . Return list of objects read. Signal error if no char is found in stream.
- $(r_{\text{e}}^{\text{Fu}} \mid \widehat{stream}_{\text{w}})_{\text{w}}$  (eof-err<sub> $\pi$ </sub>) [eof-val<sub>NIL</sub>  $\lceil recursive_{\overline{\texttt{MIL}}}]\rceil\rfloor\rfloor)$

⊲ Return next character from stream.

 $(r_{\text{e}}^{\text{Eu}} - \text{char-no-hang})$   $\left[ \widetilde{strean}_{\text{e}} \right]$   $\left[ \widetilde{eof-error}_{\text{m}} \right]$   $\left[ \widetilde{eof-var}_{\text{m}} \right]$  $[recursive_{\overline{\text{NIL}}}]]]]$ 

 $\rhd$  Next character from *stream* or NIL if none is available.

 $(\vec{peek} - \text{char }\big[\text{mode}_{\overline{\text{NTL}}} \big[\text{stream} + \text{standard-input} * \big[\text{ee} - \text{error}_{\overline{\mathbb{L}}} \big[\text{ee} - \text{val}_{\overline{\text{NTL}}} \big]$  $\lceil recursive_{\texttt{NIL}}]\rceil\big]\big]\big)\big)$ 

⊲ Next, or if mode is T, next non-whitespace character, or if mode is a character, next instance of it, from stream without removing it there.

 $(\overline{\text{unread-char}} \ \text{character} \ \overline{[stream] \text{*standard-input*}]} )$ 

⊳ Put last read-chared *character* back into *stream*; return NIL.

- $(\widetilde{\mathsf{read}}\text{-}\mathsf{byte}\ \widetilde{\mathit{stream}} \ \big[\mathit{cof\text{-}err}_{\overline{\mathbbm{1}}}\, [\mathit{cof\text{-}val}_{\overline{\mathtt{NIL}}}] \big])$ ⊲ Read next byte from binary stream.
- <span id="page-21-4"></span> $(r_{\text{e}}^{\text{Eu}} \mid \text{error}_{\text{left}}^{\text{var}})$  ( $e$ f-err $_{\text{m}}$  [eof-val $_{\text{min}}$  $\lceil recursive_{\overline{\texttt{MIL}}}]\rceil\rfloor\big)$ ⊲ Return a line of text from stream and T if line has been 2 ended by end of file.

<span id="page-22-3"></span><span id="page-22-2"></span>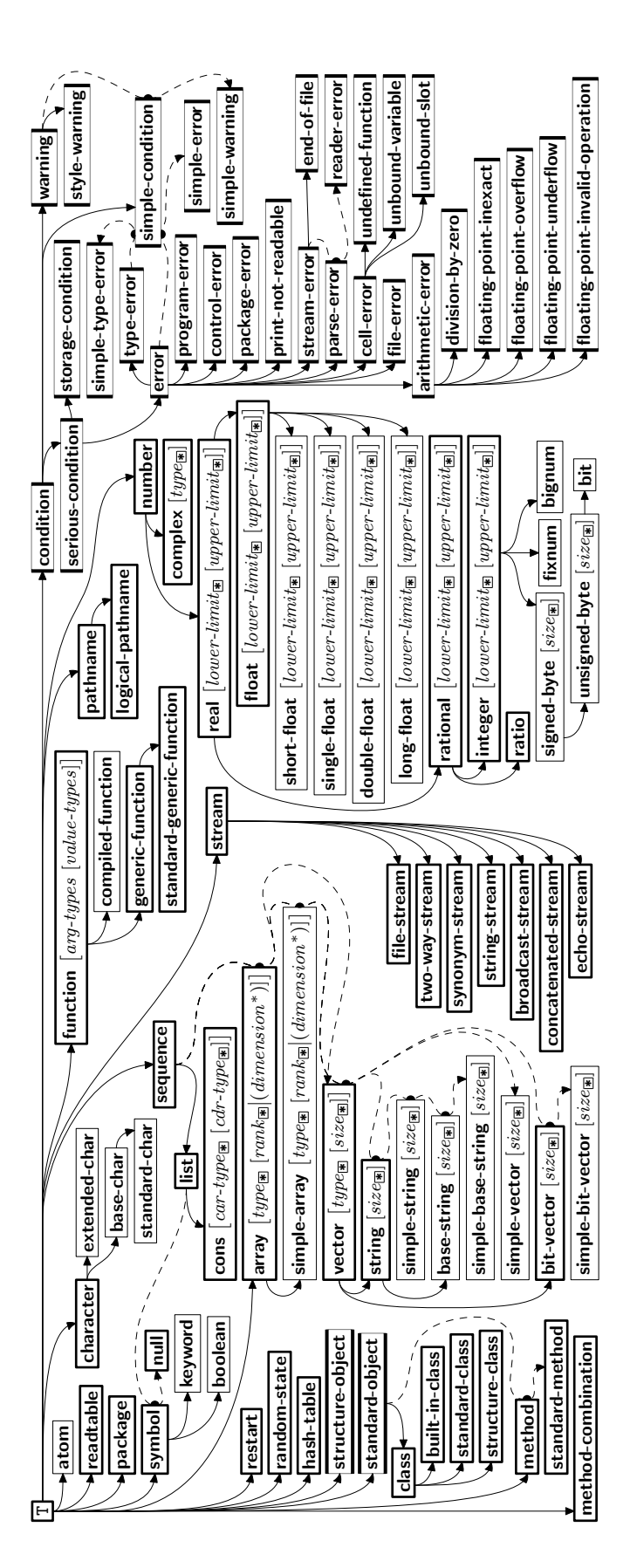

<span id="page-22-4"></span><span id="page-22-1"></span><span id="page-22-0"></span>Figure 2: Precedence Order of System Classes  $(\Box)$ , Classes  $(\Box)$ , Types  $(\Box)$ , and Condition Types  $(\Box)$ .

# ${collect}|collecting{ \$  {form} |it} { into} \ list]

⊲ Collect values of form or it into list. If no list is given, collect into an anonymous list which is returned after termination.

# ${[append] \textbf{append} \textbf{in} \textbf{con} \textbf{con} \textbf{c} \textbf{in} \textbf{in} \} {[form]} \textbf{it} \} {[into list]}$

 $\rho$  Concatenate values of *form* or it, which should be lists, into *list* by the means of **append** or **nconc**, respectively. If no *list* is given, collect into an anonymous list which is returned after termination.

## ${count|counting}$   ${form|it}$  [into n]  $[type]$

⊲ Count the number of times the value of form or of it is  $T$ . If no  $n$  is given, count into an anonymous variable which is returned after termination.

## ${sum|sum| form|it}$  [into sum]  $[type]$

Calculate the sum of the primary values of form or of it. If no sum is given, sum into an anonymous variable which is returned after termination.

#### ${maximize}$  maximizing minimize minimizing  ${form}$  it  ${}$  [into max-min] [type]

⊲ Determine the maximum or minimum, respectively, of the primary values of form or of it. If no max-min is given, use an anonymous variable which is returned after termination.

#### $\{$ initially finally  $\}$  form<sup>+</sup>

⊲ Evaluate forms before begin, or after end, respectively, of iterations.

repeat num

⊳ Terminate loop after *num* iterations; *num* is evaluated once.

#### {while until} test

⊲ Continue iteration until test returns NIL or T, respectively.

#### $\{$ always never $\}$  test

⊳ Terminate loop returning NIL and skipping any finally parts as soon as test is NIL or T, respectively. Otherwise continue  $\log_{10}$  with its default return value set to T.

thereis test

 $\triangleright$  Terminate loop when test is T and return value of test, skipping any **finally** parts. Otherwise continue loop with its default return value set to NIL.

( M loop-finish)

 $\triangleright$  Terminate loop immediately executing any finally clauses and returning any accumulated results.

# 10 CLOS

# 10.1 Classes

 $(\overline{\textbf{s}}\overline{\textbf{b}}\textbf{t}$ -exists-p foo bar) ⊳ T if foo has a slot bar.

 $(s\ddot{\mathbf{0}}t\text{-} \mathbf{boundp}$  instance slot) ⊳ T if slot in instance is bound.

# $(d$ efclass  $foo$   $(superclass *$ <sub>standard-object</sub> $)$

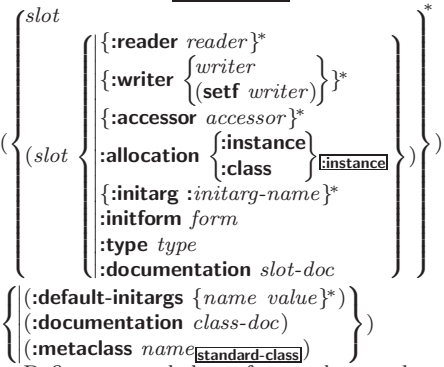

⊲ Define, as a subclass of superclasses, class foo. In a new instance  $i$ , a *slot*'s value defaults to *form* unless set via :*initarg-name*; it is readable via (*reader i*) or (*accessor*  $i)$ , and writeable via (*writer i value*) or (setf (*accessor*) i) value). With :allocation :class,  $slot$  is shared by all instances of class foo.

 $type-b$ ,

<span id="page-23-3"></span><span id="page-23-2"></span><span id="page-23-1"></span>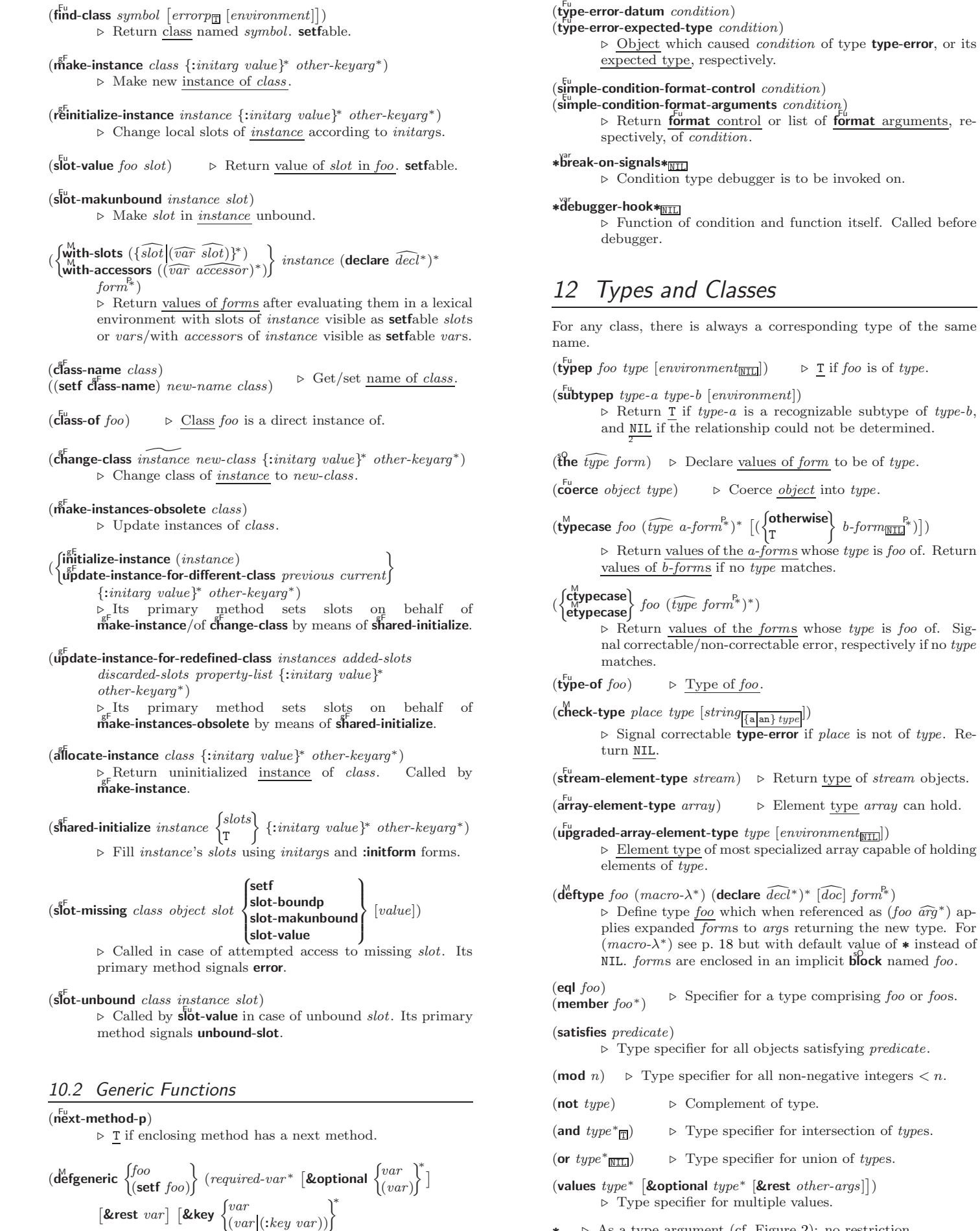

∗ ⊲ As a type argument (cf. Figure [2\)](#page-22-4): no restriction.

<span id="page-23-0"></span>[&allow-other-keys]])

 $\mathbf{A}$  $\overline{\phantom{a}}$ 

 $\int$ 

generic function foo.

[&allow-other-keys]]

 $\Big\}$  form<sup>®</sup>\*)

methods. For  $c$ -type see section [10.3.](#page-25-0)

primary method

 $[$ &rest  $var]$   $[$  & key

or remove (if any)  $method$  to/from

)

 $\Gamma$ 

 $\mathcal{L}$  $\mathsf{I}$ 

ˆ &optional

 $\mathcal{V}^*$  $\mathfrak{t}$ ;

 $(\text{ declare } \widehat{decl^*})^*$ 

∗

 $\Gamma$ )  $\mathcal{A}^*$  $\mathbf{I}$ ;

> ˜ ) ∫`¦

)  $\left\{\rule{0pt}{12pt}\right.\;$ 

doc d

∗

 $\mathcal{L}$  $\overline{\phantom{a}}$ 

 $\int$ )

<span id="page-24-1"></span><span id="page-24-0"></span>( M with-simple-restart ( restart NIL ff control arg∗) form<sup>P</sup>∗) ⊲ Return values of forms unless restart is called during their evaluation. In this case, describe restart using Fu format control and args (see p. [35\)](#page-17-1) and return NIL and 2 T. ( M restart-case form (foo (ord-λ ∗) 8 >>< >>: ˛ ˛ ˛ ˛ ˛ ˛ ˛ ˛ :interactive arg-function :report report-function string "foo" :test test-function<sup>T</sup> 9 >>= >>; (declare decl <sup>d</sup><sup>∗</sup> ) ∗ restart-form<sup>P</sup><sup>∗</sup> ) ∗ ) ⊲ Evaluate form with dynamically established restarts foo. Return values of form or, if by ( Fu invoke-restart foo arg∗) one restart foo is called, use string or report-function (of a stream) to print a description of restart foo and return the values of its restart-forms. arg-function supplies appropriate args if foo is called by Fu invoke-restart-interactively. If (test-function condition) returns T, foo is made visible under condition. arg<sup>∗</sup> matches (ord-λ ∗ ); see p. [16](#page-15-1) for the latter. ( M restart-bind (( restart \NIL ff restart-function 8 < : ˛ ˛ ˛ ˛ ˛ ˛ :interactive-function function :report-function function :test-function function 9 = ; ) <sup>∗</sup>) form<sup>P</sup>∗) ⊲ Return values of forms evaluated with restart s dynamically bound to restart-functions. ( Fu invoke-restart restart arg∗) ( Fu invoke-restart-interactively restart ) ⊲ Call function associated with restart with arguments given or prompted for, respectively. If restart function returns, return its values. Fu compute-restarts Fu find-restart nameff [condition]) ⊲ Return list of all restarts, or innermost restart name, respectively, out of those either associated with condition or un-associated at all; or, without condition, out of all restarts. Return NIL if search is unsuccessful. restart-name restart) ⊲ Name of restart. Fu abort Fu muffle-warning Fu continue Fu store-value value Fu use-value value 9 >>>= >>>; [condition NIL ]) ⊲ Transfer control to innermost applicable restart with same name (i.e. abort, . . . , continue . . . ) out of those either associated with condition or un-associated at all; or, without condition, out of all restarts. If no restart is found, signal control-error for Fu abort and Fu muffle-warning, or return NIL for the rest. with-condition-restarts condition restarts form<sup>P</sup>∗) ⊲ Evaluate forms with restarts dynamically associated with condition. Return values of forms. ( Fu arithmetic-error-operation condition) ( Fu arithmetic-error-operands condition) ⊲ List of function or of its operands respectively, used in the operation which caused condition. ( Fu cell-error-name condition) ⊲ Name of cell which caused condition. ( Fu unbound-slot-instance condition) ⊲ Instance with unbound slot which caused condition. ( Fu print-not-readable-object condition) ⊲ The object not readably printable under condition. ( Fu package-error-package condition) Fu file-error-pathname condition) ( Fu stream-error-stream condition) 8 >>>>>>>>< >>>>>>>>: ˛ ˛ (:argument-precedence-order required-var <sup>+</sup>) (declare (optimize arg∗)+) (:documentation string \) (:generic-function-class class standard-generic-function ) (:method-class class standard-method ) (:method-combination c-type standard c-arg∗) (:method defmethod-args) ∗ ⊲ Define generic function foo. defmethod-args resemble those of <sup>M</sup> defmethod. For c-type see section [10.3.](#page-25-0) ( Fu ensure-generic-function foo (setf foo) 8 >>>>>>>>>< >>>>>>>>>: ˛ ˛ :argument-precedence-order required-var<sup>+</sup> :declare (optimize arg∗)<sup>+</sup> :documentation string :generic-function-class class :method-class class :method-combination c-type c-arg<sup>∗</sup> :lambda-list lambda-list :environment environment :generic-function-class and :lambda-list have to be compatible with a pre-existing generic function or with existing methods, respectively. Changes to :method-class do not ( M defmethod foo (setf foo) ff 8 >>< >>: :before :after :around qualifier<sup>∗</sup> >>; ( 8 < : var (spec-var class (eql bar ) var (var ˆ init [supplied-p] 8 < : var ( var (:key var) ff ˆ init [supplied-p] ˜ ) ˆ &aux var (var [init])ff∗˜ ⊲ Define new method for generic function foo. spec-var s specialize to either being of class or being eql bar, respectively. On invocation, var s and spec-var s of the new method act like parameters of a function with body form∗. forms are enclosed in an implicit sOblock foo. Applicable qualifiers depend on the method-combination type; see section [10.3.](#page-25-0) ( gF add-method gF remove-methodff generic-function method) generic-function. ( gF find-method generic-function qualifiers specializers [error <sup>T</sup> ]) ⊲ Return suitable method, or signal error. ( gF compute-applicable-methods generic-function args) ⊲ List of methods suitable for args, most specific first. ( Fu call-next-method arg<sup>∗</sup> current args ) ⊲ From within a method, call next method with args; return its values. ( gF no-applicable-method generic-function arg<sup>∗</sup> ) ⊲ Called on invocation of generic-function on args if there is no applicable method. Default method signals error. ( Fu invalid-method-error method Fu method-combination-error ff control arg∗) ⊲ Signal error on applicable method with invalid qualifiers, or on method combination. For control and args see format, p. [35.](#page-17-1) ( gF no-next-method generic-function method arg<sup>∗</sup> )

⊲ Called on invocation of call-next-method when there is no next method. Default method signals error.

 $(file$ 

⊲ Package, path, or stream, respectively, which caused the

condition of indicated type.

(

 $(r<sup>Fu</sup>$ 

(  $\int_{0}^{x}$ 

 $\mathbf{r}$ 

 $\overset{M}{\mathsf{w}}$ 

25

<span id="page-25-3"></span><span id="page-25-2"></span><span id="page-25-1"></span> $(\textbf{f\text{u}^{eff}}$ nction-keywords  $method)$ 

⊲ Return list of keyword parameters of method and T if 2 other keys are allowed.

 $(m^{\text{eff}})$  (method-qualifiers  $method$ ) gF method-qualifiers method) ⊲ List of qualifiers of method.

#### <span id="page-25-0"></span>10.3 Method Combination Types

#### standard

⊲ Evaluate most specific :around method supplying the values of the generic function. From within this method, call-next-method can call less specific :around methods if there are any. If not, or if there are no :around methods at all, call all :before methods, most specific first, and the most specific primary method which supplies the values of the calling  $\ddot{\text{call}}$ -next-method if any, or of the generic function; and which can call less specific primary methods via  $c$ ull-next-method. After its return, call all :after methods, least specific first.

#### $|and|or|append|list|nconc|program|max|min|+$

⊲ Simple built-in method-combination types; have the same usage as the *c*-types defined by the short form of define-method-combination.

(define-method-combination  $\emph{c-type}$ 

 $\int$ :documentation  $\widehat{string}$  $\sum_{c-type}$  $\big|$ :identity-with-one-argument  $\mathit{bool}_{\overline{\mathtt{MIL}}}$  $\mathbf{A}$  $\mathfrak{t}$ ; )

⊳ Short Form. Define new method-combination c-type. In a generic function using  $c$ -type, evaluate most specific :around method supplying the values of the generic function. From within this method, call-next-method can call less specific :around methods if there are any. If not, or if there are no :around methods at all, return from the calling call-next-method or from the generic function, respectively, the values of (operator (primary-method gen-arg<sup>∗</sup> ) ∗ ), gen-arg<sup>∗</sup> being the arguments of the generic function. The primary-methods are ordered  $\begin{bmatrix} \text{3} \\ \text{3} \\ \text{4} \end{bmatrix}$  : most-specific-last  $\overline{\text{.most-specific-first}}$  (specified as

 $c$ -arg in **defgeneric**). Using c-type as the qualifier in defmethod makes the method primary.

(define-method-combination c-type (ord- $\lambda^*$ method-combination *c-type*  $(\text{ord-}\lambda^*)$  ( $(\text{group})$ )

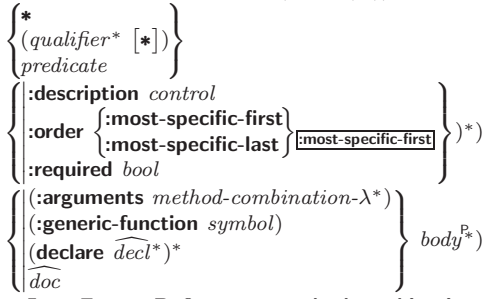

⊲ Long Form. Define new method-combination c-type. A call to a generic function using  $c$ -type will be equivalent to a call to the forms returned by  $body^*$  with  $ord-\lambda^*$  bound to  $c$ -arg<sup>\*</sup> (cf. **defgeneric**), with *symbol* bound to the generic function, with *method-combination-* $\lambda^*$  bound to the arguments of the generic function, and with groups bound to lists of methods. An applicable method becomes a member of the leftmost group whose predicate or qualifiers match. Methods can be called via **call-method**. Lambda lists (ord- $\lambda^*$ ) and (method-combination- $\lambda^*$ ) according to ord- $\lambda$  on p. [16,](#page-15-1) the latter enhanced by an optional &whole argument.

 $(\widehat{\mathsf{call-method}}\ \sqrt{\widehat{\mathsf{method}}})$  $(m$ ake-method  $\widehat{form})$  $\left.\right\}$ [(  $\sqrt{next-method}$  $(m$ ake-method  $\widehat{form}$ ) )∗ )  $\overline{\phantom{a}}$ ) ⊲ From within an effective method form, call method with

the arguments of the generic function and with information about its next-methods; return its values.

# 11 Conditions and Errors

For standardized condition types cf. Figure [2](#page-22-4) on page [30.](#page-22-4)

 $(d^M$ efine-condition foo (parent-type\* $\frac{1}{\text{condition}}$ )

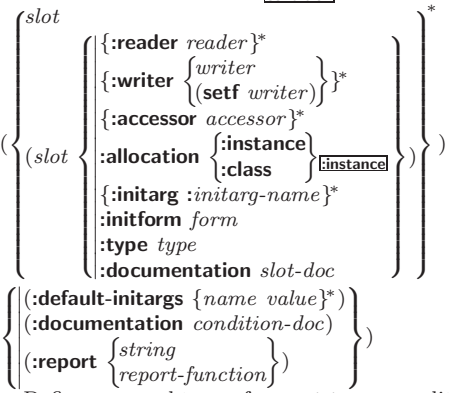

⊲ Define, as a subtype of parent-types, condition type foo. In a new condition, a *slot*'s value defaults to *form* unless set via : *initarg-name*; it is readable via (*reader i*) or (*accessor* i), and writeable via (writer i value) or  $(\text{setf}(accessor i))$  $value$ ). With :allocation :class,  $slot$  is shared by all conditions of type foo. A condition is reported by string or by report-function of arguments condition and stream.

 $(make-condition \ type \ {:initarg-name \ value}\}^*)$  $\rhd$  Return new condition of  $type$ .

 $\int_{\frac{F_u}{\ln m}}^{\frac{F_u}{\ln m}}$  $\begin{bmatrix} \text{Fu} \\ \text{error} \end{bmatrix}$ ୍ଟ<sup>ନ</sup><br>Warn  $\int_{\text{time}}$ type {:initarg-name value} ∗

(

: control arg<sup>∗</sup> ; ⊲ Unless handled, signal as condition, warning or error, respectively, condition or a new condition of type or, with format *control* and  $args$  (see p. [35\)](#page-17-1), simple-condition, simple-warning, or simple-error, respectively. From signal and **warn**, return NIL.

 $(\overline{\text{cerror}} \ \ \textit{continue-control})$ 

8 condition continue-arg<sup>∗</sup>  ${type~\{:initarg-name~~value\}}^*$ : control arg<sup>∗</sup>  $\mathbf{A}$  $\cdot$ ; )

 $\mathbf{A}$  $\cdot$ 

)

⊲ Unless handled, signal as correctable error condition or a new condition of *type* or, with **format** control and args (see p. [35\)](#page-17-1), simple-error. In the debugger, use format arguments continue-control and continue-args to tag the continue option. Return NIL.

 $(i$ gnore-errors  $form<sup>R<sub>*</sub></sup>$ )

⊲ Return values of forms or, in case of errors, NIL and the 2 condition.

 $(invoke-debugger\ condition)$ 

⊲ Invoke debugger with condition.

 $\sum_{i=1}^{N}$  (assert test  $[$ (place\*)  $\left[\frac{1}{2}$  type  $\left\{ \frac{1}{2}$  initarg-name value}\* 8 condition continue-arg<sup>∗</sup> : control arg<sup>∗</sup>  $\mathcal{L}$  $\mathbf{I}$ ;  $\overline{\phantom{a}}$ 

⊲ If test, which may depend on places, returns NIL, signal as correctable error condition or a new condition of type or, with **format** control and args (see p. [35\)](#page-17-1), **error**. When using the debugger's continue option, places can be altered before re-evaluation of test. Return NIL.

)

 $(\stackrel{\mathsf{M}}{\mathsf{h}}$ andler-case foo (type ([var]) (declare  $\widehat{decl}^*)^*$  condition-form<sup>9</sup>\*)\*

 $[(\textbf{:no-error} (ord-\lambda^*) (\textbf{declare} \ \widehat{decl}^*)^* \ form^{\mathbb{P}_k})])$  $\triangleright$  If, on evaluation of *foo*, a condition of *type* is signalled, evaluate matching condition-forms with var bound to the condition, and return their values. Without a condition, bind *ord-* $\lambda$ s to values of *foo* and return values of *forms* or, without a **:no-error** clause, return values of foo. See p. [16](#page-15-1) for  $(\text{ord-}\lambda^*)$ .

```
(\mathsf{h}^\mathsf{M}\mathsf{andler\text{-}bind} ((condition\text{-}type\;handler\text{-}function)^*)\;form<sup>P</sup>*)
```
 $\triangleright$  Return <u>values of  $forms$ </u> after evaluating them with condition-types dynamically bound to their respective handler-functions of argument condition.